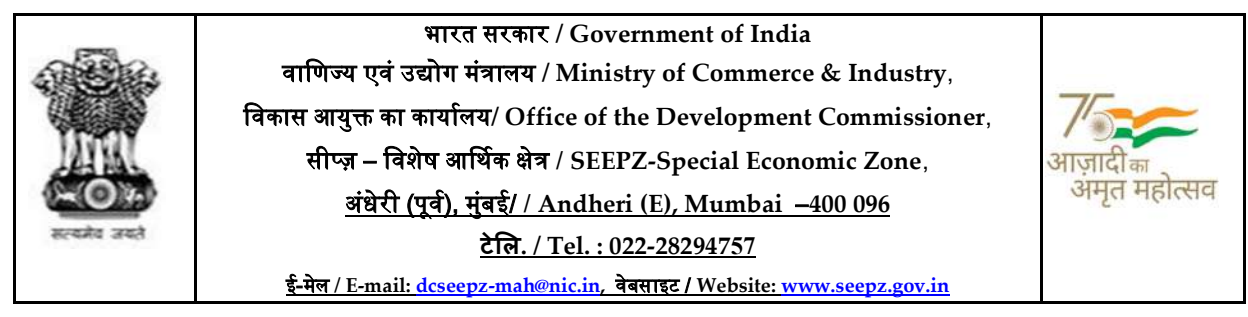

फा.सं.सीप्ज़-सेज़/एडीएमएन/10/2001-02/वॉल्यू-IV/06157 दिनांक: 04.05.2023

## काया[लय आदेश संÉया 169/2023

पहले के सभी आदेशों का अधिक्रमण करते हूए, क्षेत्रीय विकास आयुक्त, वाणिज्य मंत्रालय, भारत सरकार, सीप्ज़, विशेष आर्थिक क्षेत्र, अंधेरी (पूर्व), मुंबई - 400096 के कार्यालय में अधिकारियों के कार्य आवंटन और जिम्मेदारियों के लिए समेकित आदेश निम्नानुसार हैं:-

EPABX – Landline P.T. - 28294728

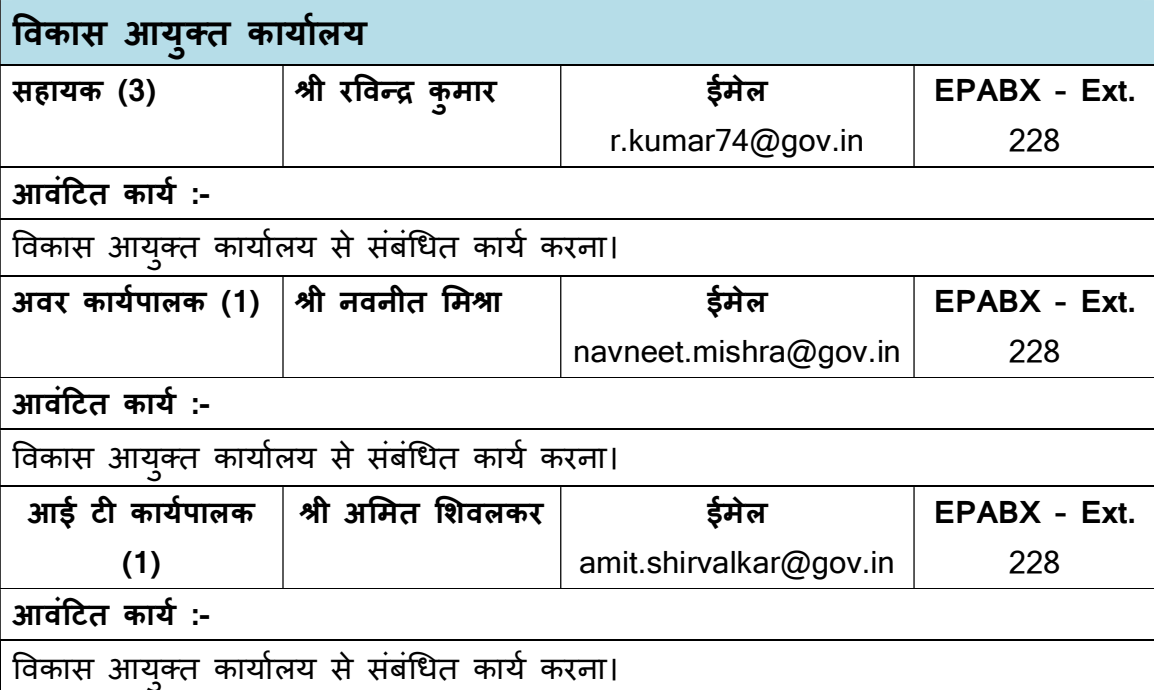

# क) प्रशासन अनुभाग: -

प्रशासन अनुभाग कार्यालय के नियमित प्रशासन-कार्यों से संबंधित है, जिसमें स्थानांतरण/पोस्टिंग/ अनुबंधित आउटसोर्स कर्मचारियों की नियुक्ति/आवंटन, सरकार द्वारा आवंटित बजट का उपयोग/सीमा शुल्क और अन्य अनुभाग से संबंधित प्रशासनिक मामले शामिल हैं।

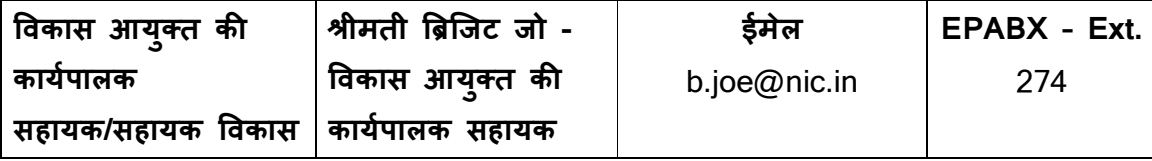

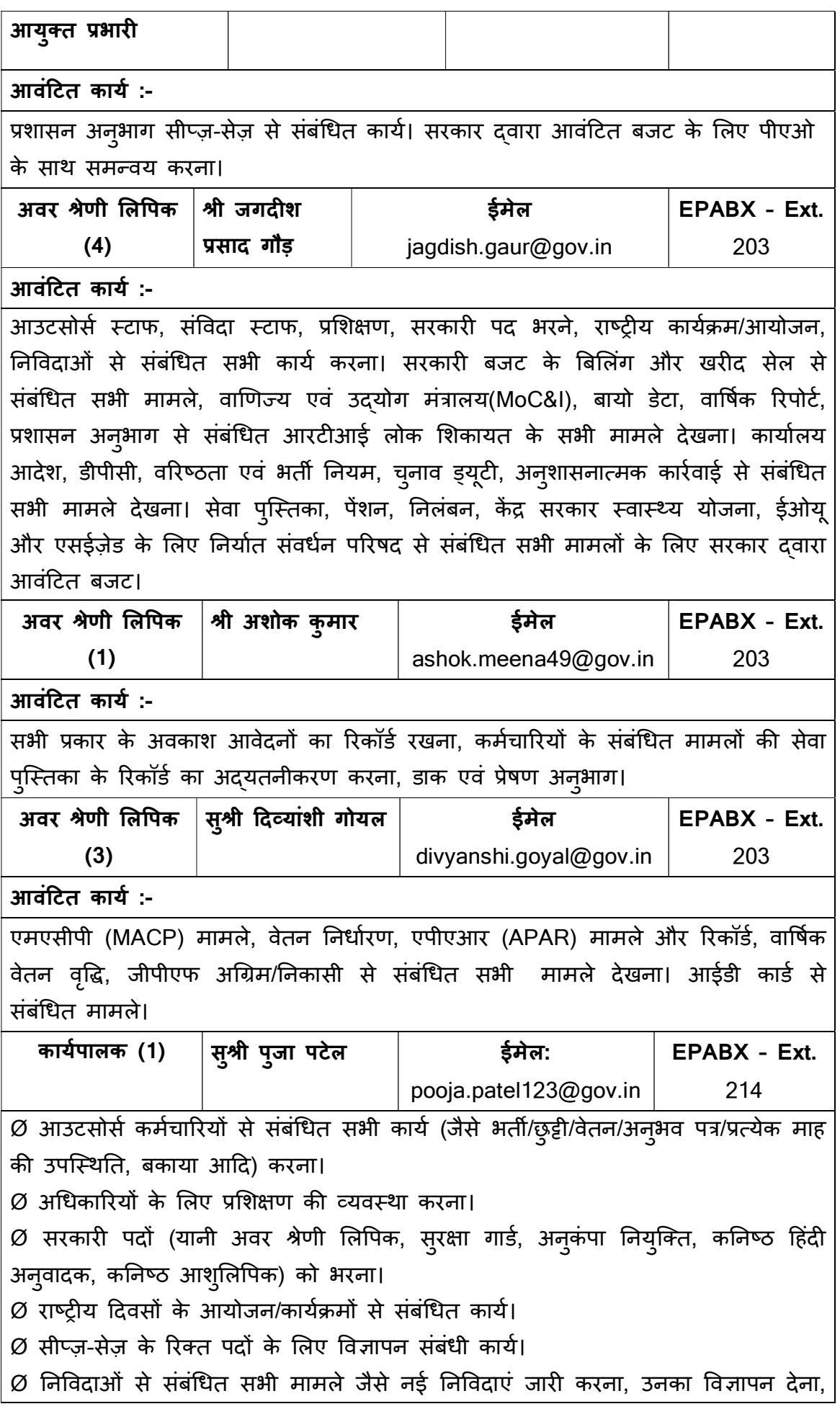

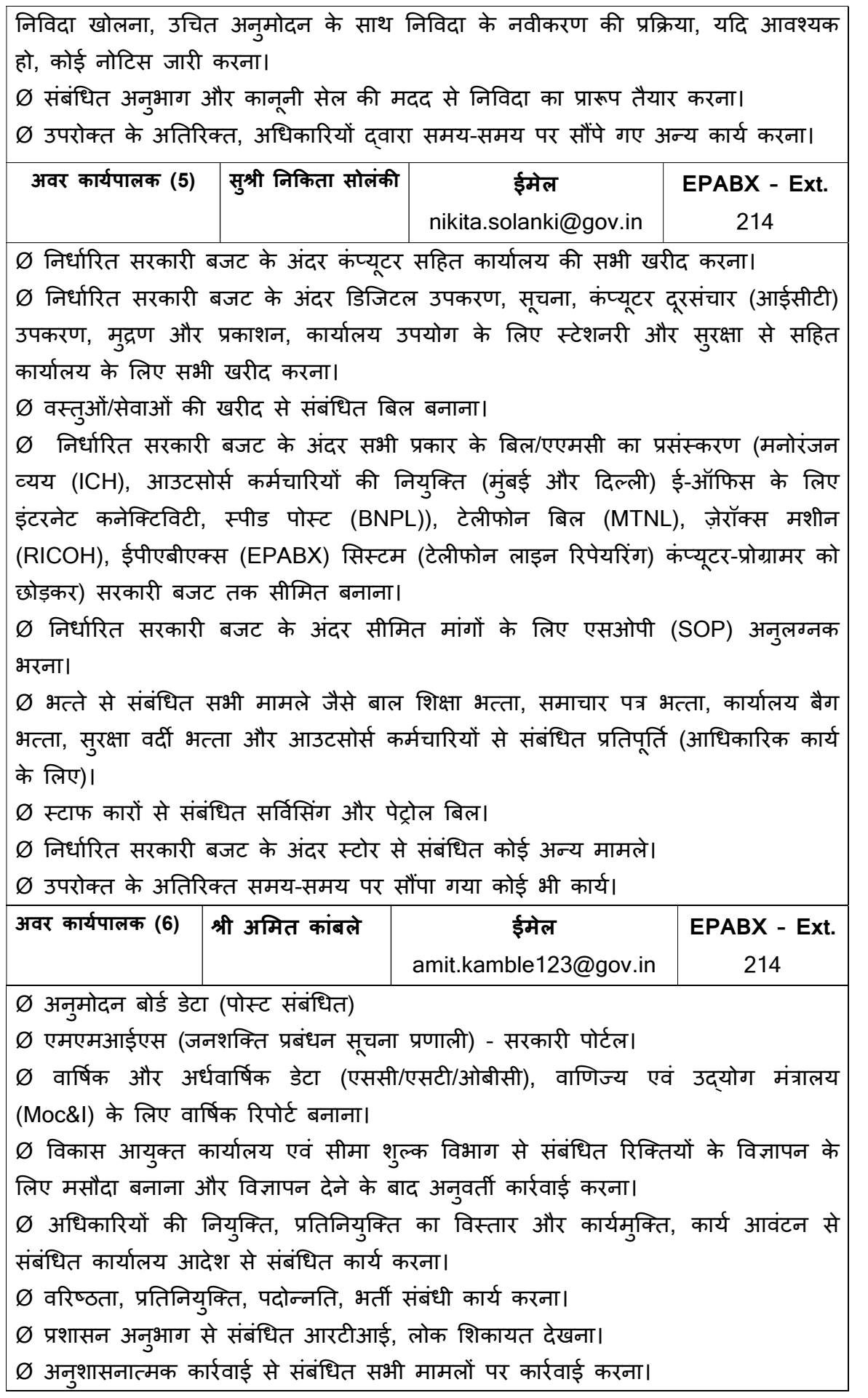

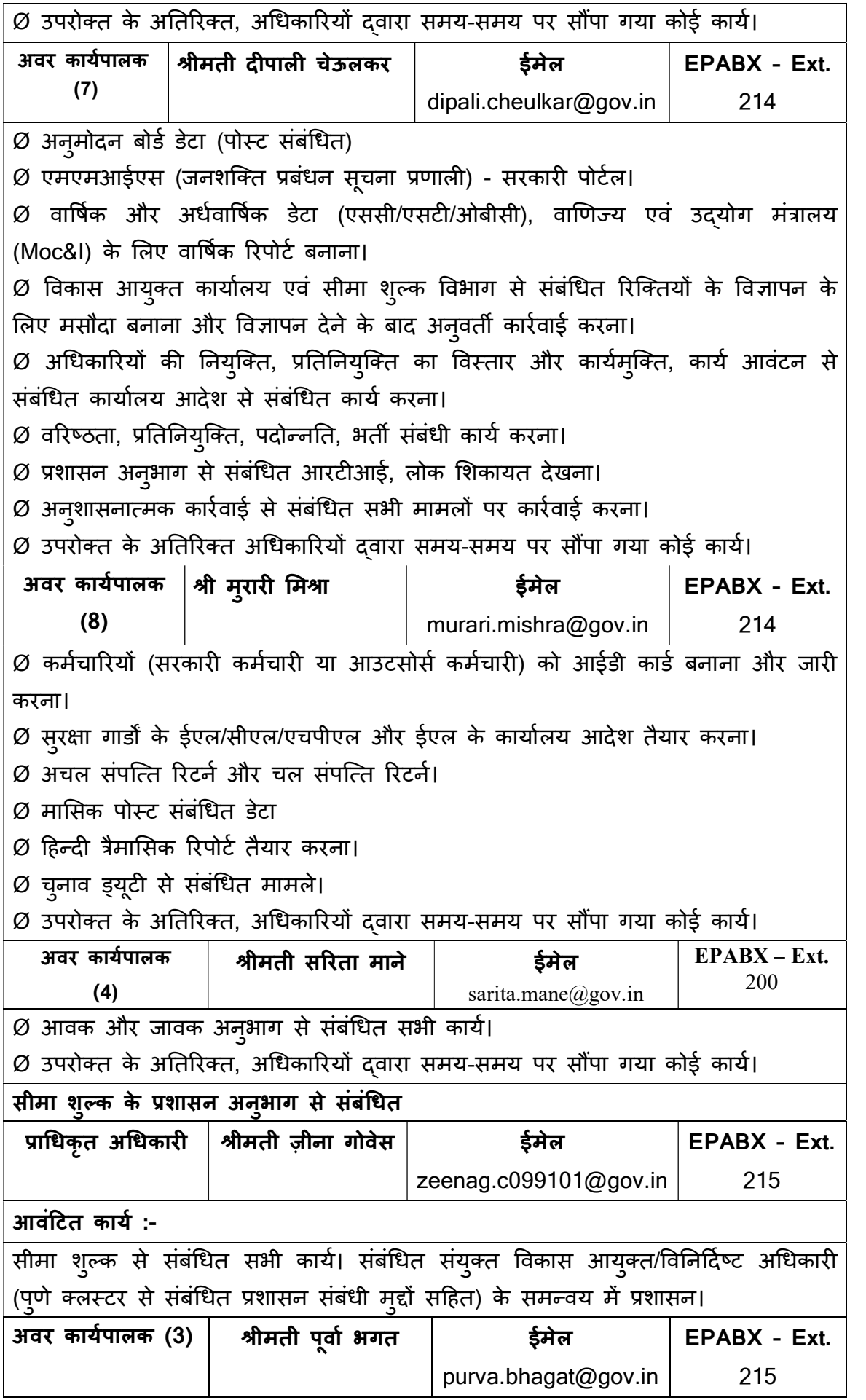

 $\varnothing$  सीप्ज़-सेज़/पुणे सेज़ और अन्य सेज़ में तैनात सीमा शुल्क अधिकारियों से संबंधित सभी प्रकार के प्रशासनिक कार्य जैसे:-सीप्ज़ और पुणे सेज़ के अधिकारियों की सेवा पुस्तिका का रखरखाव (छुट्टी जैसे कि ईएल, एचपीएल, मेडिकल), रिवॉर्ड, वेतन निर्धारण, एमएसीपी, वेतन वृद्धि, एलटीसी/एचटीसी, 10 दिनों की छुट्टी का नकदीकरण, सेवा सत्यापन, सीजीईआईएस आदि की उचित प्रविष्टियां करना। सभी सेज़ में अधिकारियों के शामिल होने और कार्यमुक्त करने के लिए कार्यालय आदेश तैयार करना, सीप्ज़-सेज़ के संबंध में कार्य आवंटन आदेश, ईएलएपी सीप्ज़/पूणे सेज़, सीप्ज़ अधिकारियों के सीएल रजिस्टर का रखरखाव, सीजीएचएस मामले, पासपोर्ट आवेदनों के लिए एनओसी की प्रक्रिया सीप्ज़-सेज़ अधिकारी, सीप्ज़-सेज़ अधिकारियों के वेतन निर्धारण के मामले, सीप्ज़ और पुणे-सेज़ के वेतन वृद्धि और जीपीएफ/एलटीसी-एचटीसी/छुट्टी के नकदीकरण/अख़बार/ट्यूशन शुल्क की प्रतिपूर्ति दावों की निकासी और अग्रिमों के लिए आवेदन/दावे प्रस्तुत करना सीप्ज़/पुणे-सेज़ में तैनात सभी अधिकारी।  $\varnothing$  ए.ओ.(अधीक्षक/मूल्यांकनकर्ता) से प्राप्त डाक, पत्रों और फाइलों की आवक और जावक। आवक एवं अन्य अनुभागों से प्राप्त डाक का वितरण एवं उसका उचित अभिलेख रखना।

 $\varnothing$  त्रैमासिक हिंदी रिपोर्ट तैयार करना।

 $\varnothing$  वरिष्ठ अधिकारियों और प्राधिकृत अधिकारियों द्वारा सौंपा गया कोई अन्य कार्य।

### सतर्कता/आरटीआई/लोक शिकायत:-

सतर्कता अनुभाग वाणिज्य एवं उद्योग मंत्रालय (MoC&I) के सतर्कता संबंधी सभी मामलों को देखता है। आरटीआई/सार्वजनिक शिकायत अनुभाग सभी आरटीआई मामलों, सभी आरटीआई अपील और सभी सार्वजनिक शिकायत से संबंधित मामलों और रिपोर्टों को देखता है।

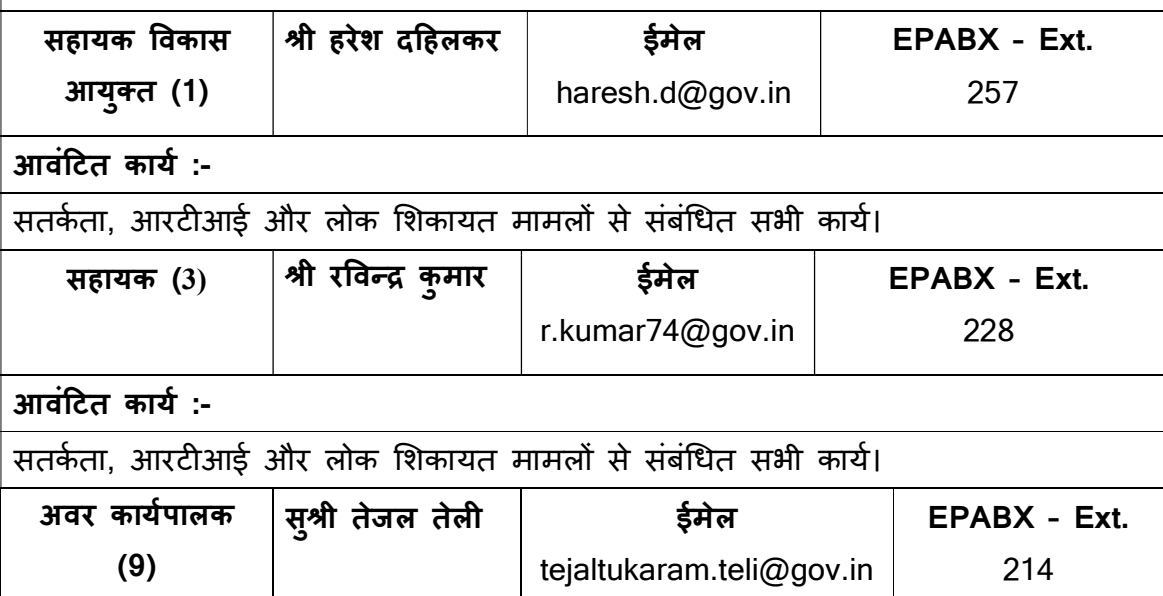

 $\varnothing$  सभी आरटीआई मामलों का जवाब देना।

- $\varnothing$  सभी आरटीआई अपील देखना।
- $\varnothing$  आरटीआई तिमाही और वार्षिक रिपोर्ट बनाना।
- $\varnothing$  सभी लोक शिकायत संबंधी मामले और रिपोर्ट देखना।
- $\varnothing$  सतर्कता प्रमाणपत्र के मामले।
- $\varnothing$  सतर्कता वार्षिक रिपोर्ट।
- $\varnothing$  उपरोक्त के अतिरिक्त, अधिकारियों द्वारा समय-समय पर सौंपा गया कोई कार्य।

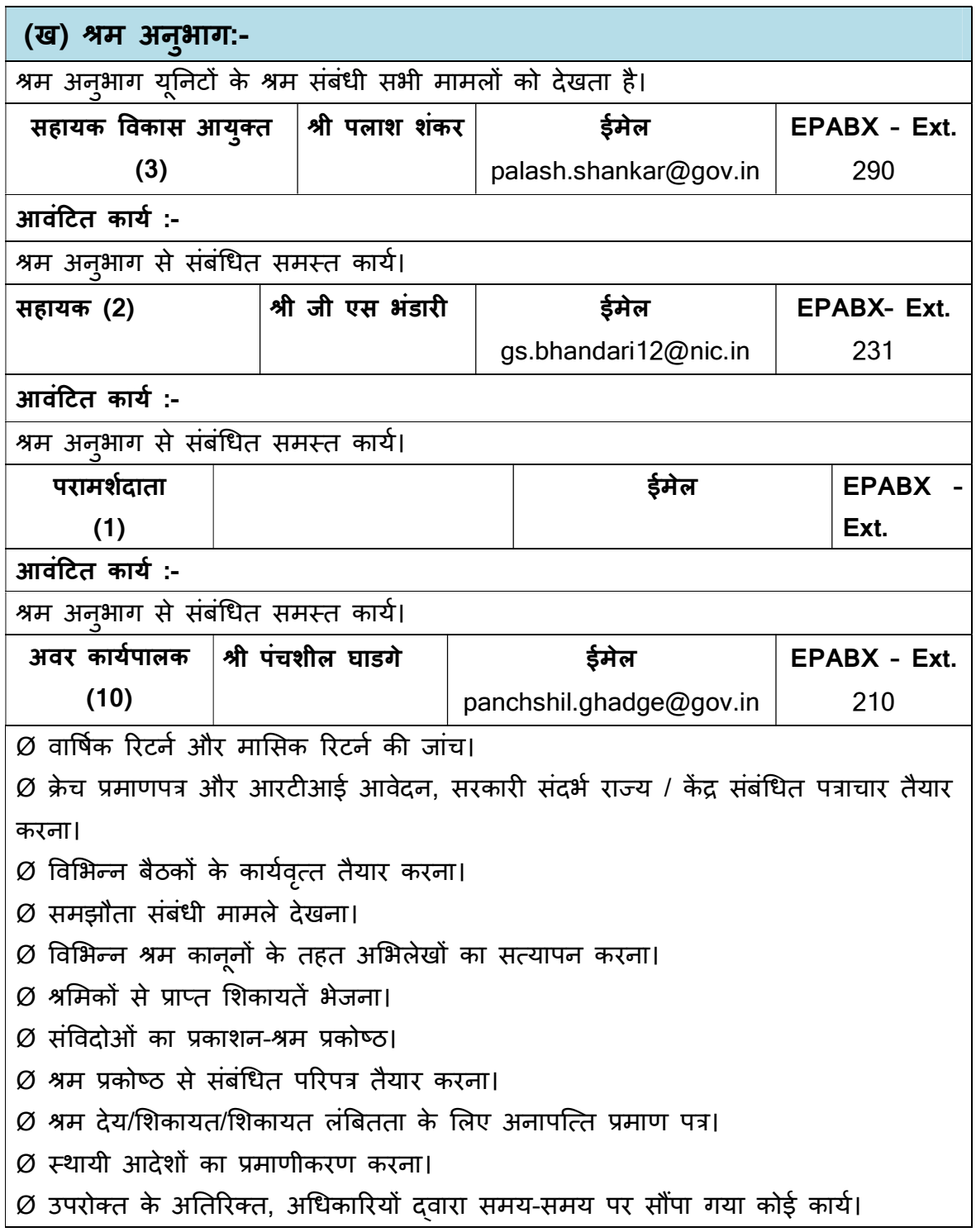

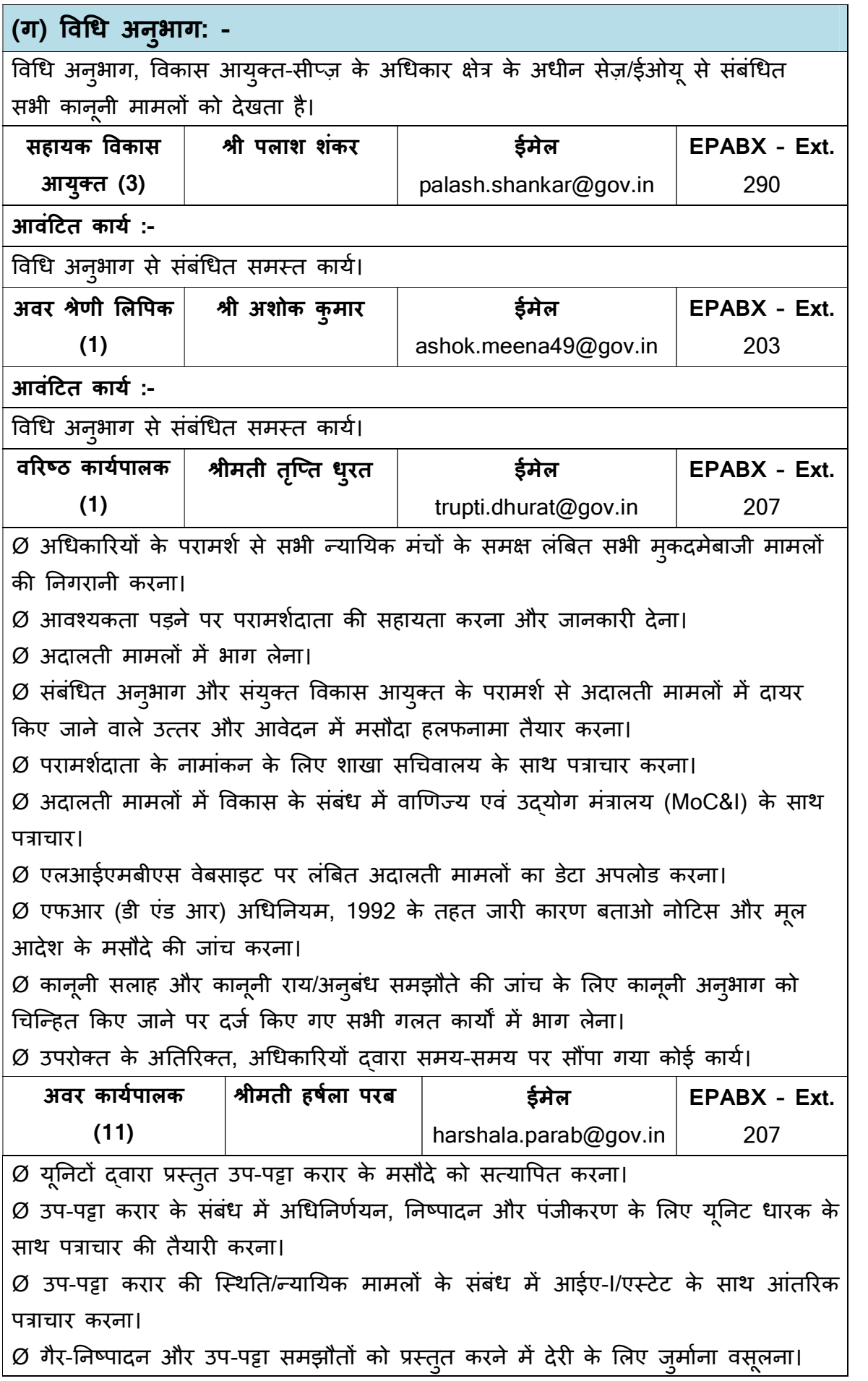

 $\overline{\varnothing}$  उप-पट्टा करार की स्थिति को दैनिक आधार पर अद्यतन करना।

Ø यूएसी के लिए उप-पट्टा करार की स्थिति अद्यतन करना।

 $\varnothing$  संबंधित अनुभाग द्वारा आवश्यक होने पर उप-पट्टा करार से संबंधित स्थिति को अद्यतन करना।

 $\varnothing$  आवश्यकता पड़ने पर यूनिटों/वकीलों को स्मरण पत्र भेजना।

 $\varnothing$  संबंधित अनुभाग से प्राप्त टिप्पणी के उत्तर देना।

 $\varnothing$  उपरोक्त के अतिरिक्त, अधिकारियों द्वारा समय-समय पर सौंपा गया कोई कार्य।

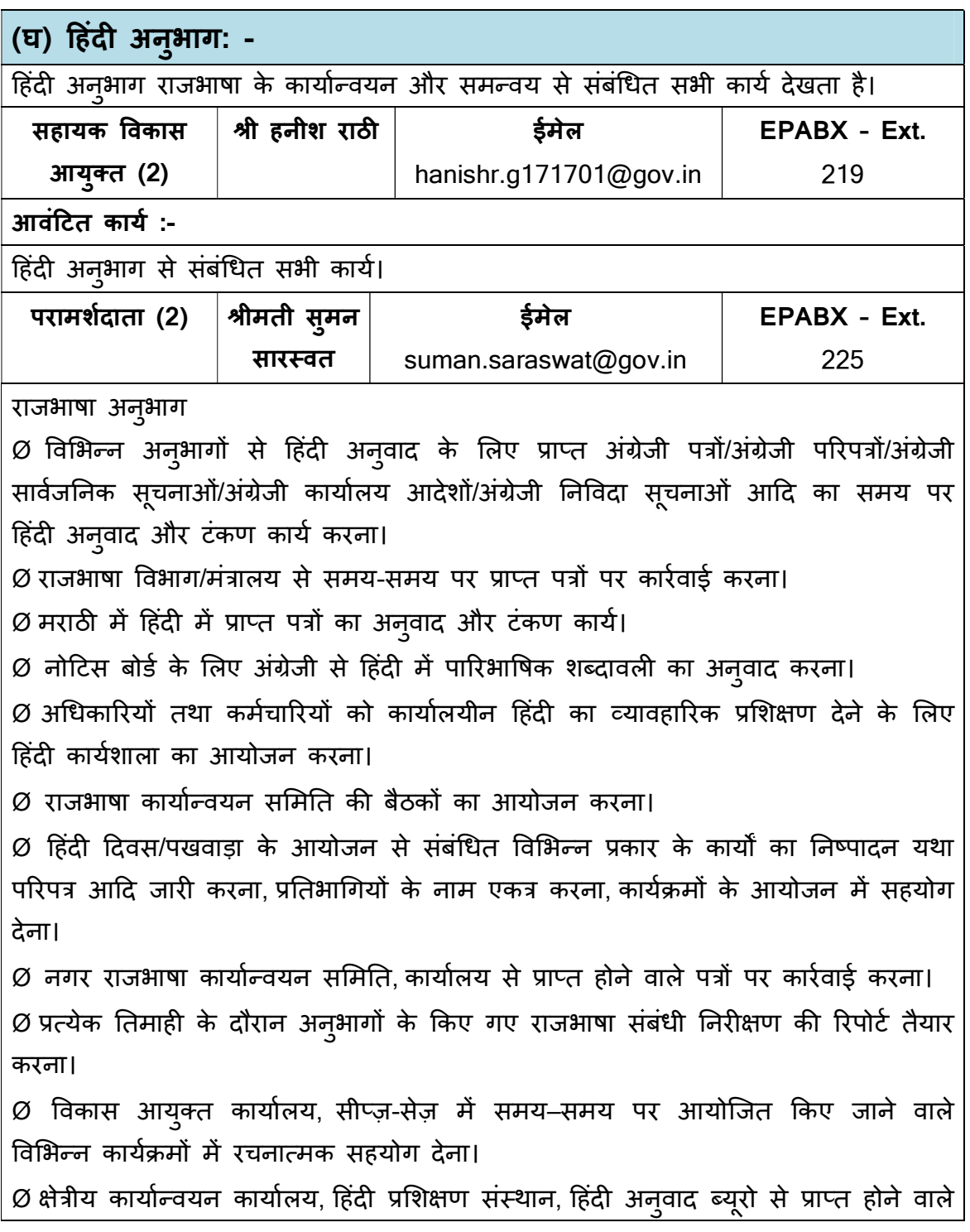

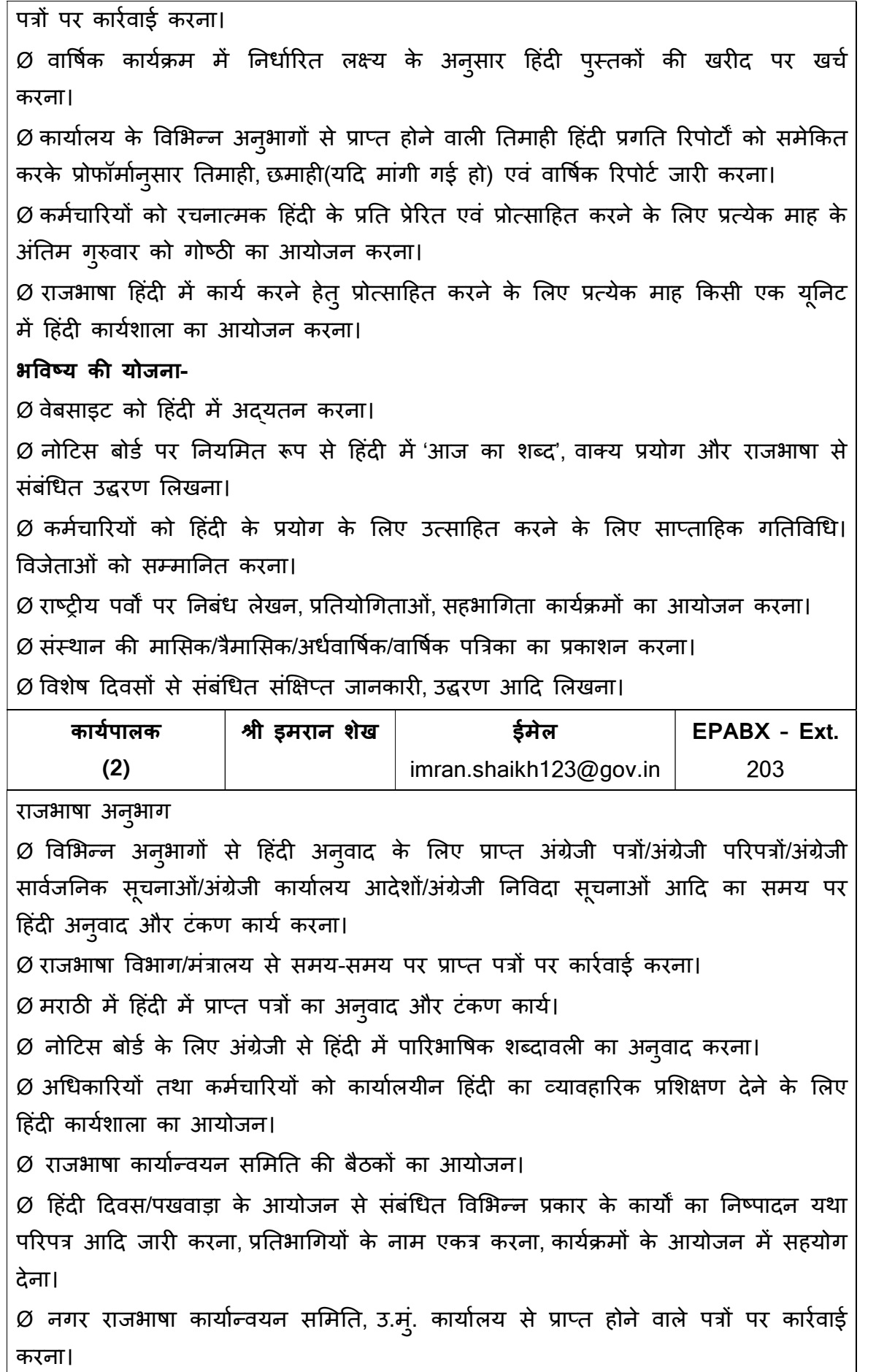

 $\varnothing$  प्रत्येक तिमाही के दौरान अनुभागों के किए गए राजभाषा संबंधी निरीक्षण की रिपोर्ट तैयार करना। Ø विकास आयुक्त कार्यालय, सीप्ज़-सेज़ में समय–समय पर आयोजित किए जाने वाले विभिन्न कार्यक्रमों में रचनात्मक सहयोग देना।  $\varnothing$  क्षेत्रीय कार्यान्वयन कार्यालय, हिंदी प्रशिक्षण संस्थान, हिंदी अनुवाद ब्यूरो से प्राप्त होने वाले पत्रों पर कार्रवाई करना।  $\varnothing$  वार्षिक कार्यक्रम में निर्धारित लक्ष्य के अनुसार हिंदी पुस्तकों की खरीद पर खर्च करना।  $\varnothing$  कार्यालय के विभिन्न अनुभागों से प्राप्त होने वाली तिमाही हिंदी प्रगति रिपोर्टों को समेकित करके प्रोफॉर्मानुसार तिमाही, छमाही(यदि मांगी गई हो) एवं वार्षिक रिपोर्ट जारी करना।

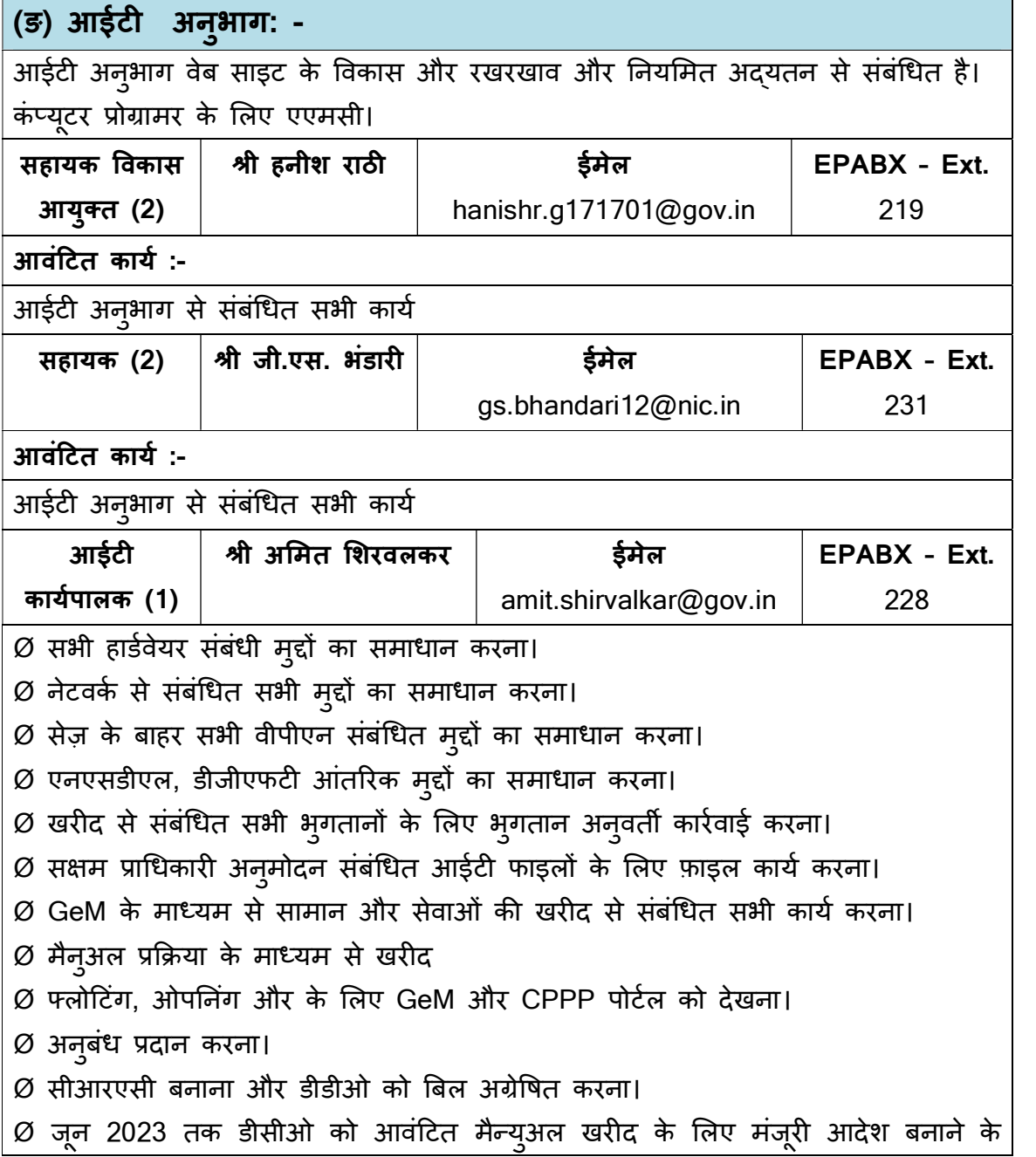

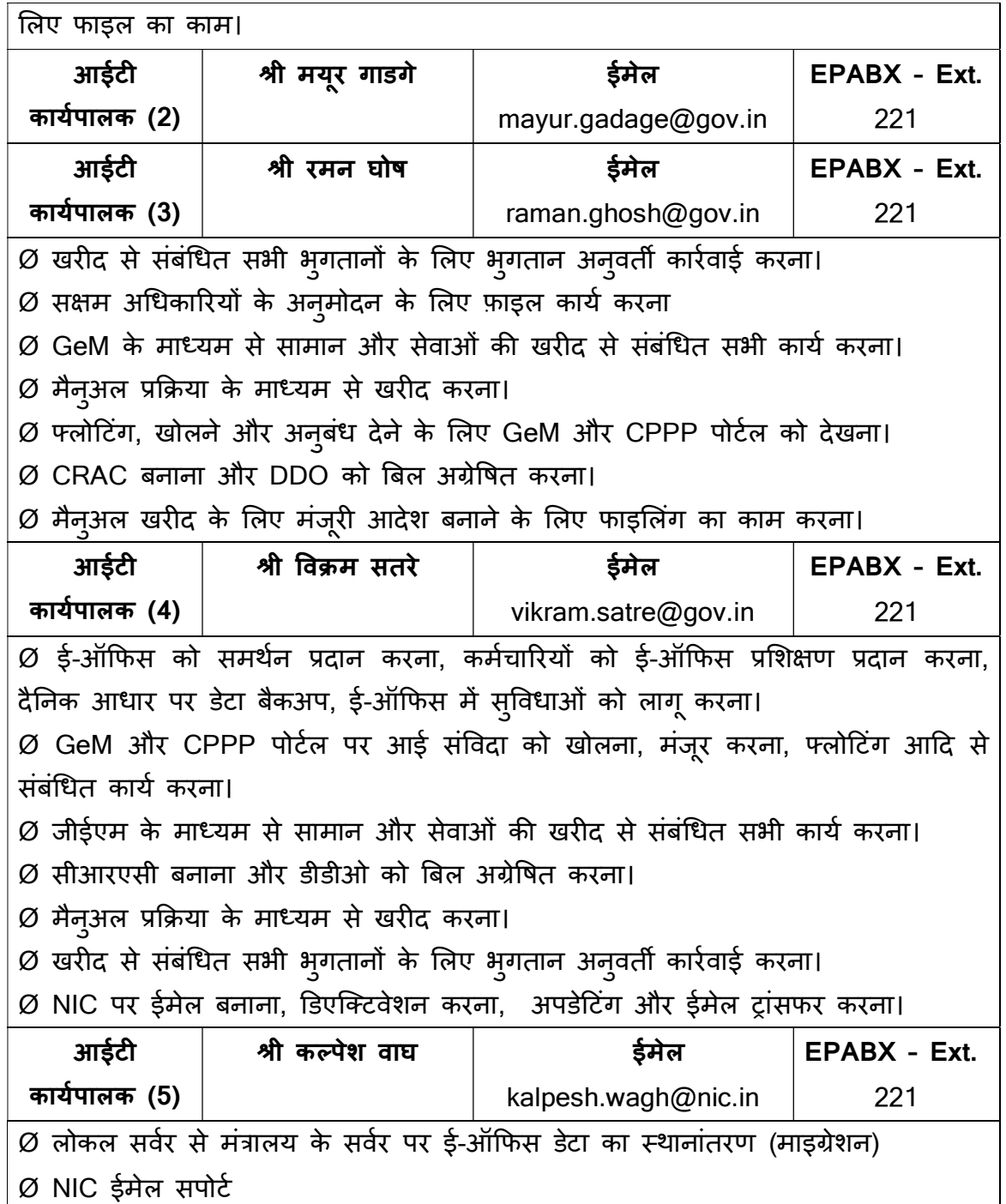

# (च) सुर¢ा अन ु भाग:-

सुरक्षा अनुभाग सुरक्षा कर्मियों की तैनाती, रोटेशन से जुड़े मामले और गेट पास रद्द करना ँ<br>और सुरक्षा से संबंधित शिकायतों से संबंधित कार्य करता है। पोस्टिंग, रोटेशन और परिचालन से जुड़े मामले, आउटसोर्स आधार पर नियुक्त सुरक्षाकर्मियों की निगरानी और उचित तैनाती सुनिश्चित करना।

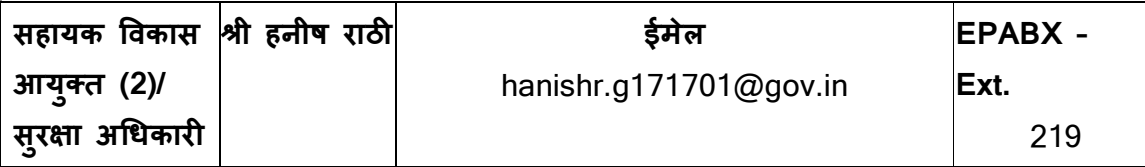

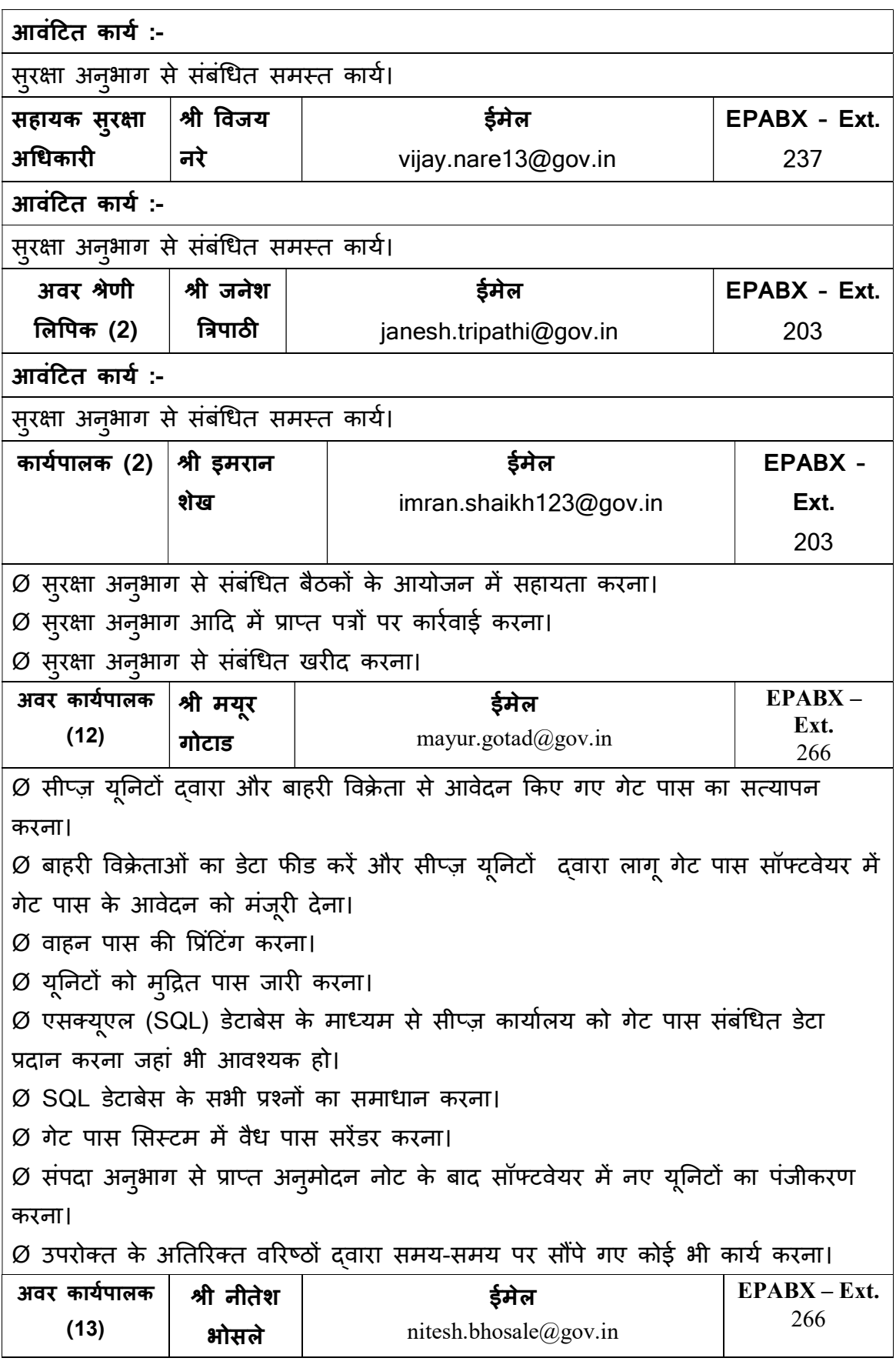

 $\varnothing$  सीप्ज़ यूनिटों दवारा और बाहरी विक्रेता से आवेदन किए गए गेट पास का सत्यापन करना।  $\varnothing$  बाहरी विक्रेताओं का डेटा फीड करें और सीप्ज यूनिटों द्वारा लागू गेट पास सॉफ्टवेयर में गेट पास के आवेदन को मंजूरी देना।  $Ø$  वाहन पास की प्रिंटिंग करना। Ø यूनिटों को प्रिंटेड पास जारी करना।  $Ø$  गेट पास सिस्टम में वैध पास सरेंडर करना।  $\varnothing$  संपदा अनुभाग से प्राप्त अनुमोदन नोट के बाद सॉफ्टवेयर में नए यूनिटों का पंजीकरण करना।  $\varnothing$  हर महीने तैयार किए गए गेट पास के दस्तावेजों के रिकॉर्ड को बनाए रखना और मासिक आधार पर कार्यालय के रिकॉर्ड रूम में रखना।  $\varnothing$  उपरोक्त के अतिरिक्त वरिष्ठ अधिकारियों दवारा समय-समय पर सौंपे गए कोई भी कार्य।

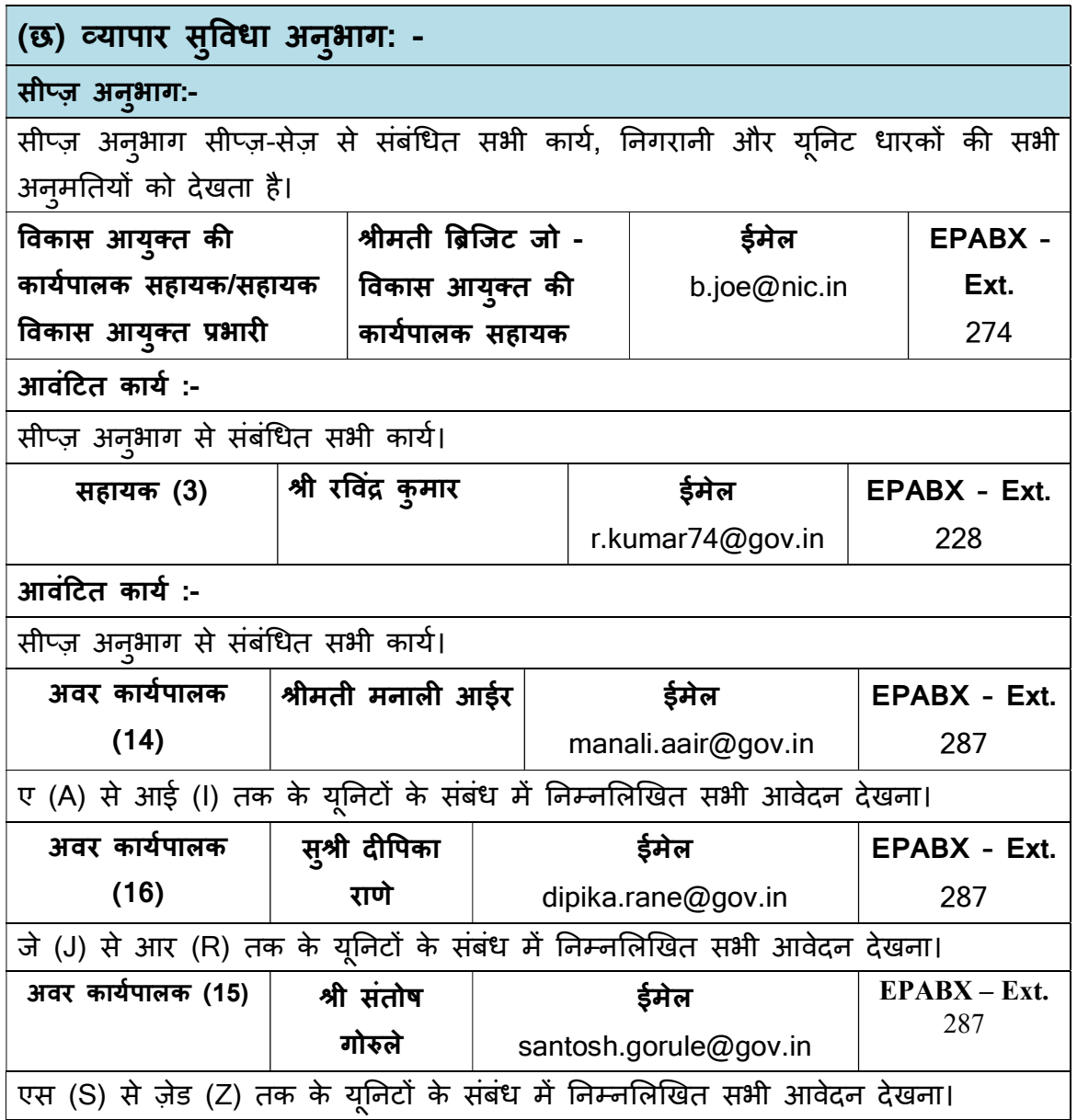

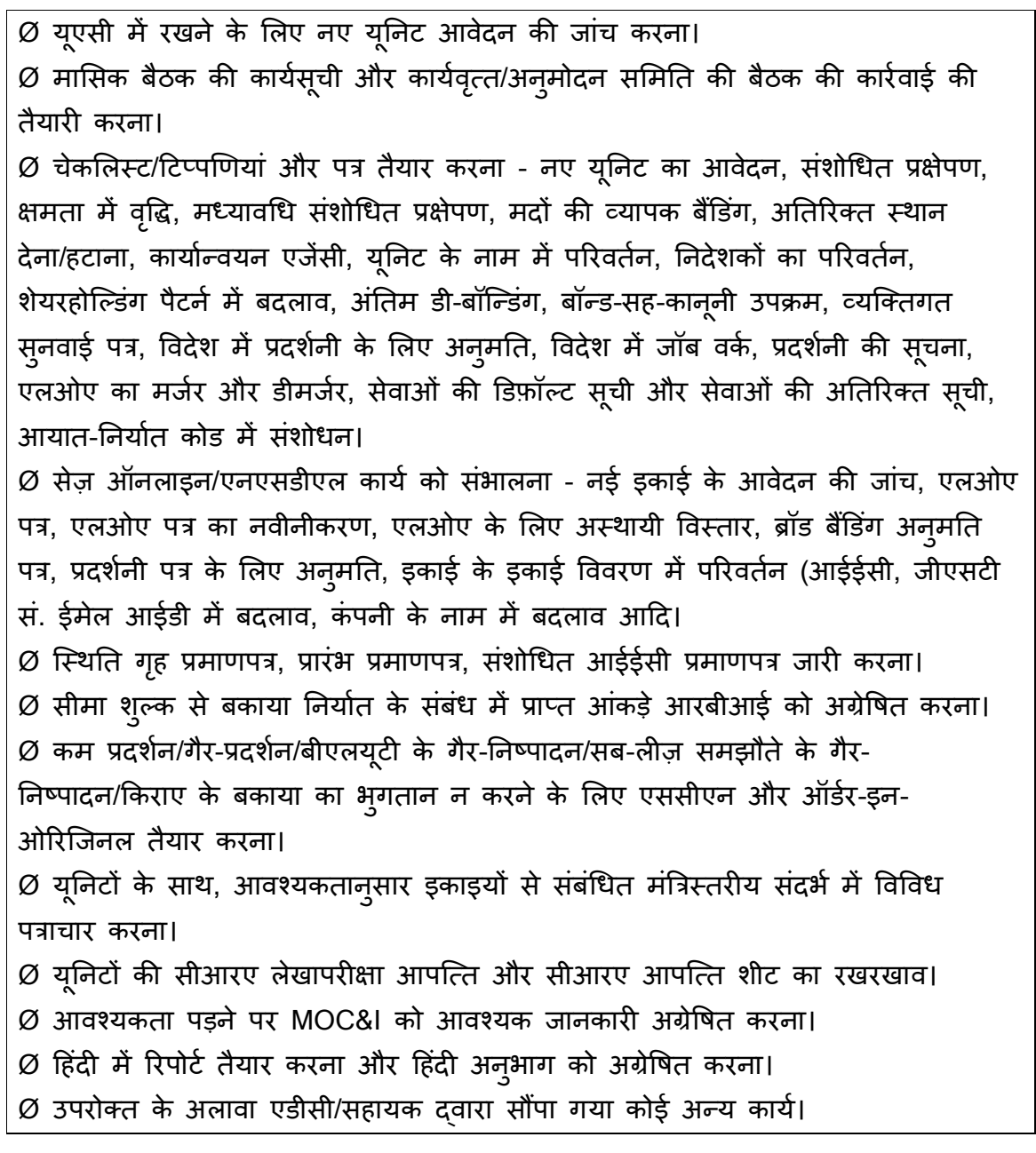

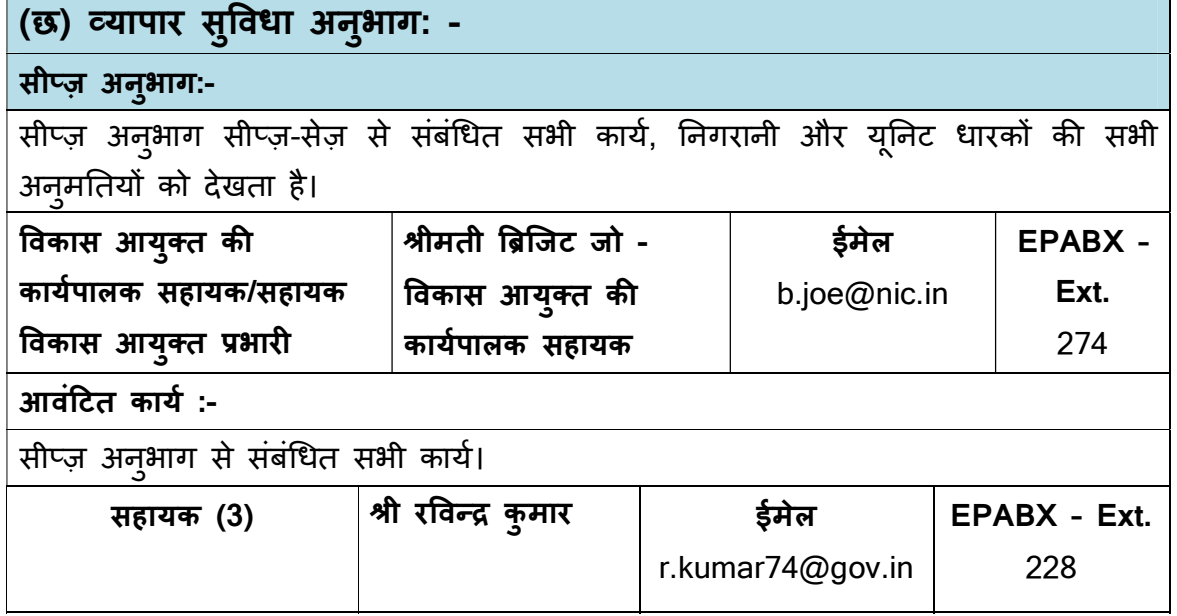

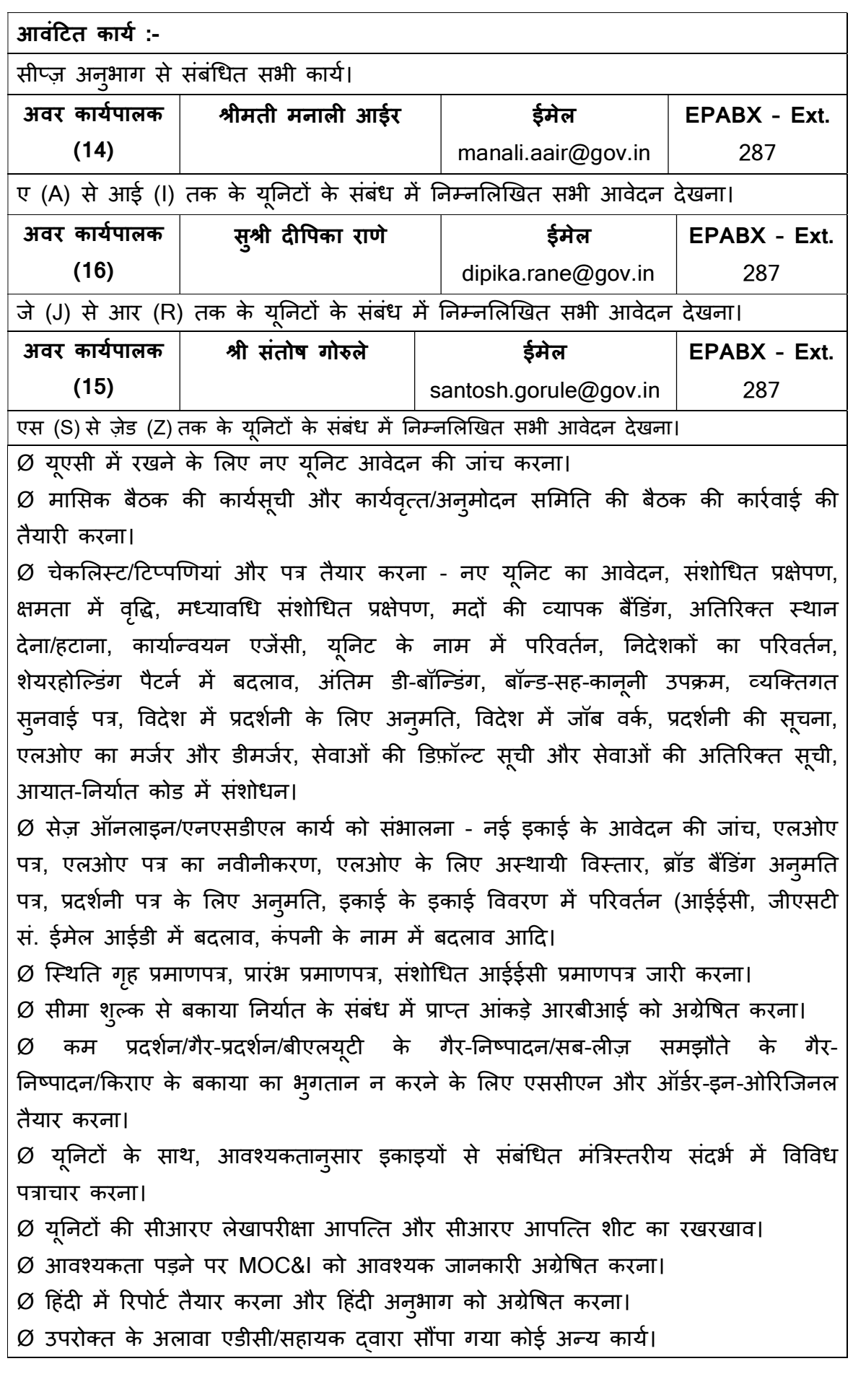

## ईओयू अनुभाग: -

ईओयू अनुभाग ईओयू के कार्य के सभी अनुमोदन और अनुमतियों, निगरानी प्रदर्शन, संयुक्त निगरानी, मुकदमेबाजी मामले, बीओए/एसी मामले, संसदीय प्रश्न, सीएसटी, डीबीके और टीईडी के रिफंड, एमईआईएस/एसईआईएस योजना, सीआरए/ कैग की रिपोर्ट से संबंधित सभी दावों के निपटान करने से संबंधित है।

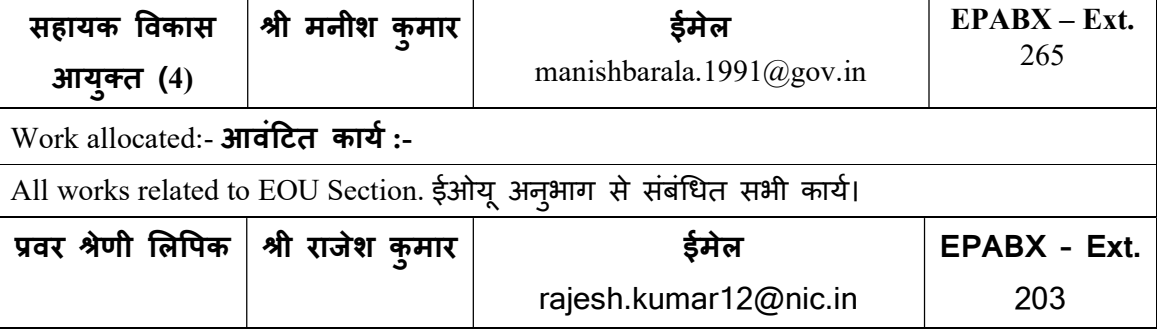

आवंटित कार्य :-

ईओयू अनुभाग से संबंधित सभी कार्य।

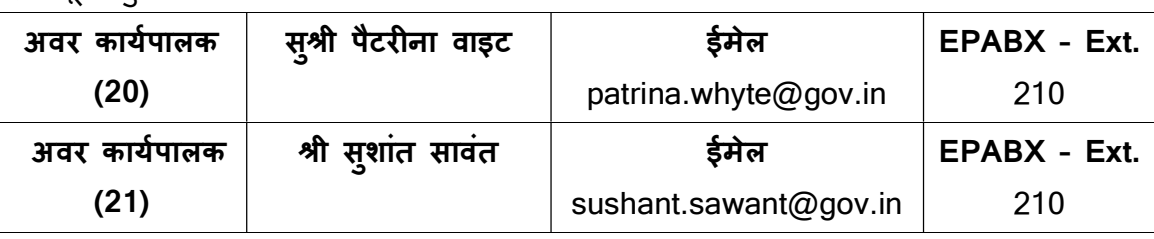

 $\varnothing$  विदेश व्यापार नीति (एफटीपी 2015-2020) और एचबीपी 2015-2020 के तहत नीति संबंधी कार्य करना।

 $\varnothing$  नए यूनिट से संबंधित नोटिंग/चेकलिस्ट/अनुमोदन पत्र/कमी पत्र तैयार करना/अनुमति पत्र के नवीनीकरण के लिए अनुमति/ग्रीन कार्ड/कंपनी के नाम में परिवर्तन/अतिरिक्त/हटाना/स्थान परिवर्तन/कार्यान्वयन एजेंसी में परिवर्तन/ब्रॉड बैंडिंग वस्त्ओं का निर्माण / निर्माण वस्त्ओं की क्षमता में वृद्धि / ईओयू से बाहर निकलना आदि देखना।

 $\varnothing$  बोर्ड ऑफ अप्रूवल मीटिंग (वाणिज्य मंत्रालय) के लिए कार्यसूची/सूचना तैयार करना।  $\varnothing$  मासिक अन् $\vec{r}$ मोदन समिति की बैठक के लिए कार्यसूची और कार्यवृत्त तैयार करना। ईओयू सॉफ्टवेयर में नई इकाई के आवेदन/डीसीपी/डीबॉन्डिंग आदि के अद्यतन की प्रविष्टियां। स्टेटस हाउस सर्टिफिकेट जारी करने के संबंध में नोटिंग / पत्र और धोखाधड़ी और पूर्ववर्ती सत्यापन से भी संबंधित कार्य करना।

 $\varnothing$  ग्रीन कार्ड जारी करना।

 $Ø$  वाणिज्य एवं उदयोग मंत्रालय (MoC&I), लोकसभा/राज्यसभा से संबंधित कार्य ईओयू अनुभाग से संबंधित है। नि:शुल्क बिक्री/वाणिज्य प्रमाण पत्र एवं छूट प्रमाण पत्र/ प्रारंभ प्रमाण पत्र से संबंधित टिप्पण/पत्र। सिओन मानदंड संबंधी टिप्पणियां/पत्र.. कारण बताओ नोटिस (ईओयू अनुभाग से संबंधित) जारी करना।

 $\varnothing$  विदेश व्यापार नीति के अनुसार घरेलू टैरिफ क्षेत्र (डीटीए) से संबंधित सूचना और अनुमति। सीमा शुल्क / जेएनसीएच से सत्यापन से संबंधित नोटिंग / पत्र बनाना।  $Ø$  ईओयू सॉफ्टवेयर में नए यूनिट के आवेदन/डीसीपी के अद्यतन/डीबॉन्डिंग आदि की

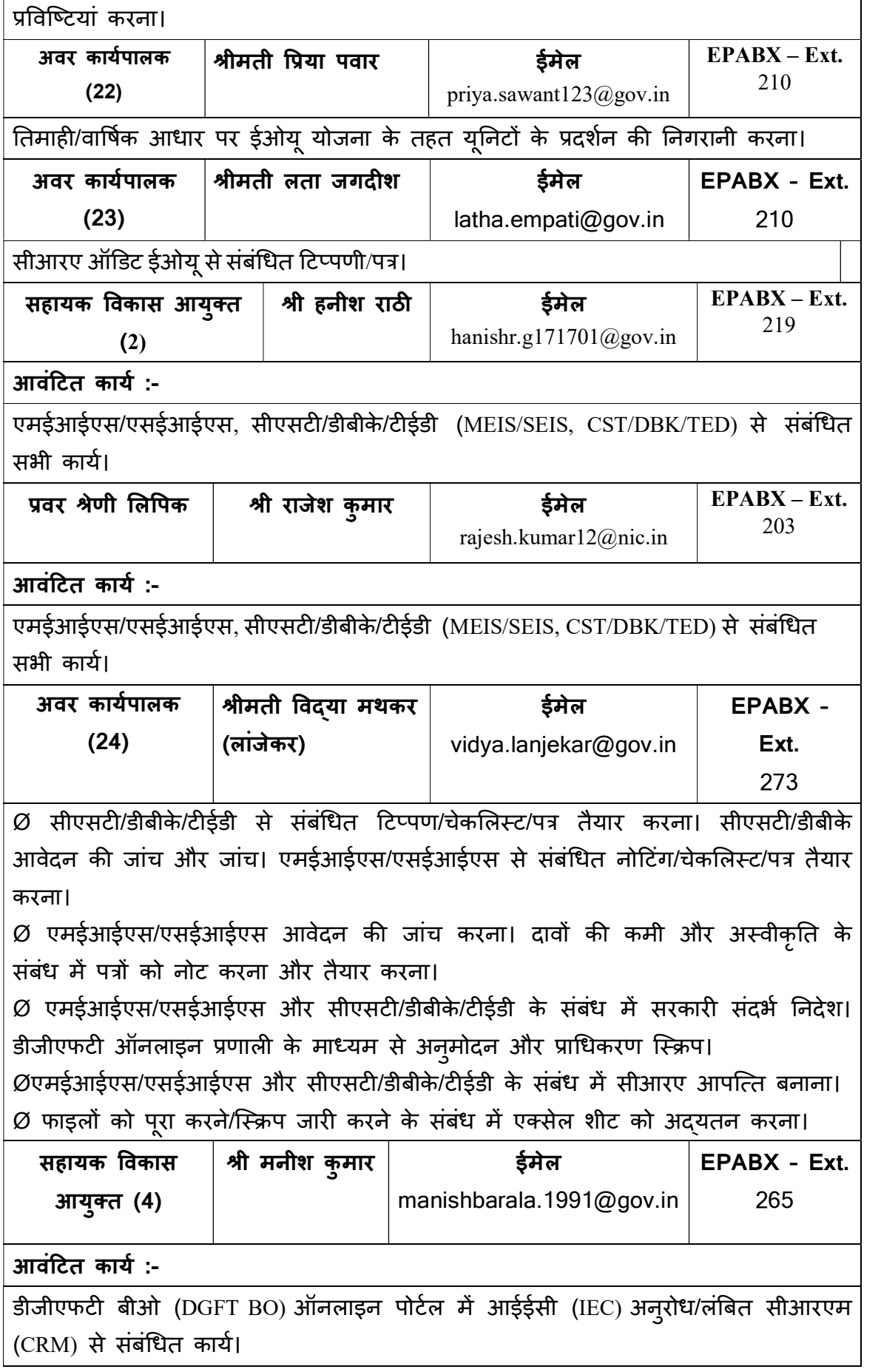

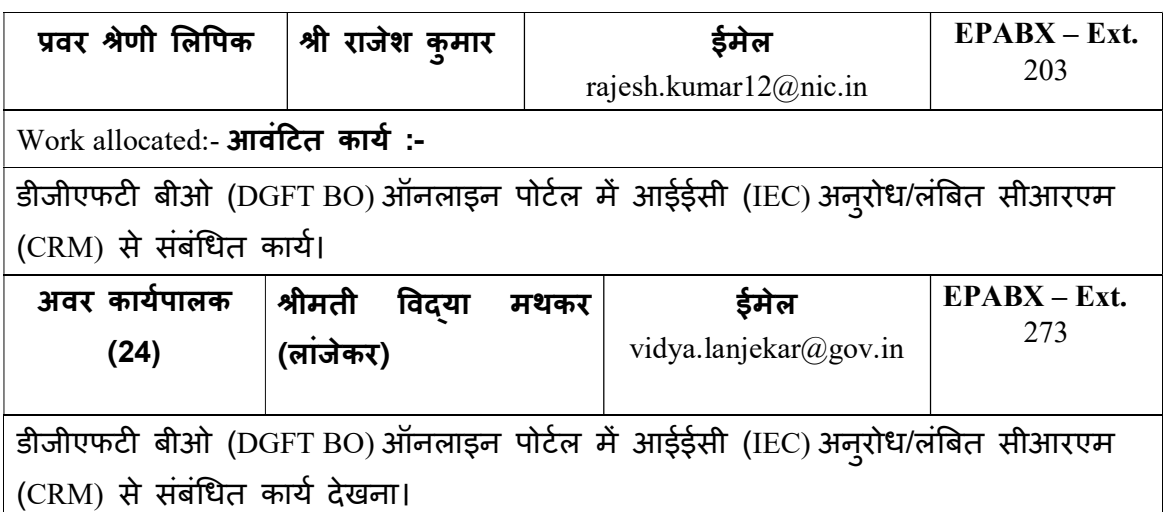

# सांख्यिकी अनुभाग:-

सांख्यिकी अनुभाग एसईजेड/ईओयू से संबंधित जोन की रिपोर्ट तैयार करने और संबंधित $\boxed{ }$ अनुभाग के समन्वय में अन्य अनुभागों और एनएसडीएल,सेज़/ईओयू (NSDL, SEZs,/EOUs) से $\Big|$ संबंधित सांख्यिकी रिपोर्ट को वाणिज्य एवं उद्योग मंत्रालय (MoC&I) को सौंपने का काम करता है।

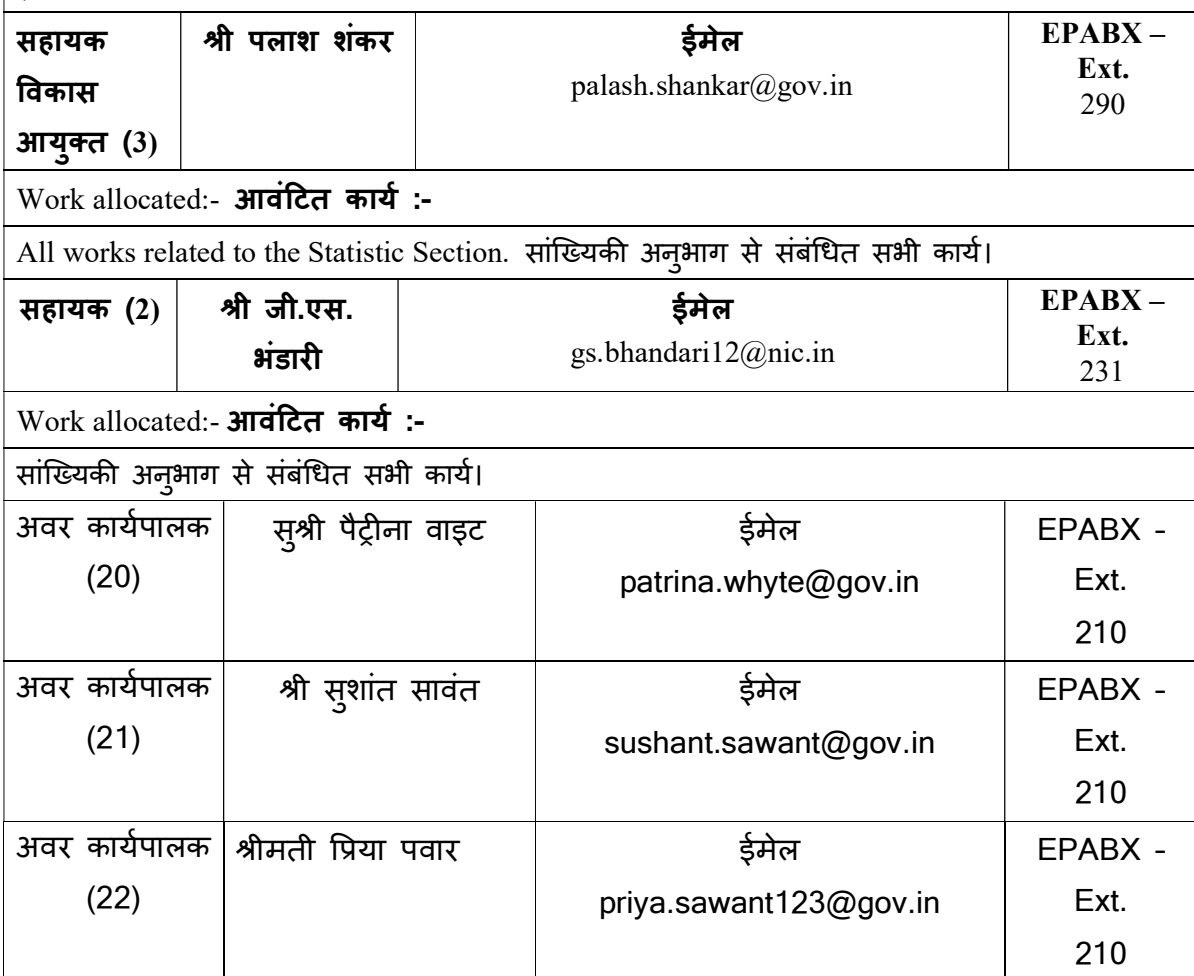

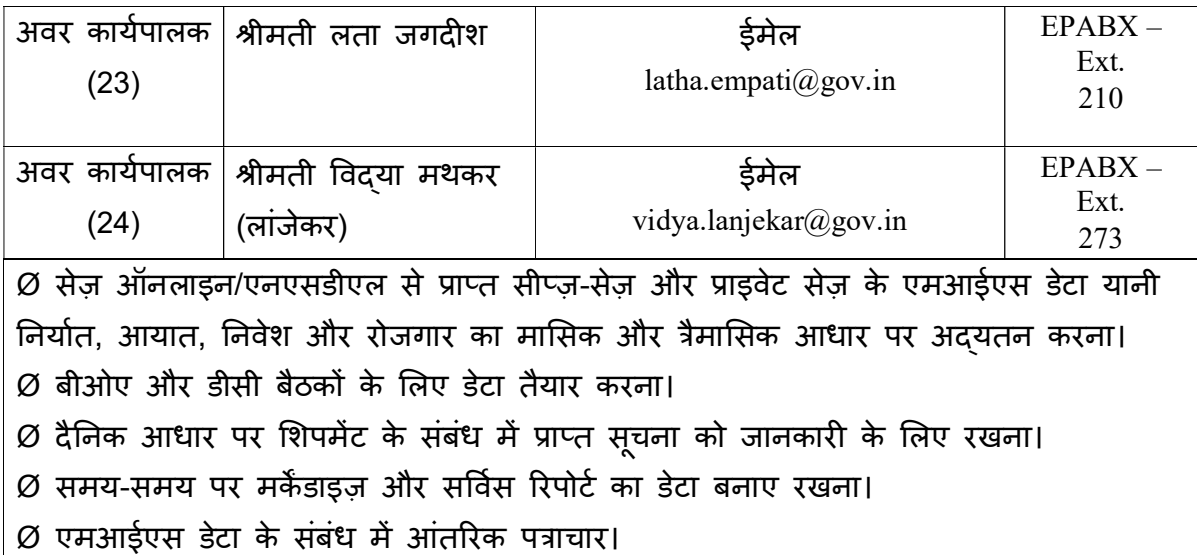

# (ज) आपदा प्रबंधन अनुभाग:-

आपदा प्रबंधक अनुभाग, अपने अंतर्गत गठित समिति सहित आपदा प्रबंधन कार्य योजना के पर्यवेक्षण और समन्वय, संवेदनशील क्षेत्रों की पहचान और उसके लिए सुझाव देने, फायर ब्रिगेड की मदद से अग्नि सुरक्षा के लिए प्रस्ताव और मॉक ड्रिल की योजना से संबंधित कार्य करता है।

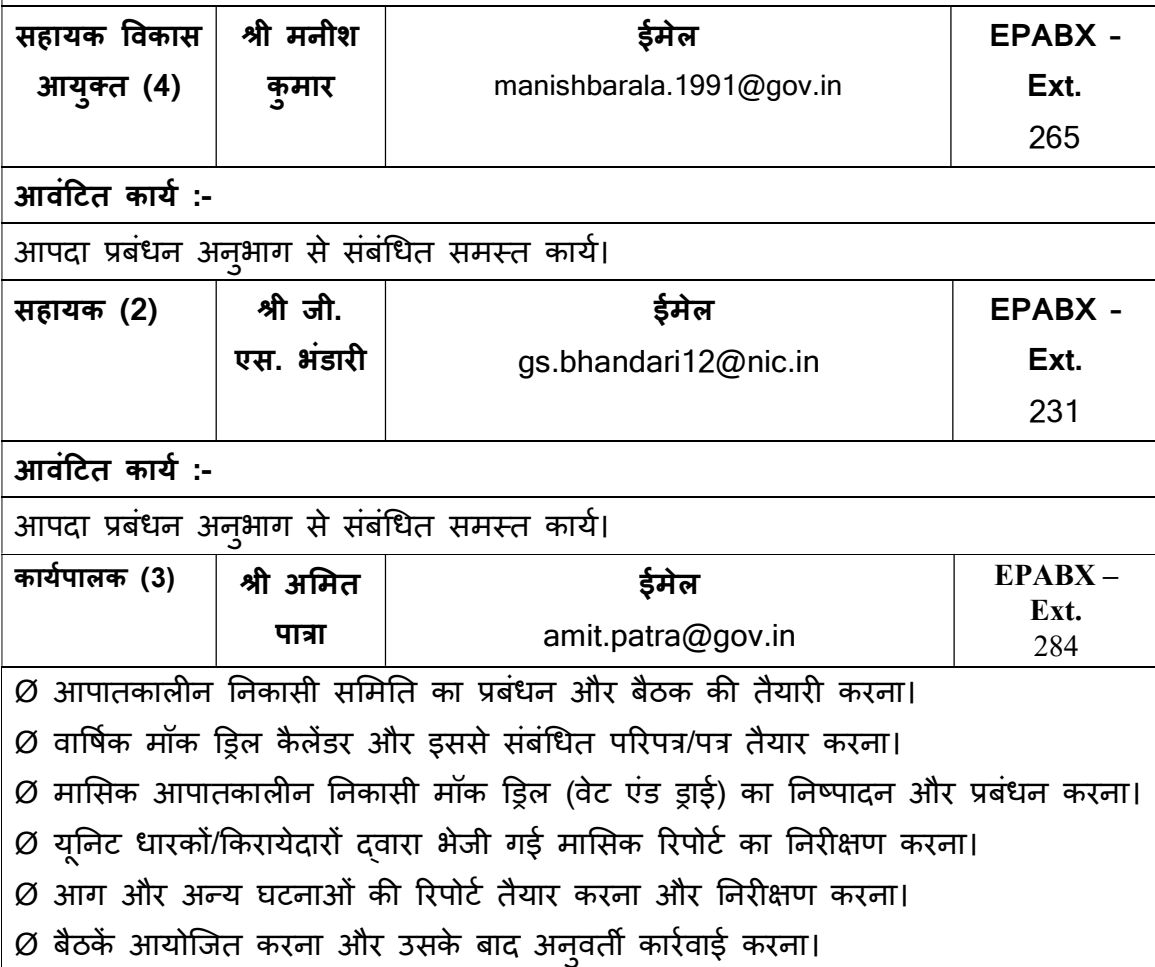

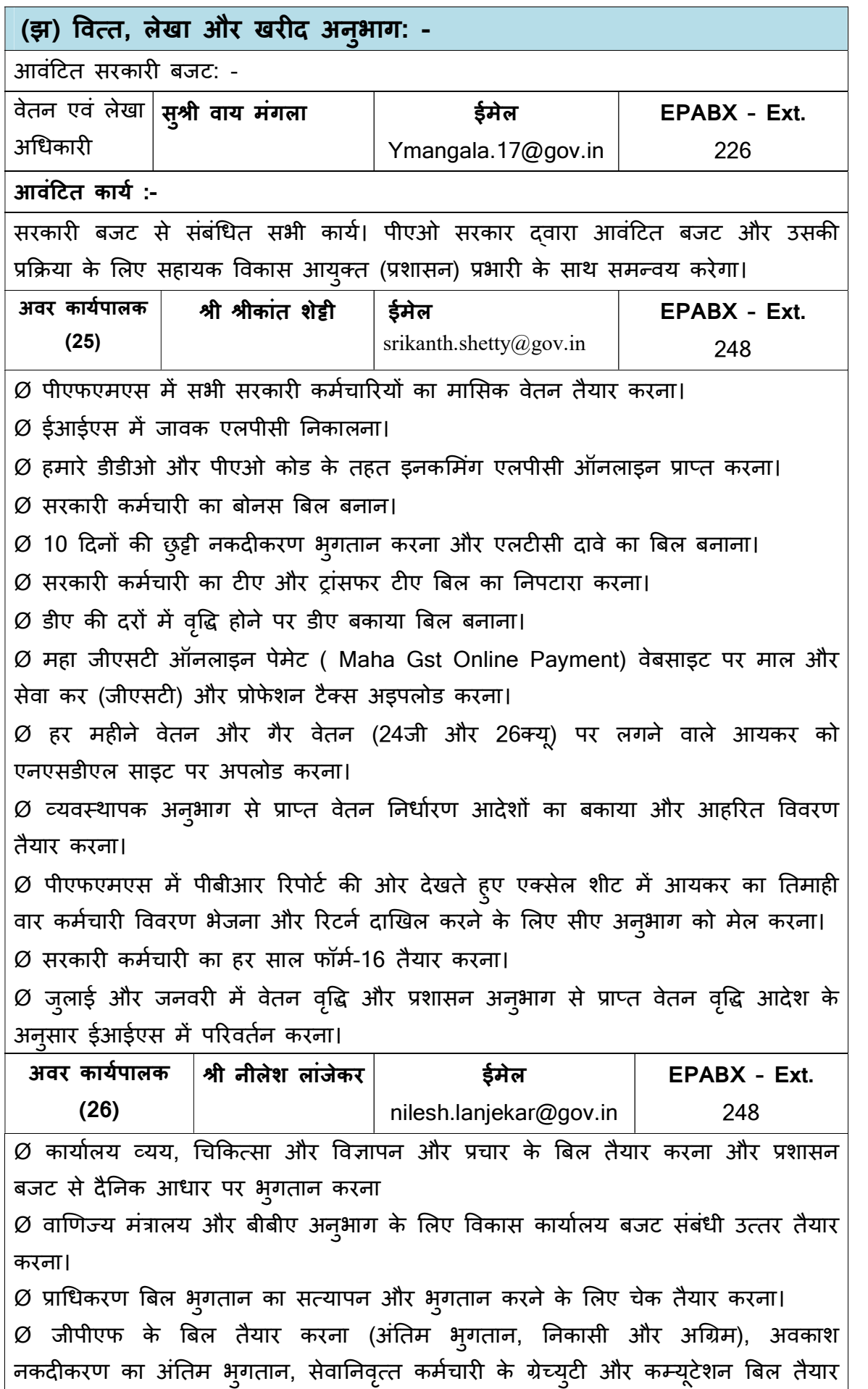

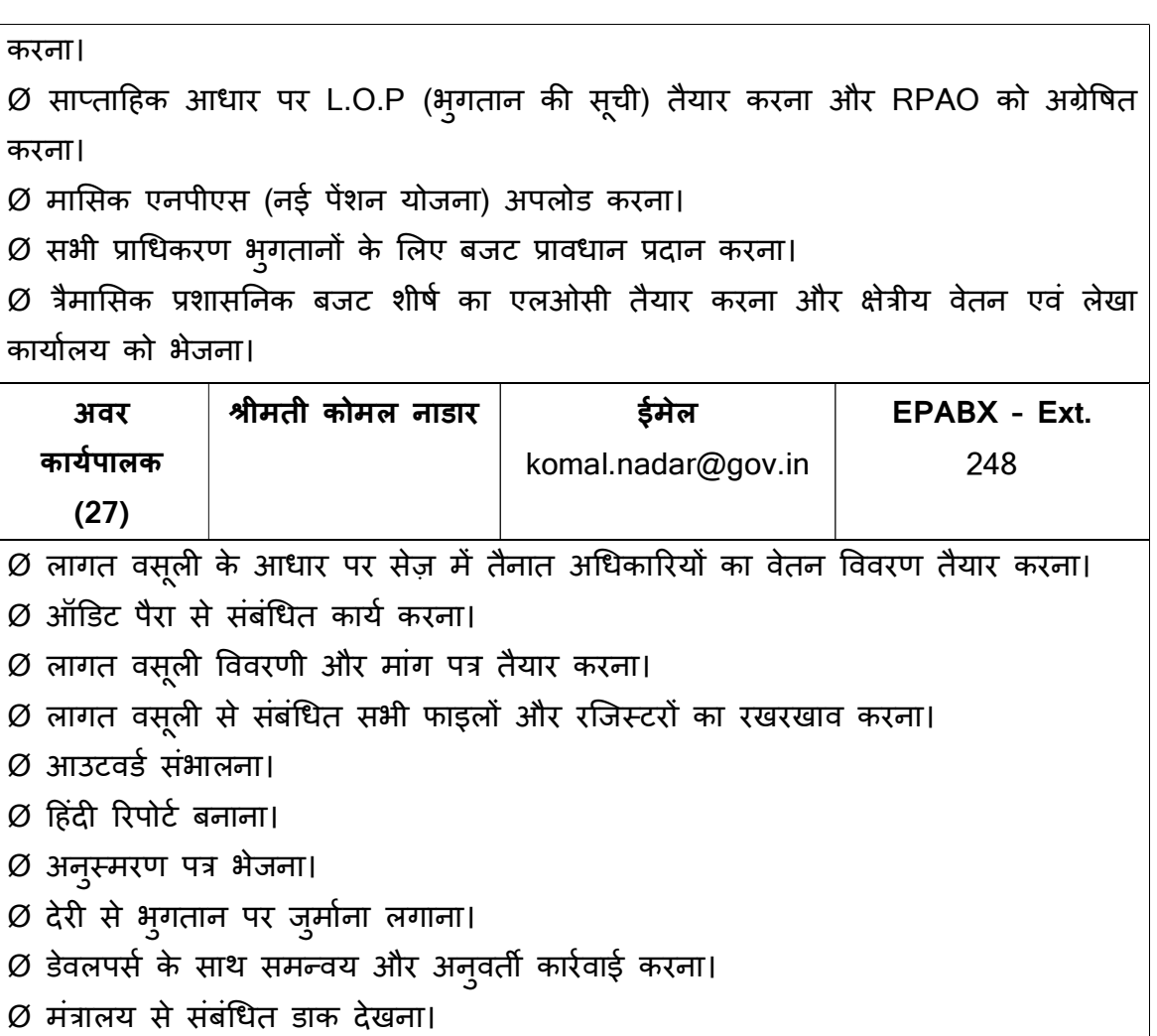

 $\varnothing$  लागत वसूली नोटिंग, मांग पत्र और पावती पत्र तैयार करना और उन्हें भेजना।

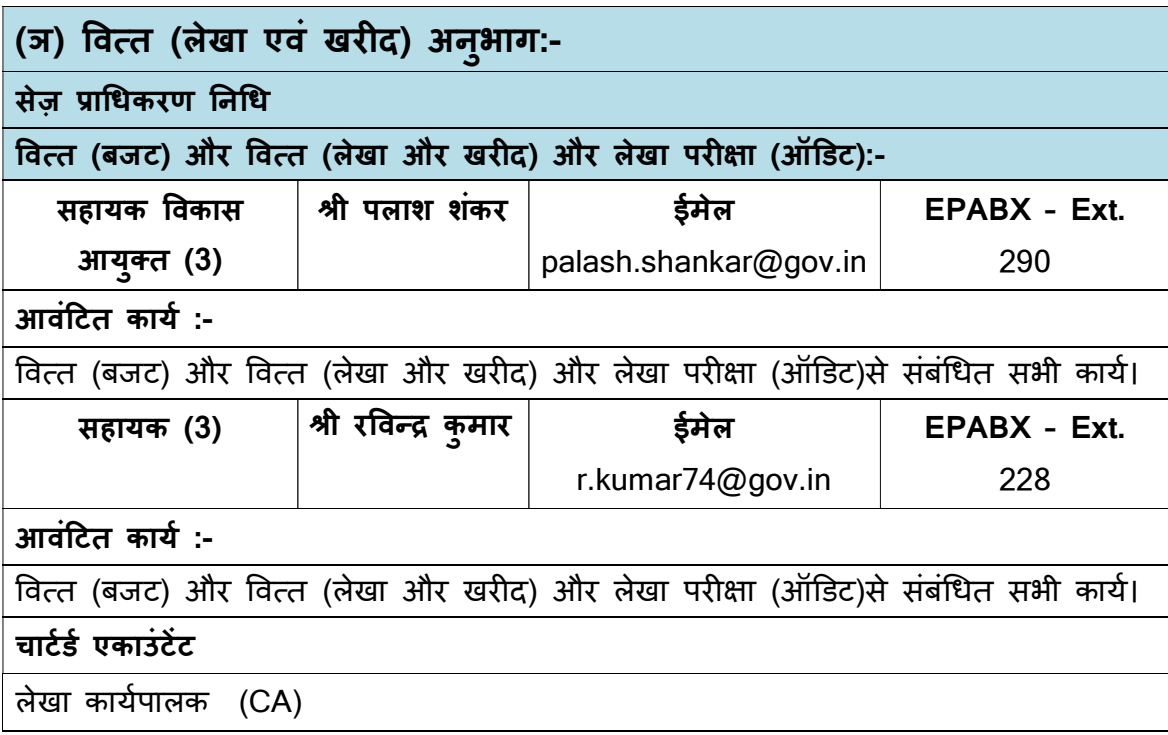

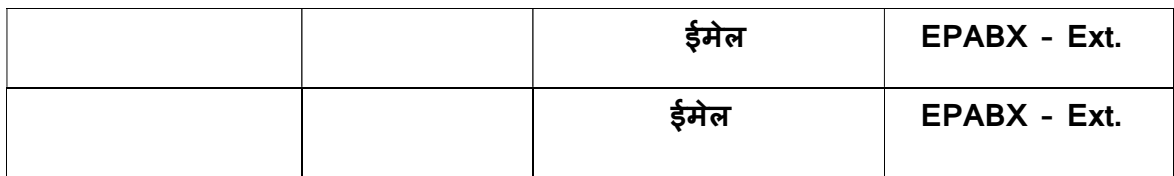

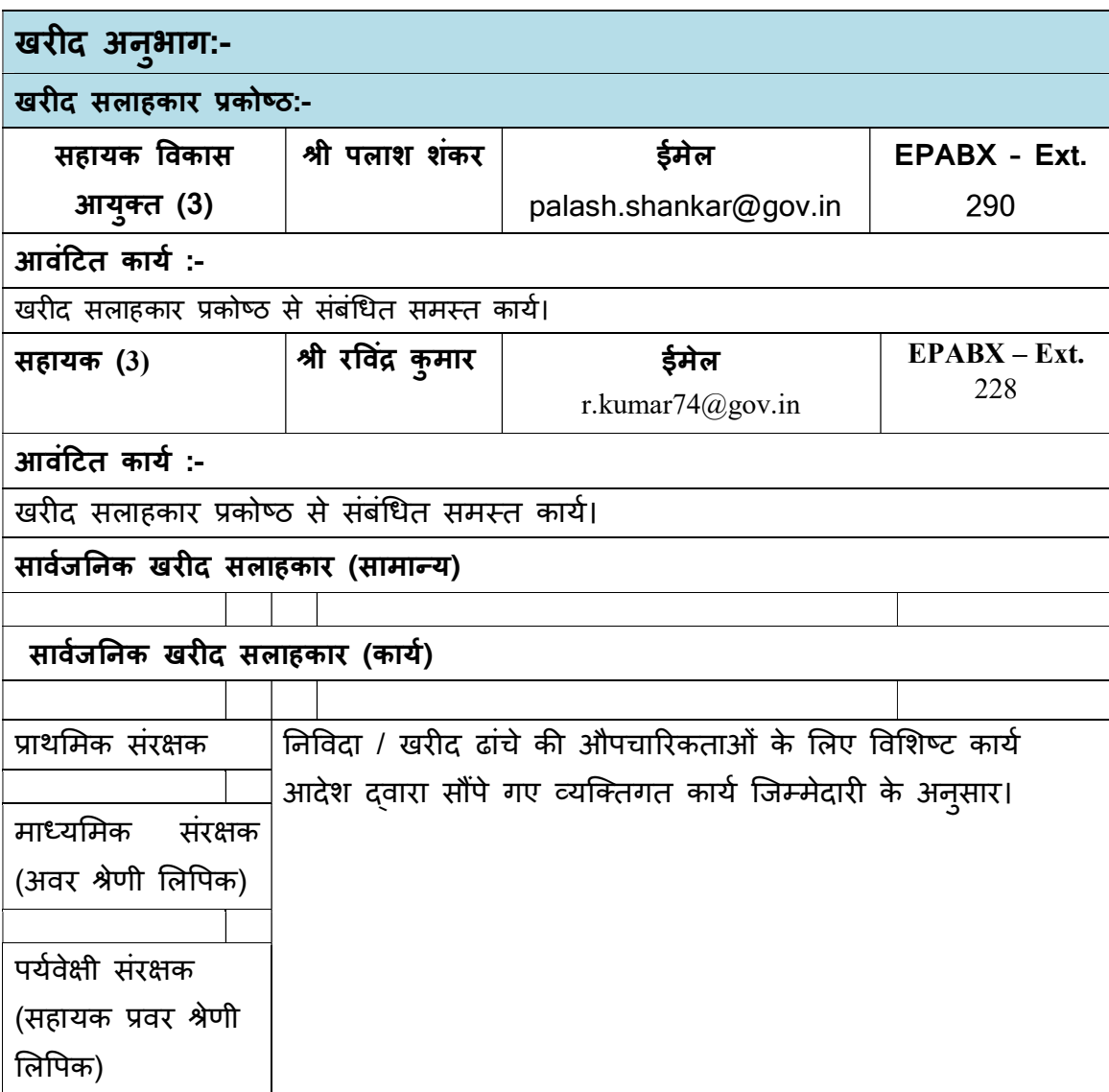

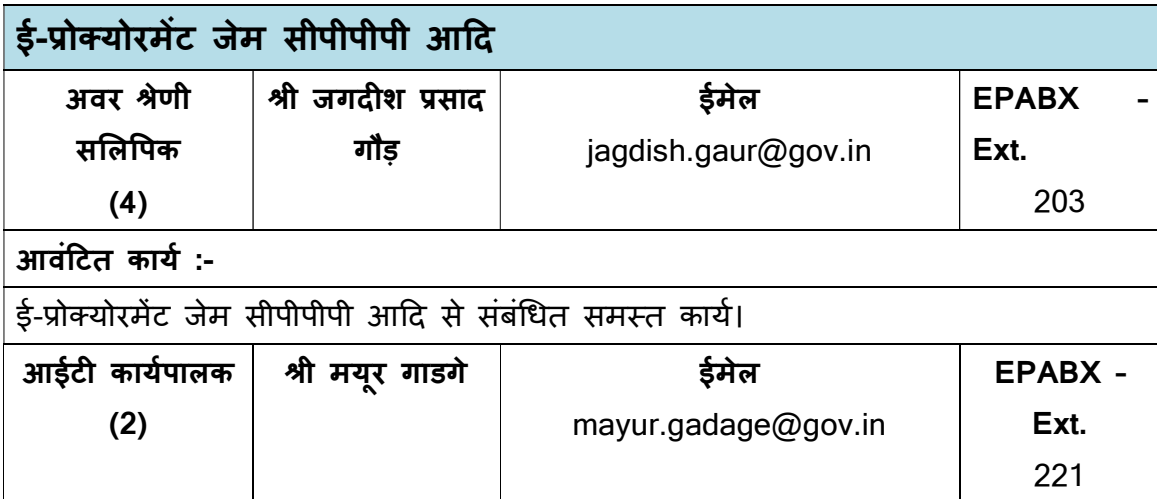

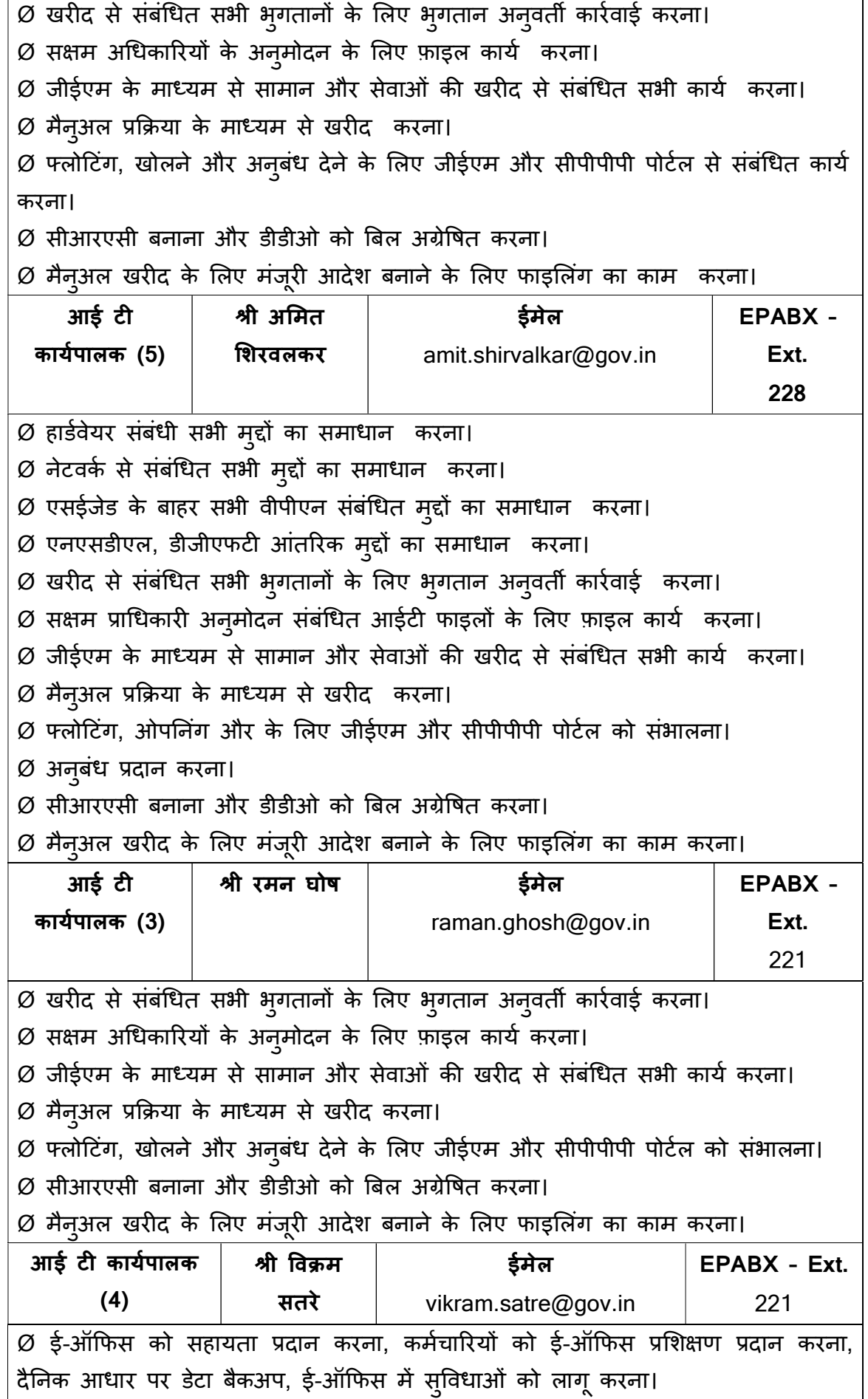

 $\varnothing$  फ्लोटिंग, खोलने और अनुबंध देने के लिए जीईएम और सीपीपीपी पोर्टल को संभालना।  $\varnothing$  जीईएम के माध्यम से सामान और सेवाओं की खरीद से संबंधित सभी कार्य  $\varnothing$  सीआरएसी बनाना और डीडीओ को बिल अग्रेषित करना।  $\varnothing$  मैनुअल प्रक्रिया के माध्यम से खरीद  $\varnothing$  खरीद से संबंधित सभी भ्गतानों के लिए भ्गतान अनुवर्ती कार्रवाई करना।  $\varnothing$  एनआईसी ईमेल निर्माण, एनआईसी ईमेल डिएक्टिवेशन, एनआईसी ईमेल अपडेटिंग और एनआईसी ईमेल ट्रांसफर प्रदान करना। आई टȣ कायपालक [ Įी कãपेश वाघ ईमेल (5) kalpesh.wagh@nic.in EPABX – Ext. 221  $\varnothing$  लोकल सर्वर से मंत्रालय के सर्वर पर ई-ऑफिस डेटा का माइग्रेशन करना।  $\varnothing$  एनआईसी ईमेल सपोर्ट

## (ट) सपदा अनुभाग: -

बेदखली और वसूली:-

बेदखली और वसूली अनुभाग निम्नलिखित कार्य करता है-

1) बेदखली और वसूली अनुभाग उल्लंघन करने वालों की सूची बनाने और उन्हें बेदखली के ͧलए पाğ ठहराना।

2) नोटिस जारी करने और बेदखली प्रक्रिया शुरू करना।

3) विभिन्न अनुभागों से डेटा एकत्र करने और लंबित बकाया राशि के लिए उल्लंघन करने वालों की सूची को अद्यतन करना।

4) उल्लंघन करने वालों को नोटिस जारी कर विभिन्न प्राधिकरणों के बकाया/अन्य देय राशि की वसूली प्रारंभ करना।

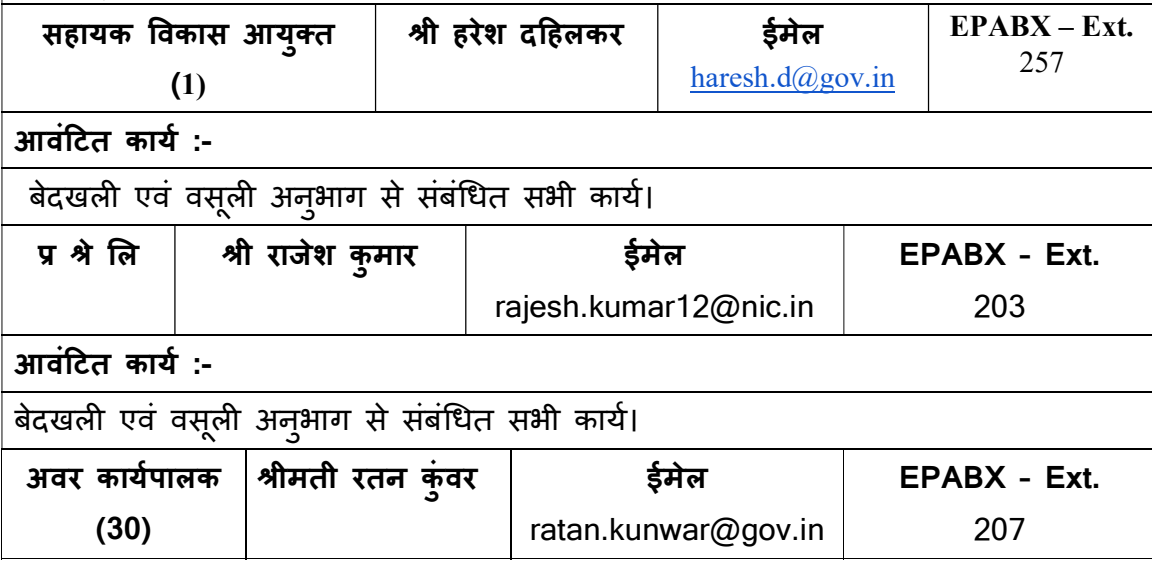

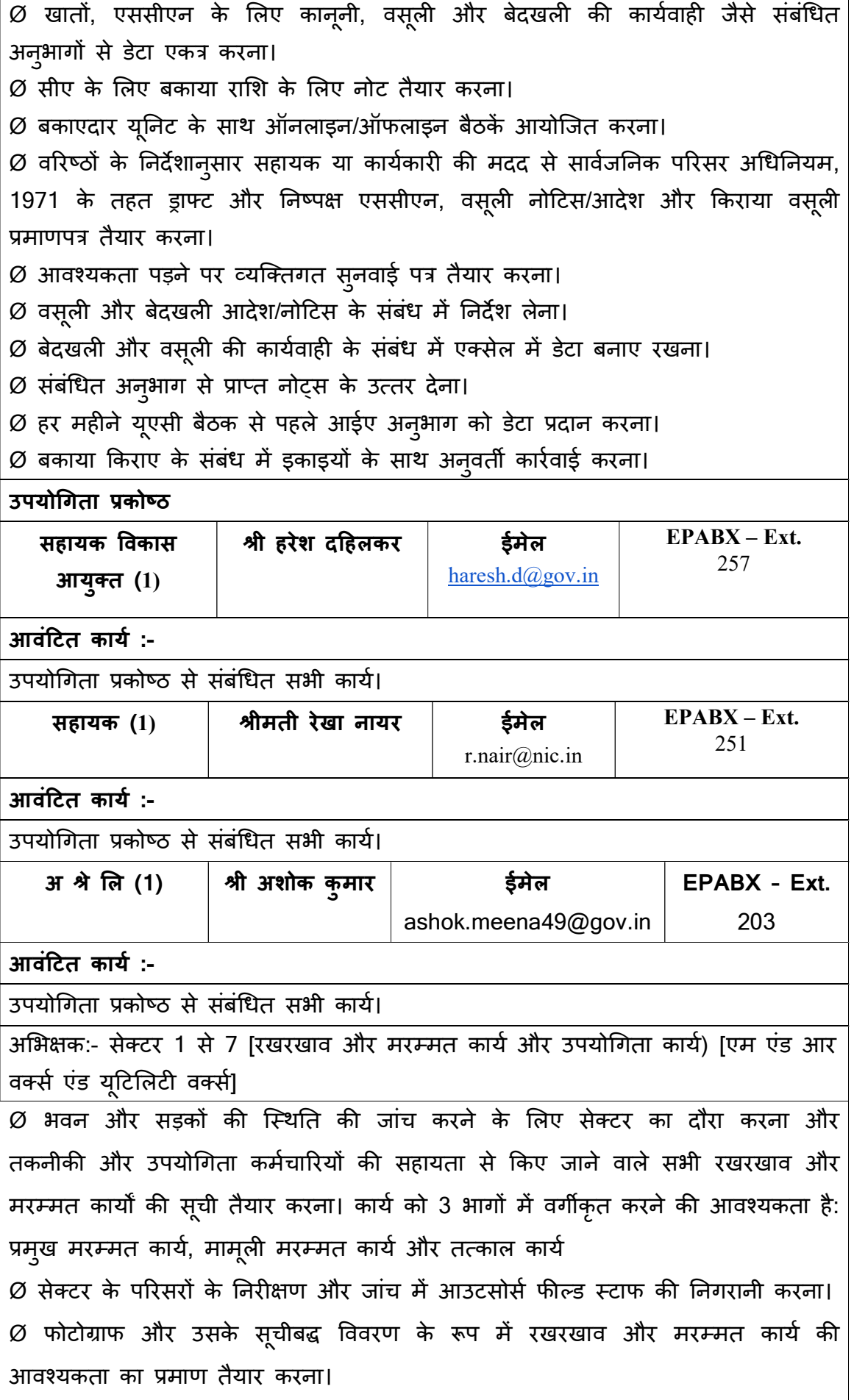

 $\varnothing$  मान्य (रिपोर्ट पर हस्ताक्षर) करना और आउटसोर्स फील्ड स्टाफ द्वारा किए गए दैनिक निरीक्षण में सक्रिय भाग लेना।  $Ø$  संबंधित सेवा प्रदाता दवारा की गई सभी गतिविधियों की पहले और बाद में फोटोग्राफिक और लिखित रिकॉर्ड तैयार करना।  $Ø$  संपदा प्रबंधन नियंत्रण प्रकोष्ठ को निरीक्षण रिपोर्ट प्रस्तुत करना।  $\varnothing$  केवल कार्य संविदा के संबंध में संविदा का भुगतान जारी करने के लिए एसएलए/कार्य आदेश के अनुसार सेवाओं को मान्य करने के लिए सीप्ज़ प्राधिकरण द्वारा दिए गए संविदा के संबंध में मरम्मत एवं रखरकाव (एम एंड आर) कार्यों की मासिक रिपोर्ट प्रस्तुत करना। नोट:- (इसके अलावा, यह रिपोर्ट एईएम, उपयोगिता क्षेत्र के अधिकारियों और तकनीकी सेल दवारा प्रतिहस्ताक्षरित होनी चाहिए।)  $\varnothing$  तारीख मुहर के साथ मासिक अनुबंधों के लिए कार्य के तिथिवार प्रदर्शन के सत्यापन के

लिए इमेज/वीडियो फाइलों के डेटा संग्रह के आईटी डिवीजन और सीसीटीवी सेवा प्रदाता की सहायता से सǓुनिæचत करना।

 $\varnothing$  अनुबंध के तहत किए गए कार्य की समीक्षा और प्रमाणन के लिए निविदा अनुबंध प्रबंधन समिति का हिस्सा बनना।

नोट :- ( इसके अलावा, ऐसी रिपोर्ट एईएम, ईएम, तकनीकी सेल और यूटिलिटी फील्ड स्टाफ द्वारा प्रतिहस्ताक्षरित होनी चाहिए और सभी फाइलें एईएम के माध्यम से भेजी जाएंगी)।

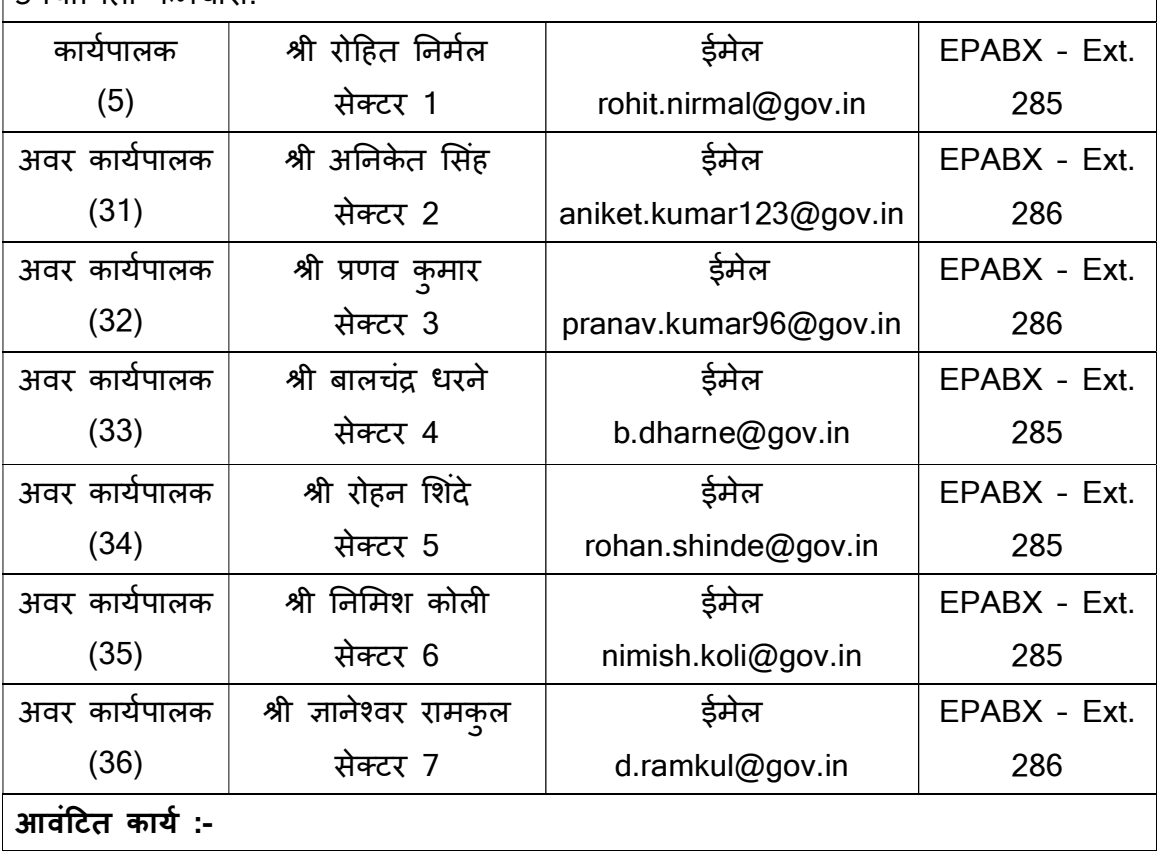

उपयोगिता कर्मचारी:-

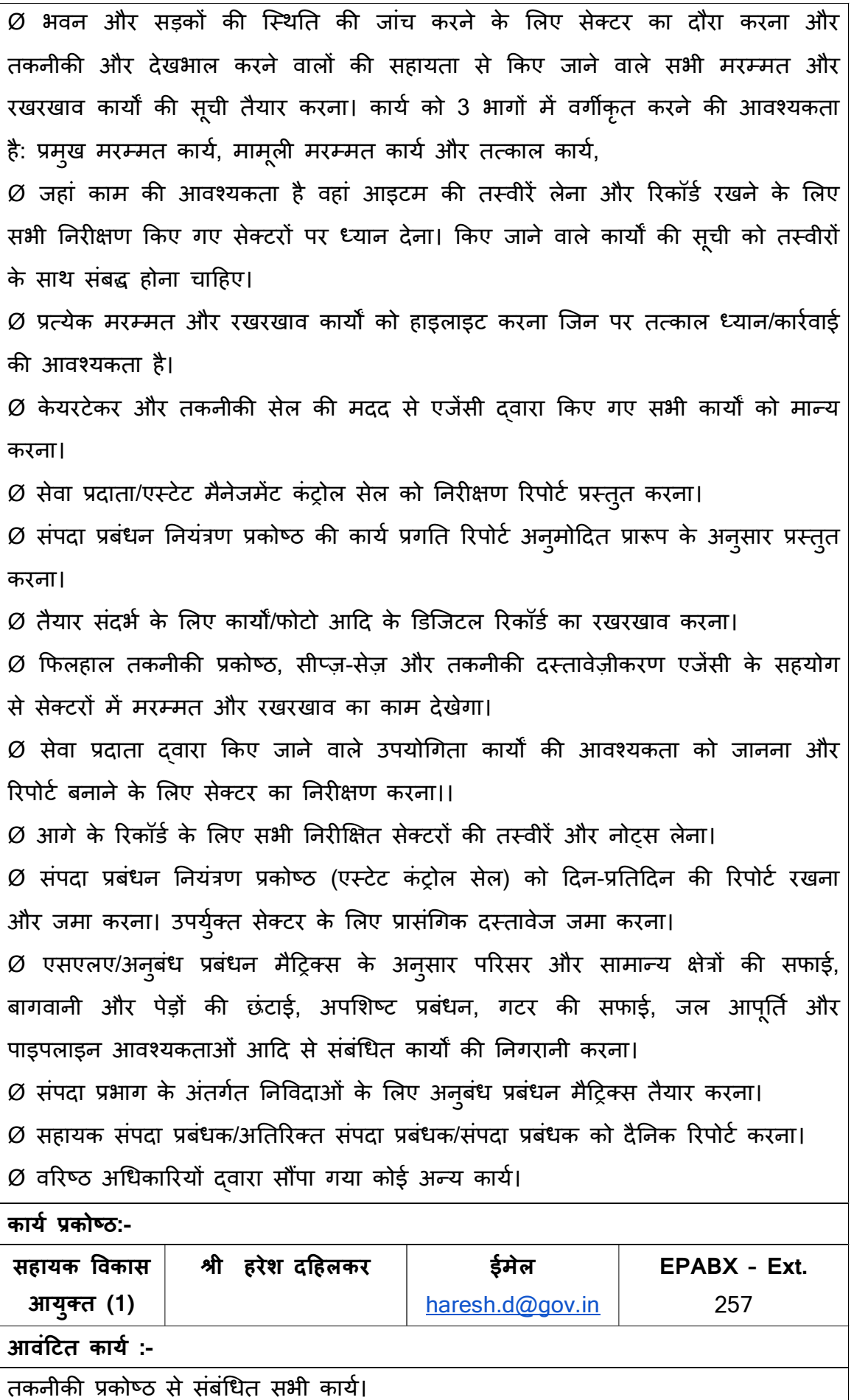

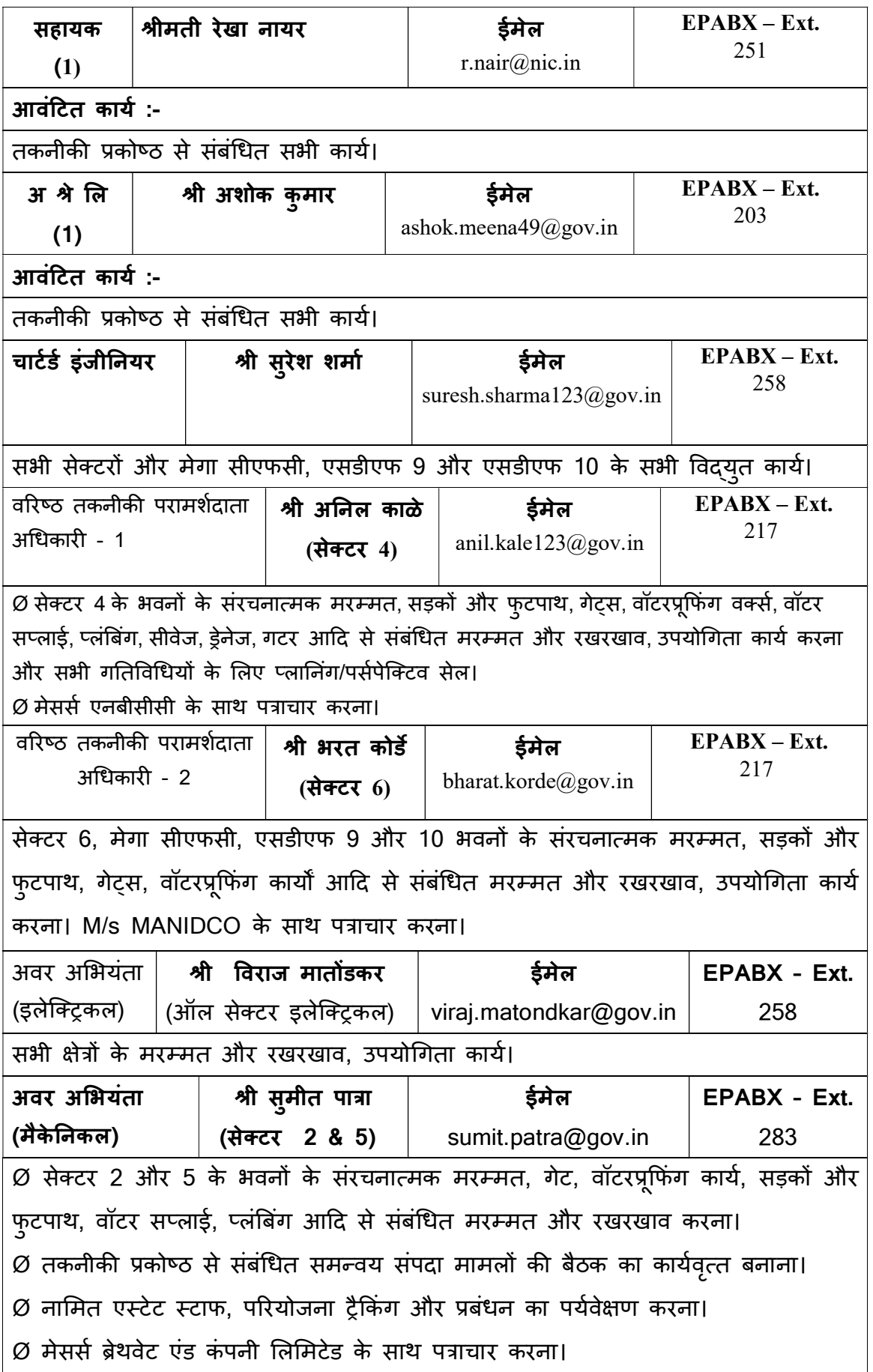

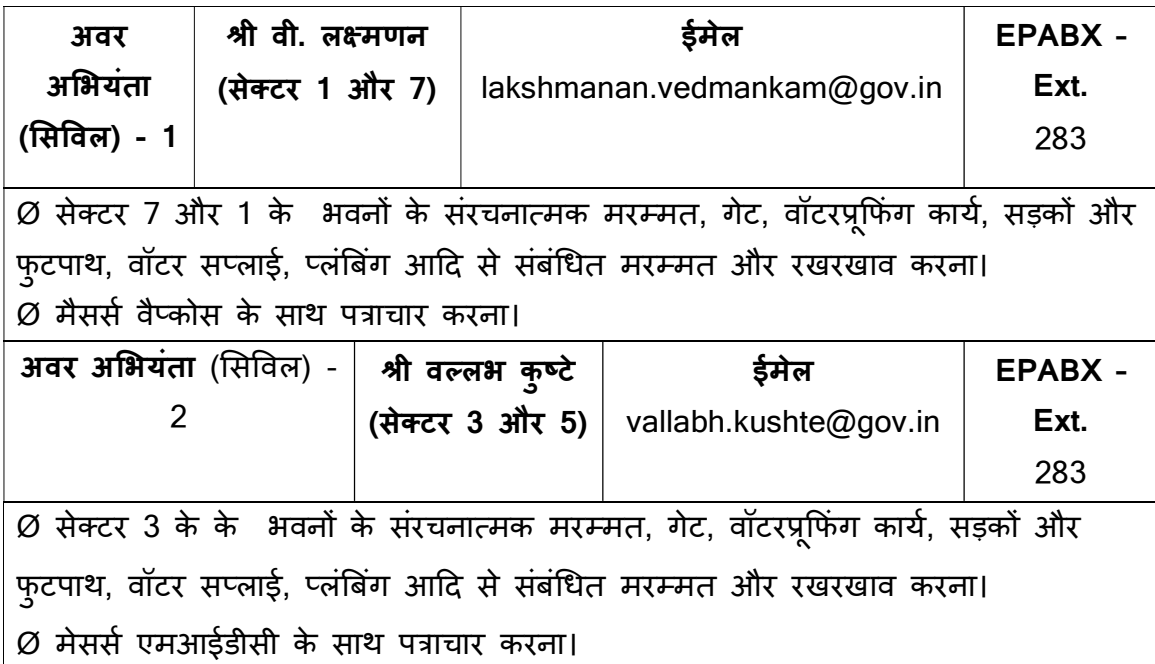

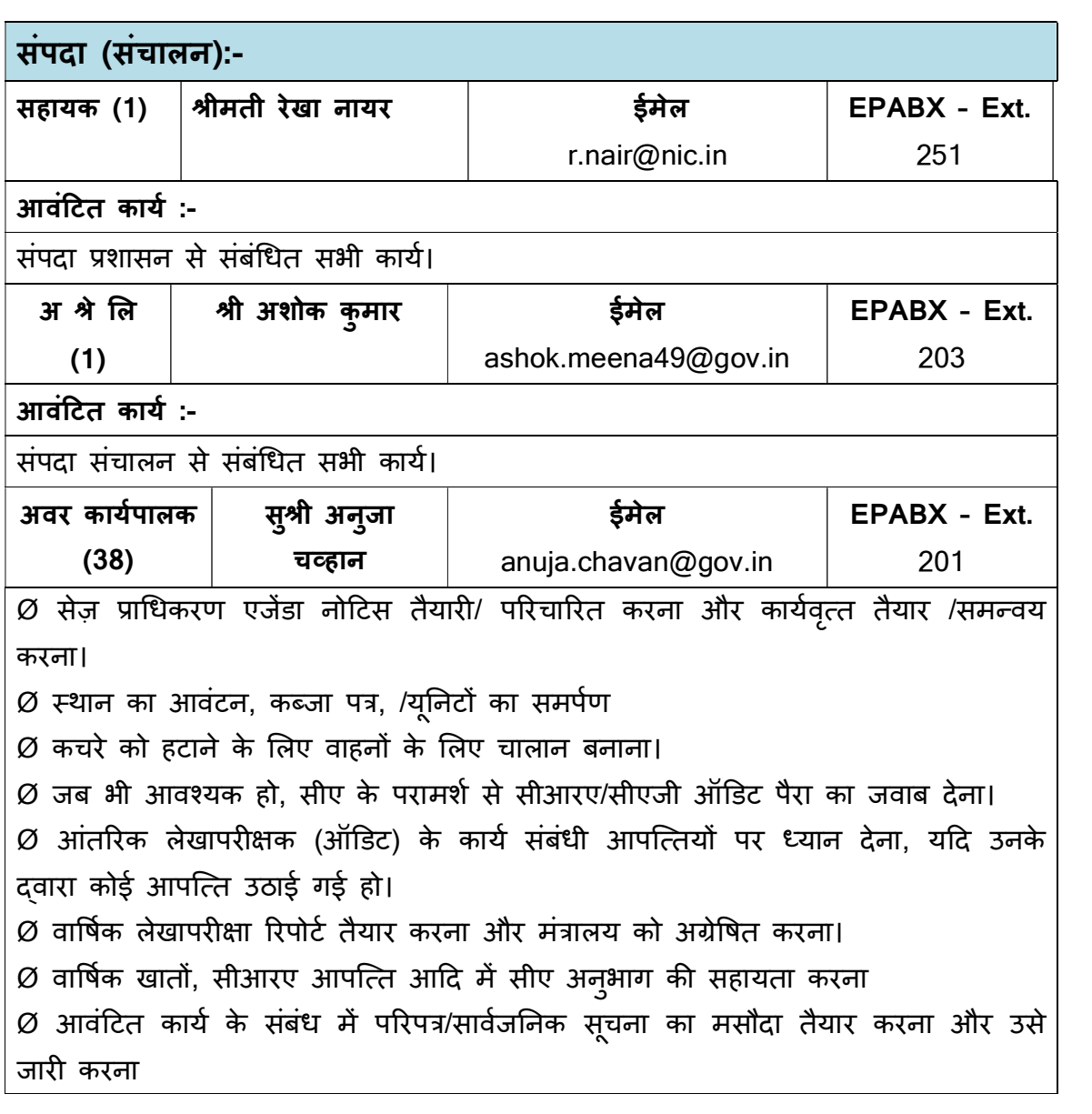

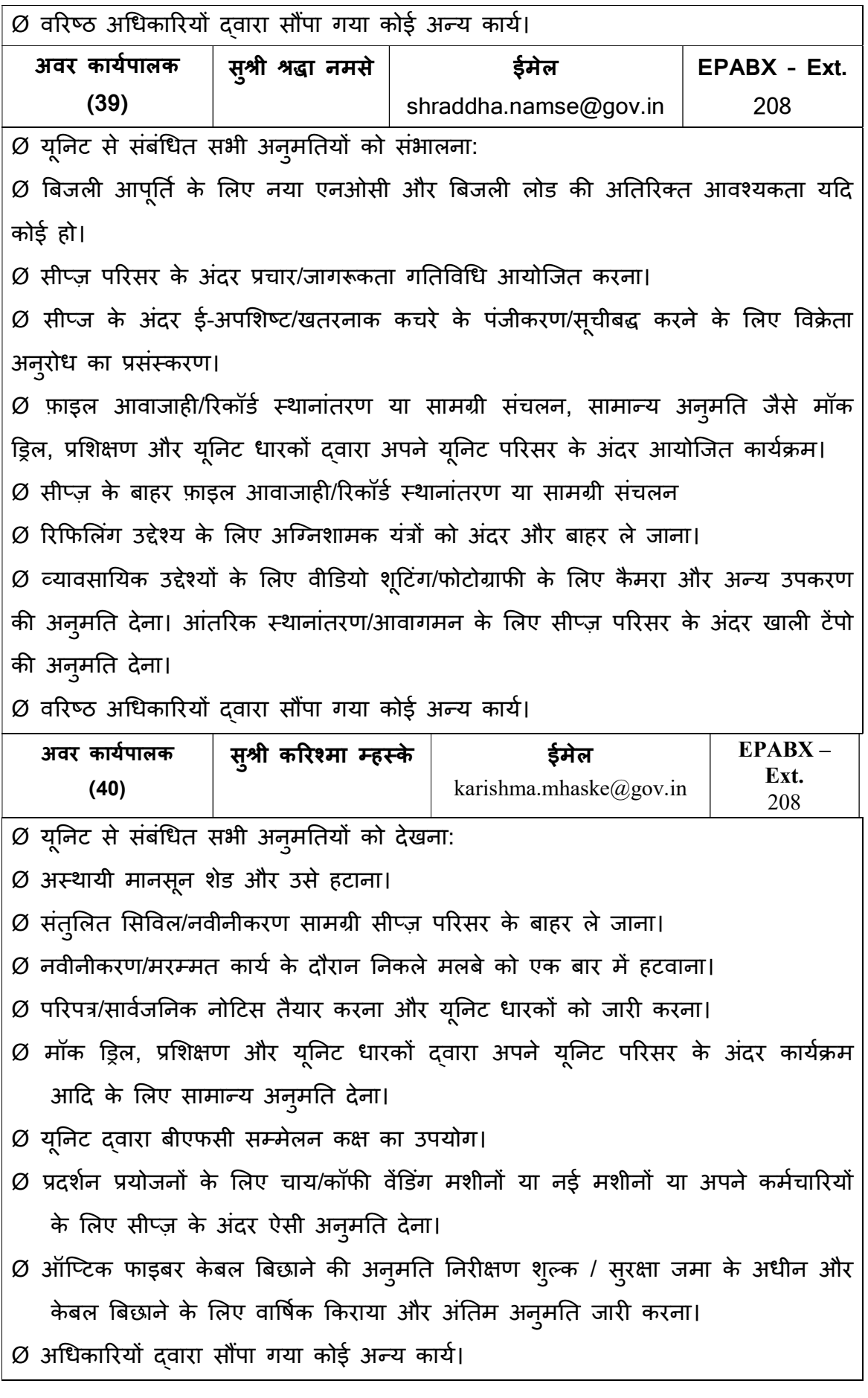

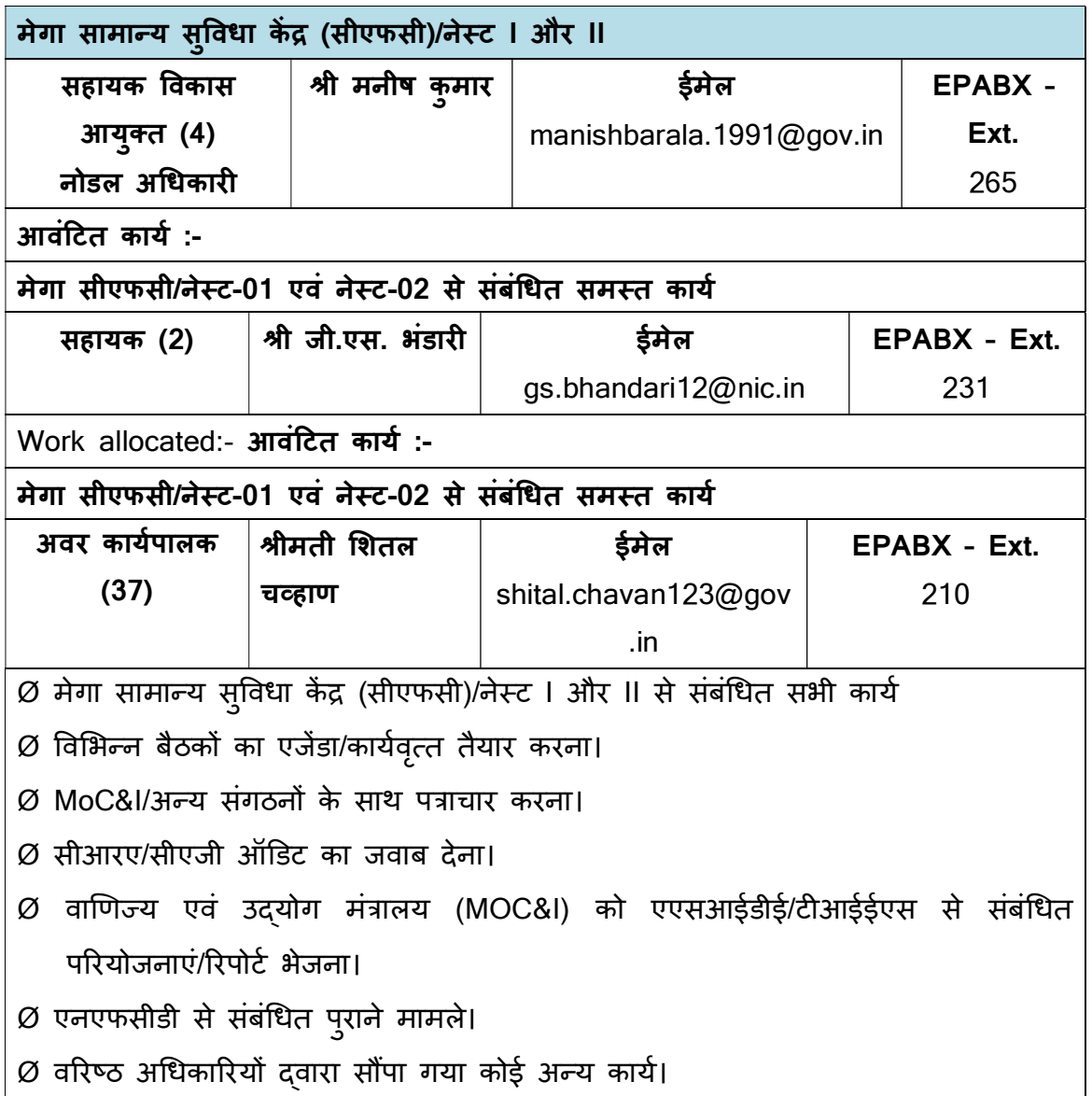

अनुलग्नक:-ऑर्गेनोग्राम (संस्करण - 1.1)

हस्ता/-

(श्याम जगन्नाथन) क्षेत्रीय विकास आयुक्त, सीÜज़-सेज़

प्रति,

- 1. सभी संबंधित अधिकारी/कर्मचारी
- 2. कार्यालय आदेश फ़ाइल/रजिस्टर
- 3. विकास आयुक्त कार्यालय/ संयुक्त विकास आयुक्त कार्यालय/विनिर्दिष्ट अधिकारी
- 4. वेबसाइट पर अपलोड करने हेतु आईटी अनुभाग

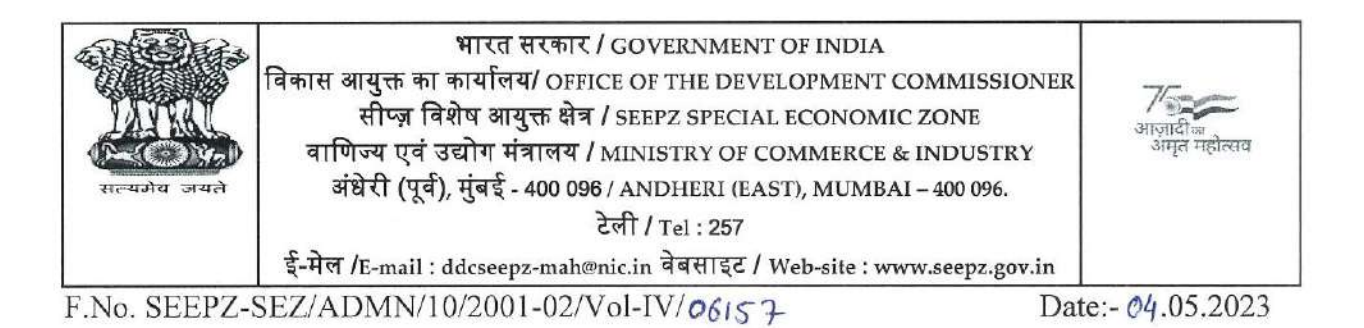

OFFICE ORDER No. 169 / 2023

In supersession of all earlier order till date, the consolidated order for work allocation and responsibilities of officials in the office of Zonal Development Commissioner, Ministry of Commerce, Government of India, SEEPZ Special Economic Zone, Andheri (E), Mumbai -400096 shall be as follows:-

EPABX - Landline P.T. - 28294728

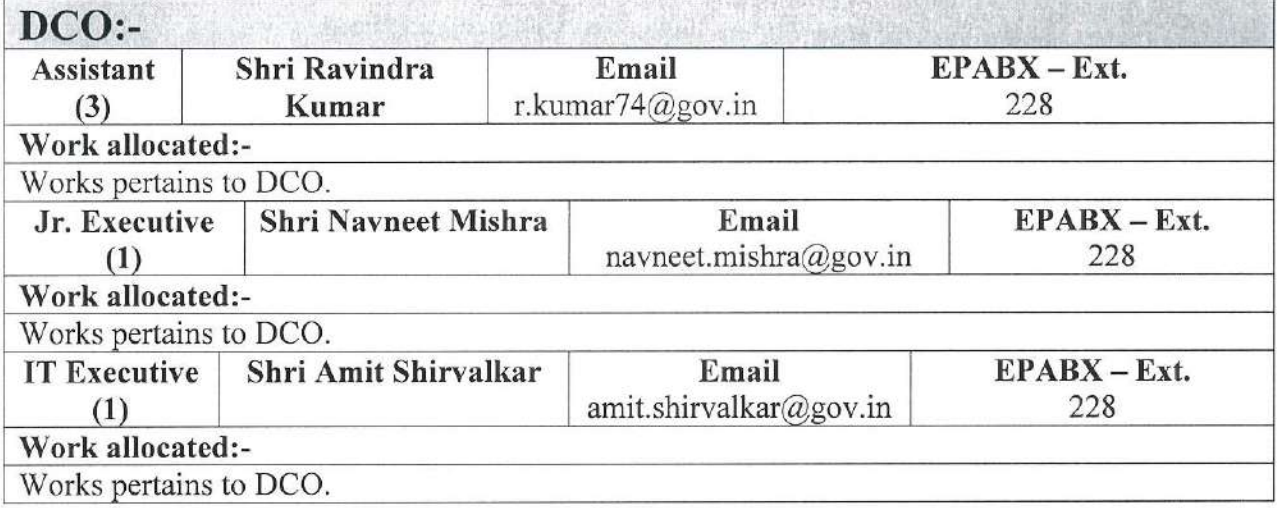

# (A) Administration Division:-

Administration Division deals with routine administration of the office including Transfer / Posting / engagement of contractual outsourced staff / allocation, utilisation of Govt. allocated budget / administration matters relating to Customs and other Division.

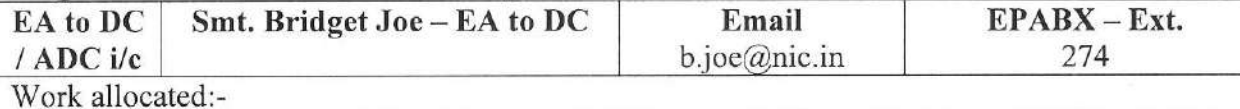

works related to Administration Division SEEPZ-SEZ. Coordinate with PAO for Govt. allocated budget.

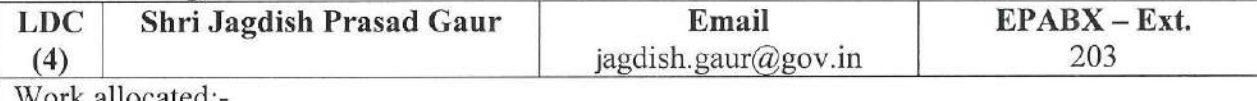

All works related to Outsourced staff Contractual staff, Training, Filling up of Govt. post, National Programme / events, Tenders. All matter related to Billing and Purchase cell of Govt. Budget, All matter related to MoC&I, BOA Data, Annual Reports, RTI Public Grievance pertains to Admin Section. All matter related to Office Order, DPC, Seniority and Recruitment Rules, Election Duty, Disciplinary Action. All matter related to Service Book, Pension, Suspension, Central Government Health Scheme, Export Promotion Council for EOUs & SEZs. Govt. allocated budget.

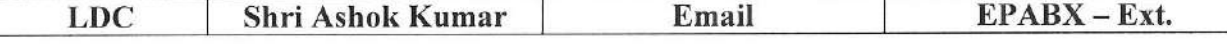

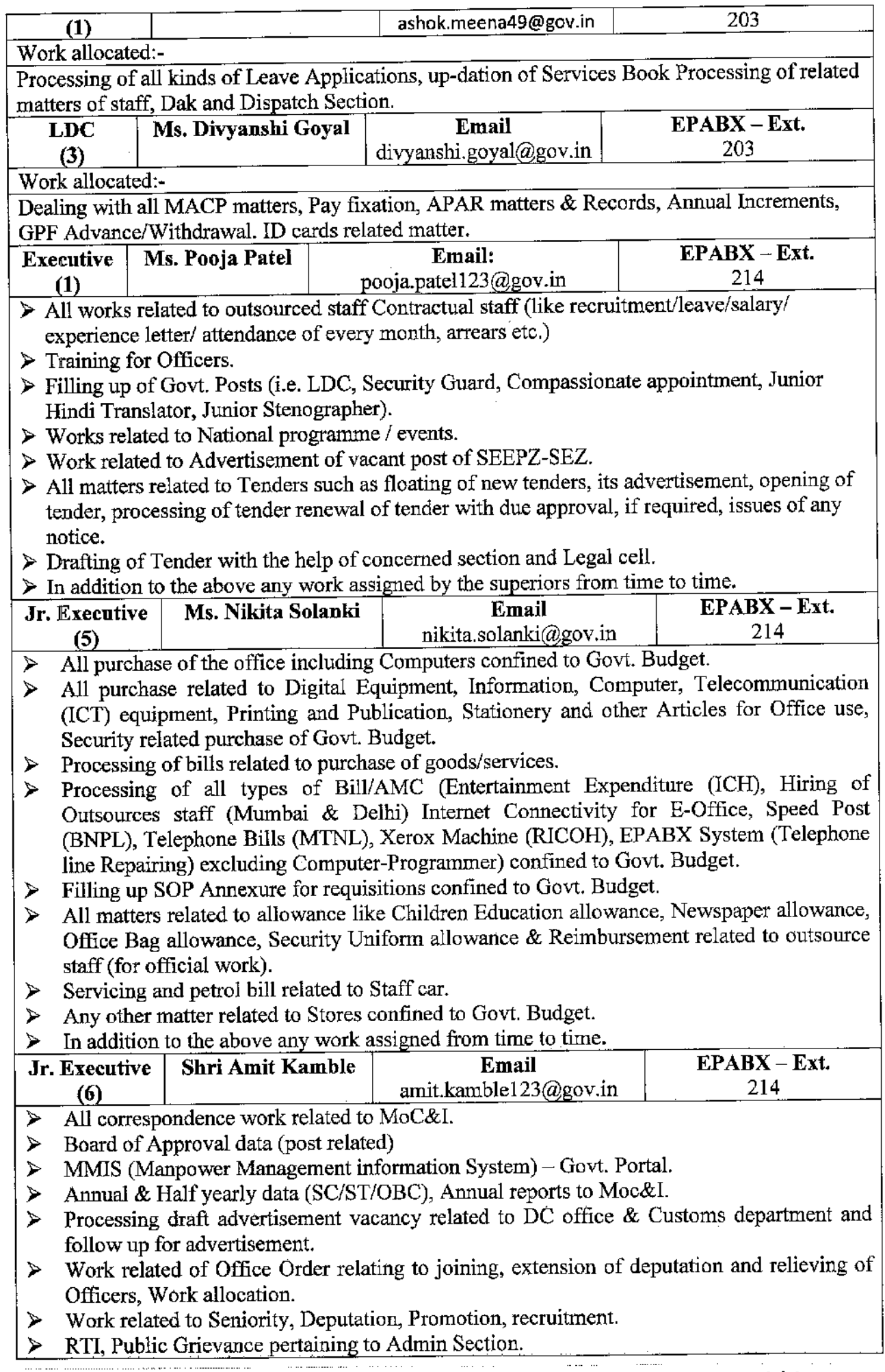

 $\ldots$  ,  $\ldots$  ,

. . . . . . . .

 $\frac{1}{2} \sum_{i=1}^{n} \frac{1}{2} \sum_{j=1}^{n} \frac{1}{2} \sum_{j=1}^{n} \frac{1}{2} \sum_{j=1}^{n} \frac{1}{2} \sum_{j=1}^{n} \frac{1}{2} \sum_{j=1}^{n} \frac{1}{2} \sum_{j=1}^{n} \frac{1}{2} \sum_{j=1}^{n} \frac{1}{2} \sum_{j=1}^{n} \frac{1}{2} \sum_{j=1}^{n} \frac{1}{2} \sum_{j=1}^{n} \frac{1}{2} \sum_{j=1}^{n} \frac{1}{2} \sum_{j=1}^{n$ 

. . . . . . . . . . . .

 $\sim$  -  $\sim$ 

 $\hat{\gamma}$ 

 $\Delta \sim 10^5$ 

 $\mathcal{L}^{\text{max}}_{\text{max}}$  , where  $\mathcal{L}^{\text{max}}_{\text{max}}$ 

 $\sigma_{\rm{max}}$ 

l,

 $\pm$ 

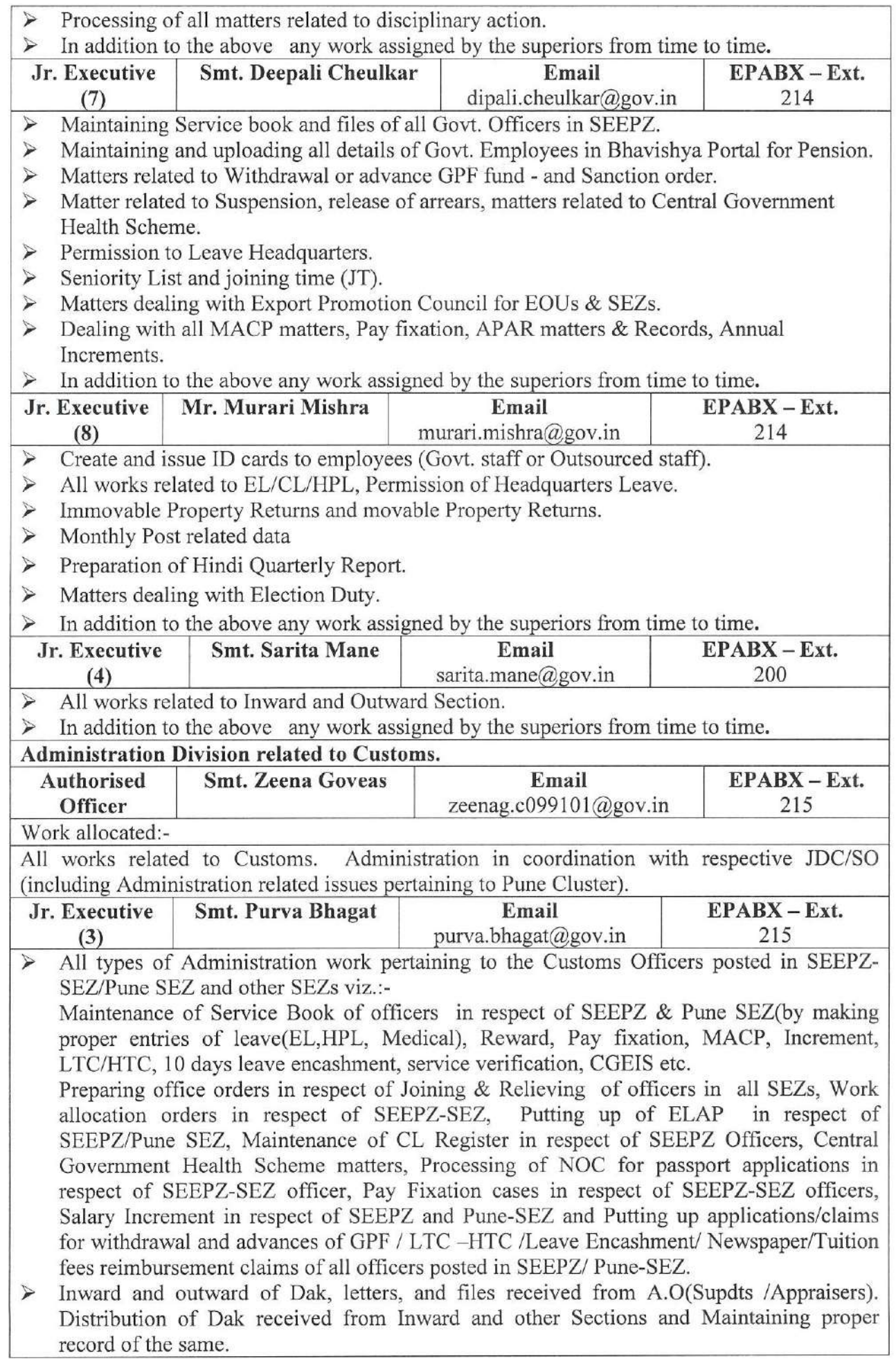

 $\widetilde{\chi} = \frac{1}{2} \left( \frac{1}{2} \right) \widetilde{\chi}$ 

Mappys

 $\blacktriangleright$ 

Preparation of Quarterly Hindi Report.<br>Any other works assigned by Senior Officers & Authorized Officers.  $\blacktriangleright$ 

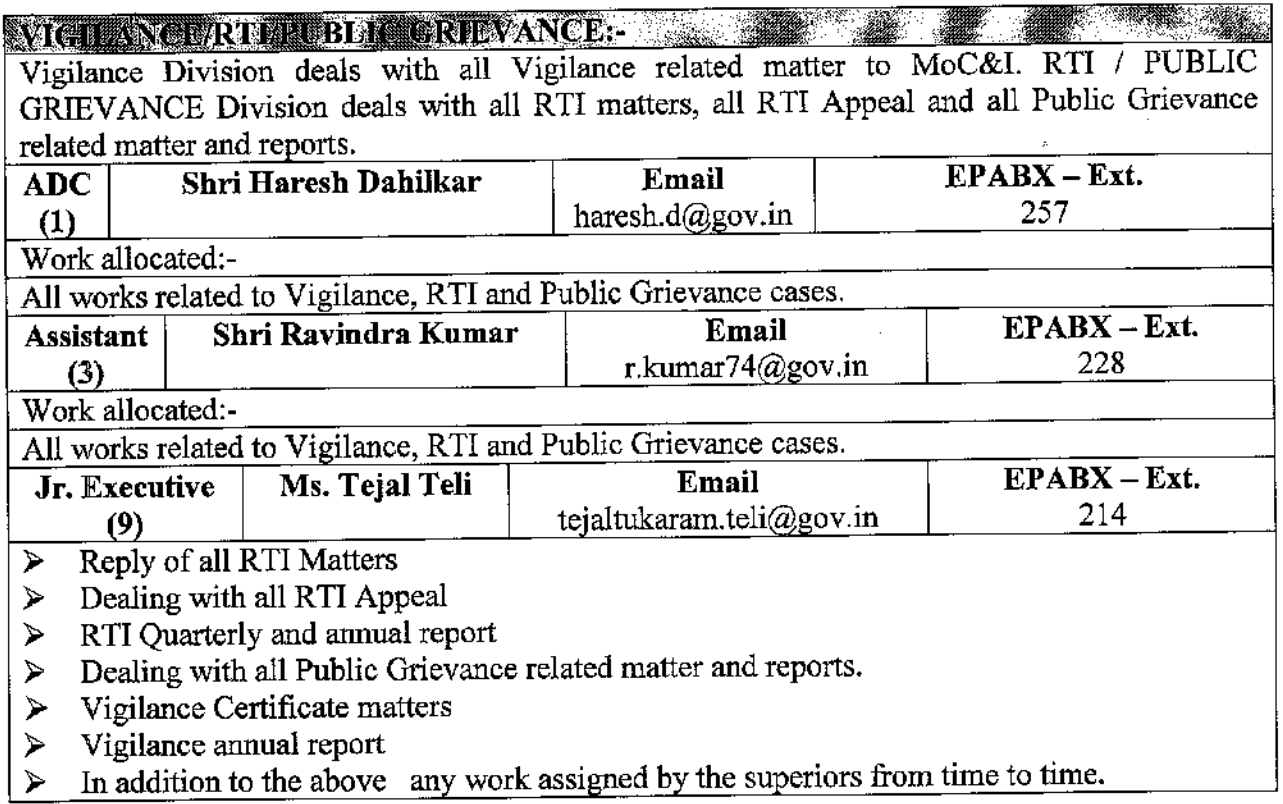

**Jabou Division - Section** EOBR) Labour Division deals with all Labour related matters of the units.

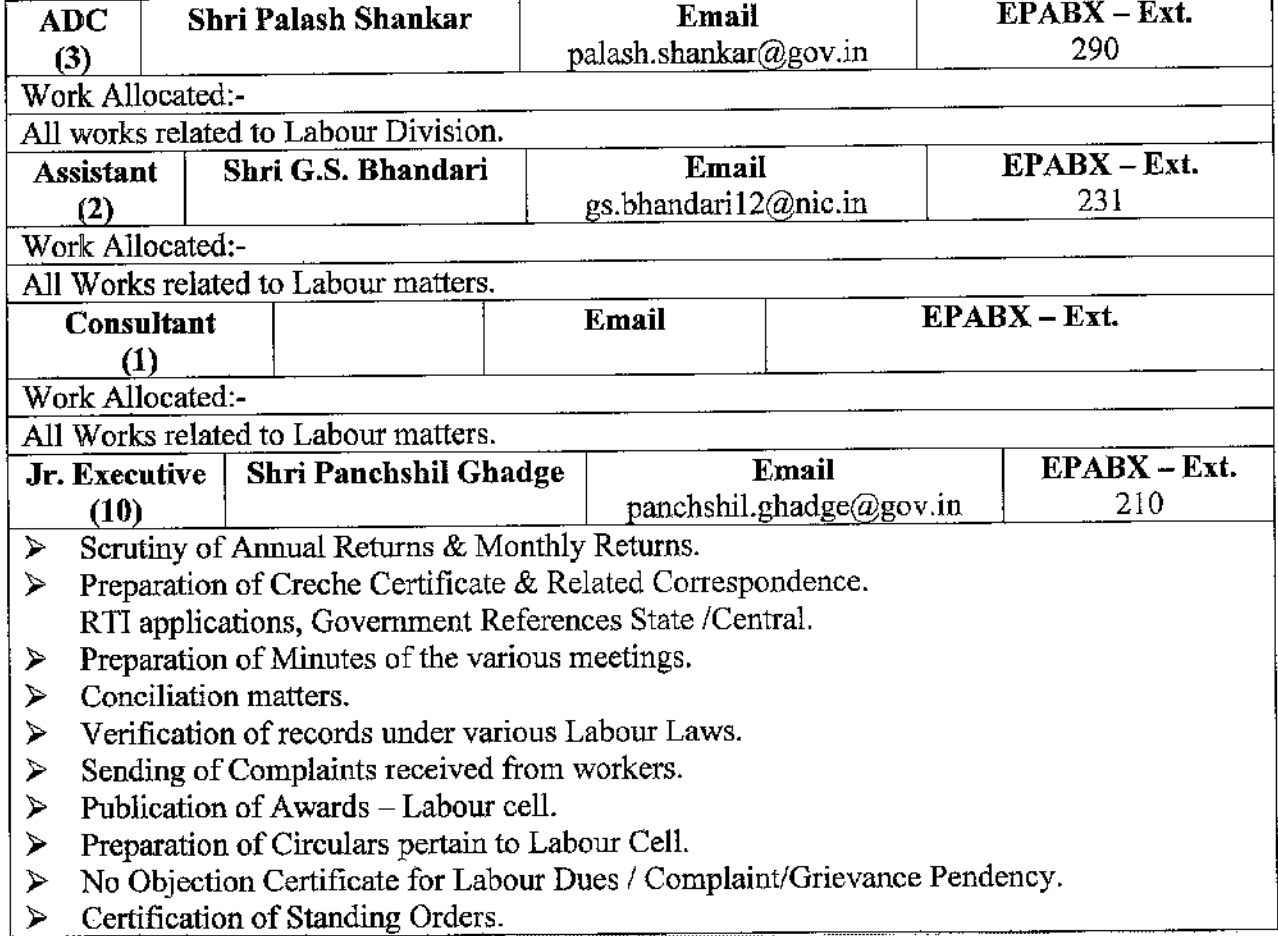

In addition to the above any work assigned by the superiors from time to time.  $\blacktriangleright$ 

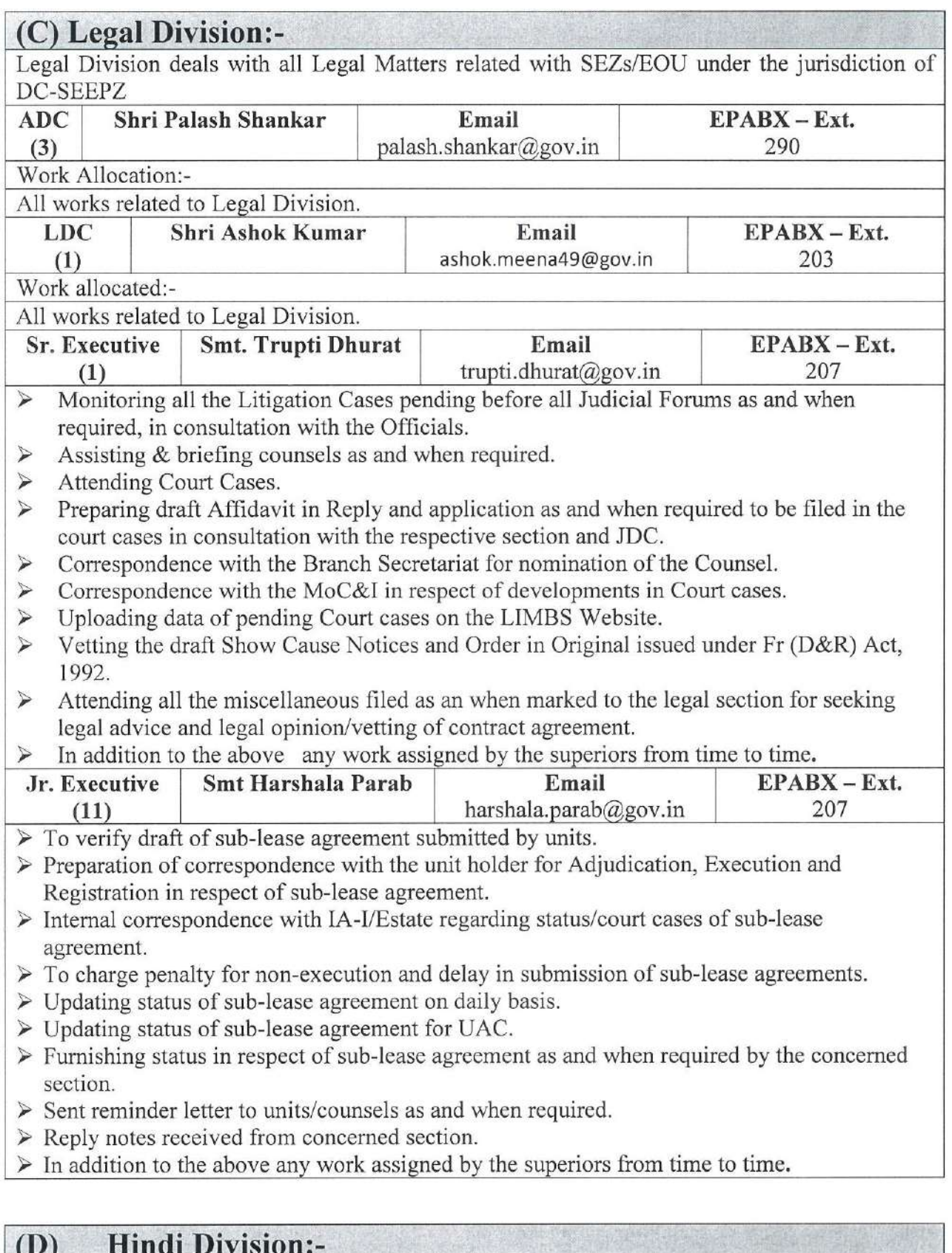

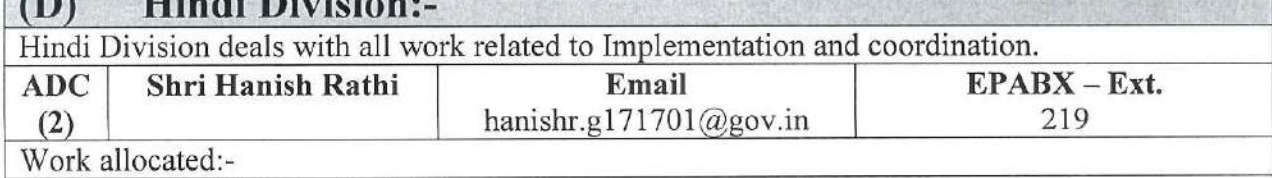

All works related to Hindi Division.

11 10/07

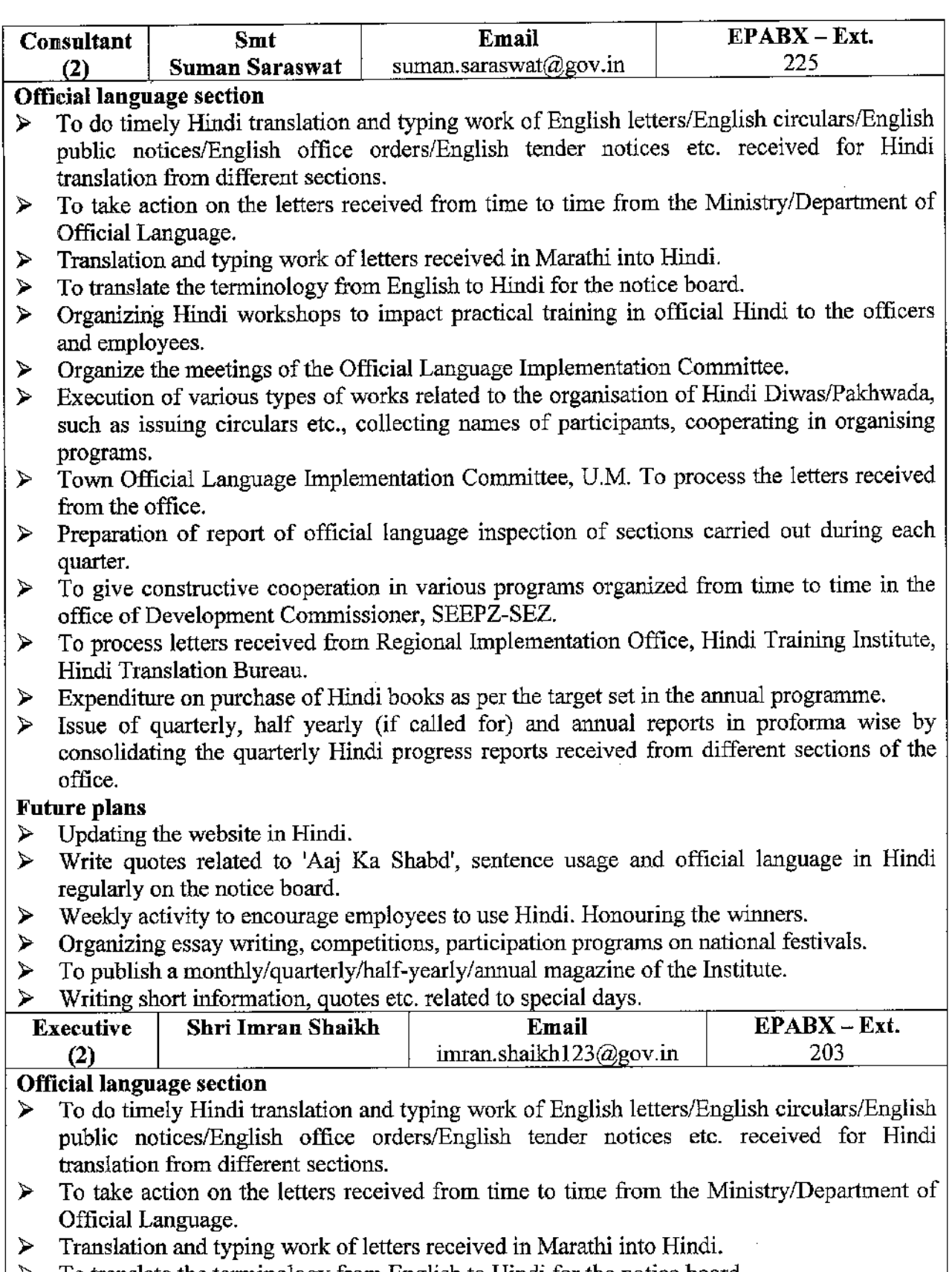

- To translate the terminology from English to Hindi for the notice board.
- Organising Hindi workshops to impact practical training in official Hindi to the officers  $\prec$ and employees.
- $\triangleright$  Organise the meetings of the Official Language Implementation Committee.
- > Execution of various types of works related to the organization of Hindi Diwas/Pakhwada, such as issuing circulars etc., collecting names of participants, cooperating in organising programs.
- Town Official Language Implementation Committee, U.M. To process the letters received ⋗

from the office.

- Preparation of report of official language inspection of sections carried out during each  $\blacktriangleright$ quarter.
- To give constructive cooperation in various programs organized from time to time in the  $\blacktriangleright$ office of Development Commissioner, SEEPZ-SEZ.
- To process letters received from Regional Implementation Office, Hindi Training Institute,  $\prec$ Hindi Translation Bureau.
- Expenditure on purchase of Hindi books as per the target set in the annual programme.  $\blacktriangleright$
- Issue of quarterly, half yearly (if called for) and annual reports in proforma wise by  $\prec$ consolidating the quarterly Hindi progress reports received from different sections of the office.
- In addition to the above any work assigned by the superiors from time to time.  $\blacktriangleright$

#### $(E)$ **IT Division:-**IT Division deals with Development and Maintenance of Web-site & regular updation. AMC for Computer Programmer. **Shri Hanish Rathi** EPABX - Ext. **ADC** Email hanishr.g171701@gov.in 219  $(2)$ Work allocated:-All works related to IT Division. Assistant Shri G.S. Bhandari Email EPABX - Ext. gs.bhandari12@nic.in 231  $(2)$ Work Allocated:-All works related to IT Division. **IT Executive** Shri Amit Shirvalkar Email  $EPABX - Ext.$ amit.shirvalkar@gov.in 228  $(1)$ All Hardware related issues resolving  $\blacktriangleright$ All Network related issues resolving  $\blacktriangleright$  $\blacktriangleright$ All outside SEZ VPN related issues resolving NSDL, DGFT internal issues resolving  $\blacktriangleright$ Payment follow-ups for all payments related to procurement  $\blacktriangleright$ File work for Competent Authorities Approval related IT Files  $\blacktriangleright$ All work related to purchase of Goods and Services through GeM  $\prec$  $\triangleright$  Procurement through manual procedure Handling GeM and CPPP portal for Floating, Opening and Awarding of contract.  $\blacktriangleright$  $\triangleright$  Generating CRAC and forwarding the bill to DDO.  $\triangleright$  File work for creating sanction order for manual procurement. > Allocated to DCO till June 2023. **Shri Mayur Gadage** Email  $EPABX - Ext.$ **IT Executive** mayur.gadage@gov.in 221  $(2)$  $EPABX - Ext.$ **Shri Raman Ghosh** Email **IT Executive** raman.ghosh@gov.in 221  $(3)$ Payment follow-ups for all payments related to procurement  $\prec$  $\triangleright$  File work for Competent Authorities Approval All work related to purchase of Goods and Services through GeM  $\blacktriangle$  $\triangleright$  Procurement through manual procedure > Handling GeM and CPPP portal for Floating, Opening and Awarding of contract.  $\triangleright$  Generating CRAC and forwarding the bill to DDO. File work for creating sanction order for manual procurement  $\blacktriangleright$ **IT Executive Shri Vikram Satre** Email EPABX - Ext. vikram.satre@gov.in 221  $(4)$ Providing support to E-Office, providing E-Office Training to employees, data backup on  $\blacktriangleright$

daily basis, implementing features in e-office.

- Handling GeM and CPPP portal for Floating, Opening and Awarding of contract.  $\blacktriangleleft$
- All work related to purchase of Goods and Services through GeM  $\blacktriangleleft$
- Generating CRAC and forwarding the bill to DDO.  $\prec$
- Procurement through manual procedure  $\blacktriangleleft$
- Payment follow-ups for all payments related to procurement  $\blacktriangle$
- Provide to NIC email creation, NIC email deactivation, NIC email updating and NIC Email  $\blacktriangleleft$ Transfer.

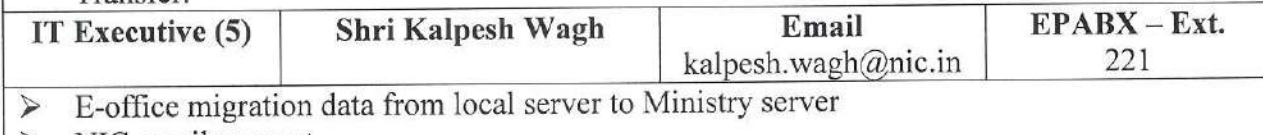

 $\triangleright$  NIC email support

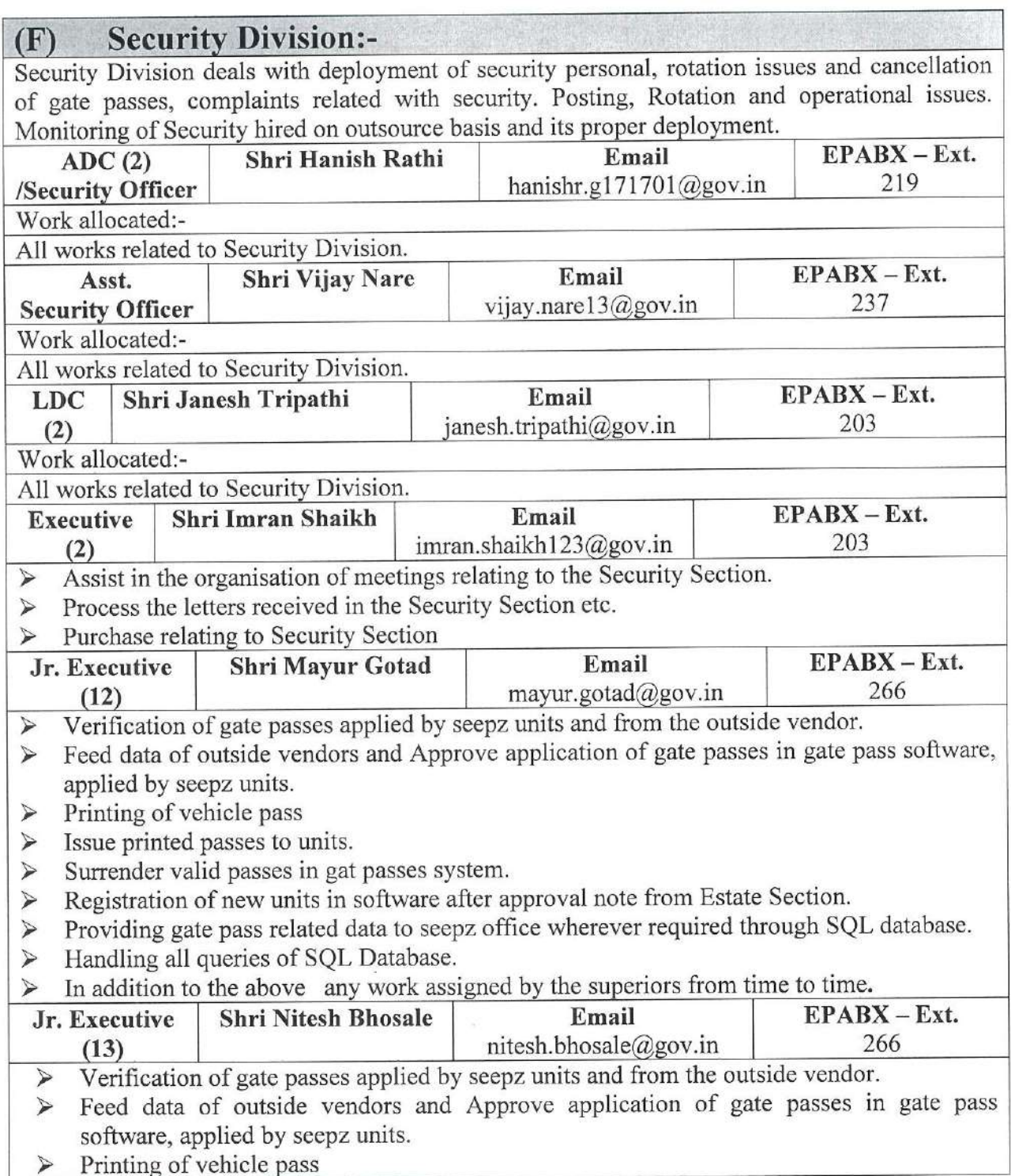

 $|r|$  123

- Issue printed passes to units.  $\triangleright$
- $\triangleright$ Surrender valid passes in gat passes system.
- $\blacktriangleright$ Registration of new units in software after approval note from Estate Section.
- $\checkmark$ Maintaining every month physically applied gate passes documents record and keeping it in office record room on monthly basis.
- In addition to the above any work assigned by the superiors from time to time.  $\triangleright$

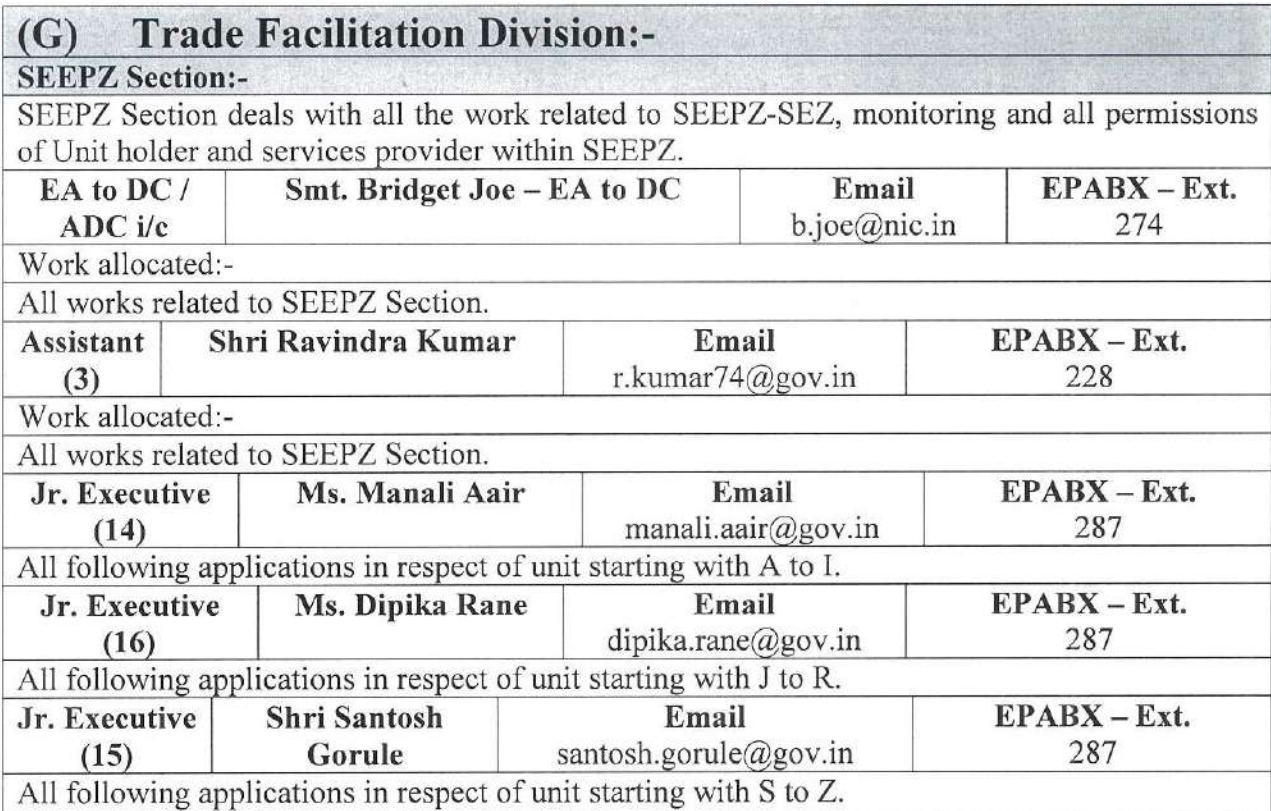

Scrutiny of New Unit Application before placing the same in the UAC.

- $\blacktriangleright$ Monthly Preparation of Agenda & Minutes of the Meeting/Action taken of Approval Committee Meeting
- Preparation of Checklists/Notings & Letters New Unit Application, Revised Projections,  $\triangleright$ Enhancement in Capacity, Mid-term Revised Projection, Broad Banding of Items, Additional/ Deletion of location, Implementing Agency, Change of Name of the unit, Change of Directors, Change in Shareholding Pattern, Final De-bonding, Bond-cum-Legal Undertaking, Personal Hearing Letters, Permission for Exhibition abroad, Job Work Abroad, intimation of exhibition, Merger & De-merger of LOA, Default List of Services & Additional list of services, Modification in Import-Export Code.
- Handling SEZ Online/NSDL work Checking of NEW unit application, LOA Letter,  $\blacktriangleright$ Renewal of LOA Letter, Temporary Extension for Letter of Approval, Broad Banding permission letter, Permission for exhibition letter, Changes in Entity details of the unit (IEC, GST No. Email ID Changes, Change of Company Name etc.)
- Issue of Status House Certificate, Commencement Certificate, Modified IEC Certificate.  $\blacktriangleright$
- $\triangleright$ Data received from Customs regarding Outstanding Export forwarded to RBI.
- Preparation of Show Cause Notice & Order-in-Original for low performance/non- $\triangleright$ performance/non-execution of BLUT/ non-execution of sub-lease agreement/nonpayment of rental dues.
- Misc. correspondences with Units, Ministerial references related to Units as required.  $\triangleright$
- $\blacktriangleright$ CRA audit objection of units & Maintaining of CRA Objection Sheet.
- $\blacktriangleleft$ Forwarding requisite information to MoC&I as & when required.
- $\blacktriangleright$ Preparation of Hindi Report & forwarding to Hindi section.
- In addition to the above any other work assigned by ADC/Assistant.  $\blacktriangleright$

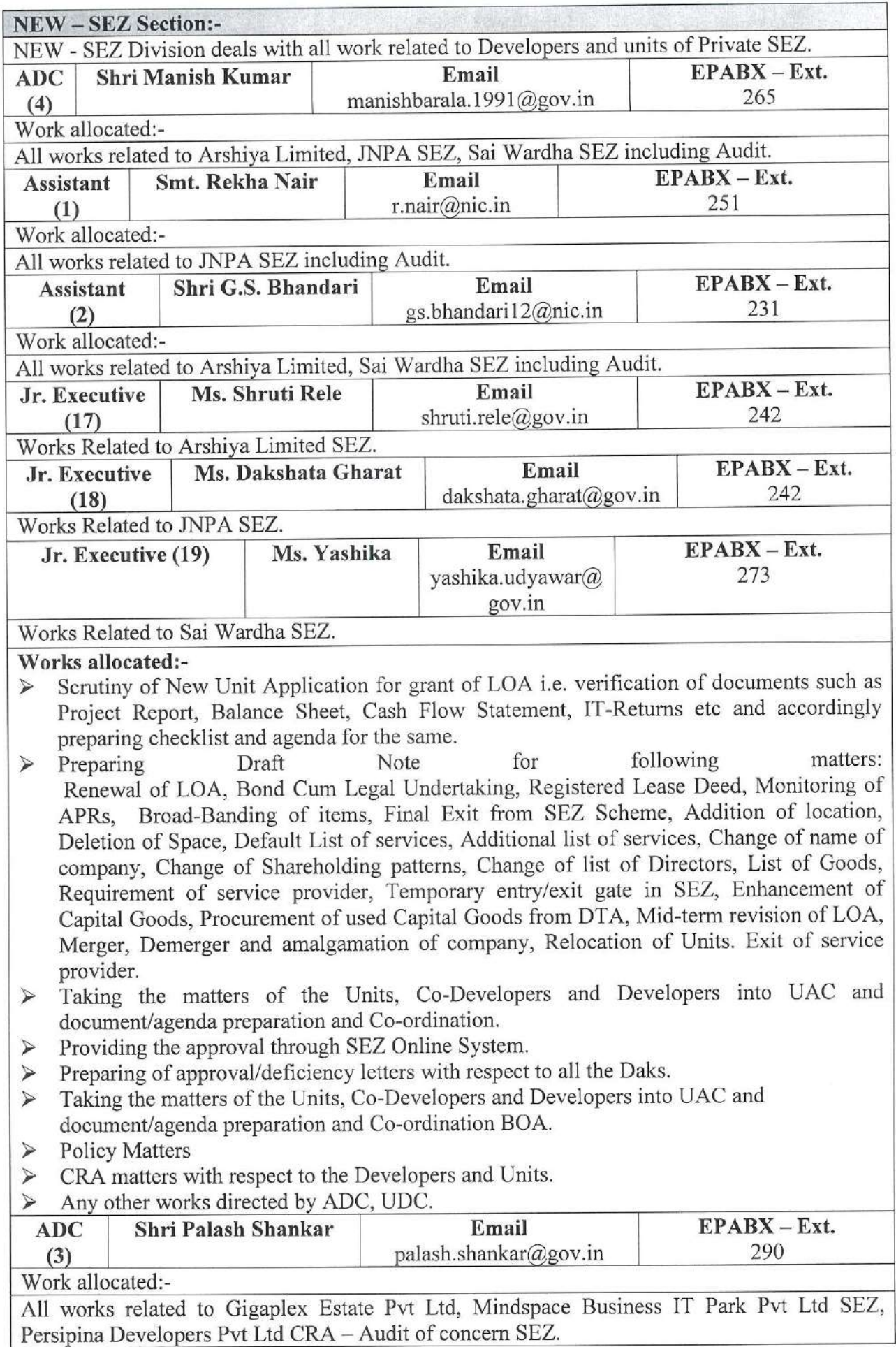

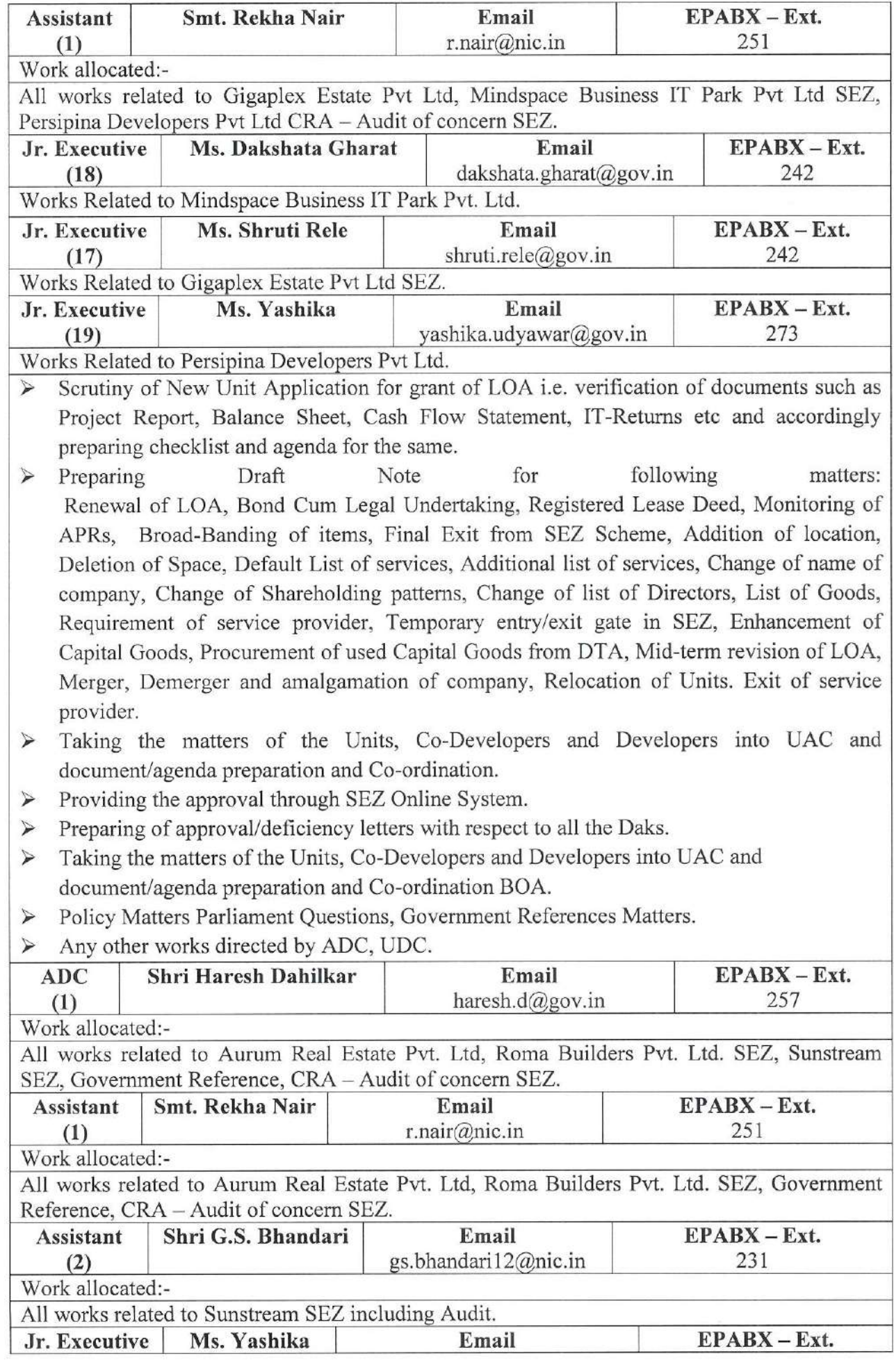

 $\frac{1}{\sqrt{\frac{1}{1-\frac{1}{1-\frac{$ 

11 | P a g e

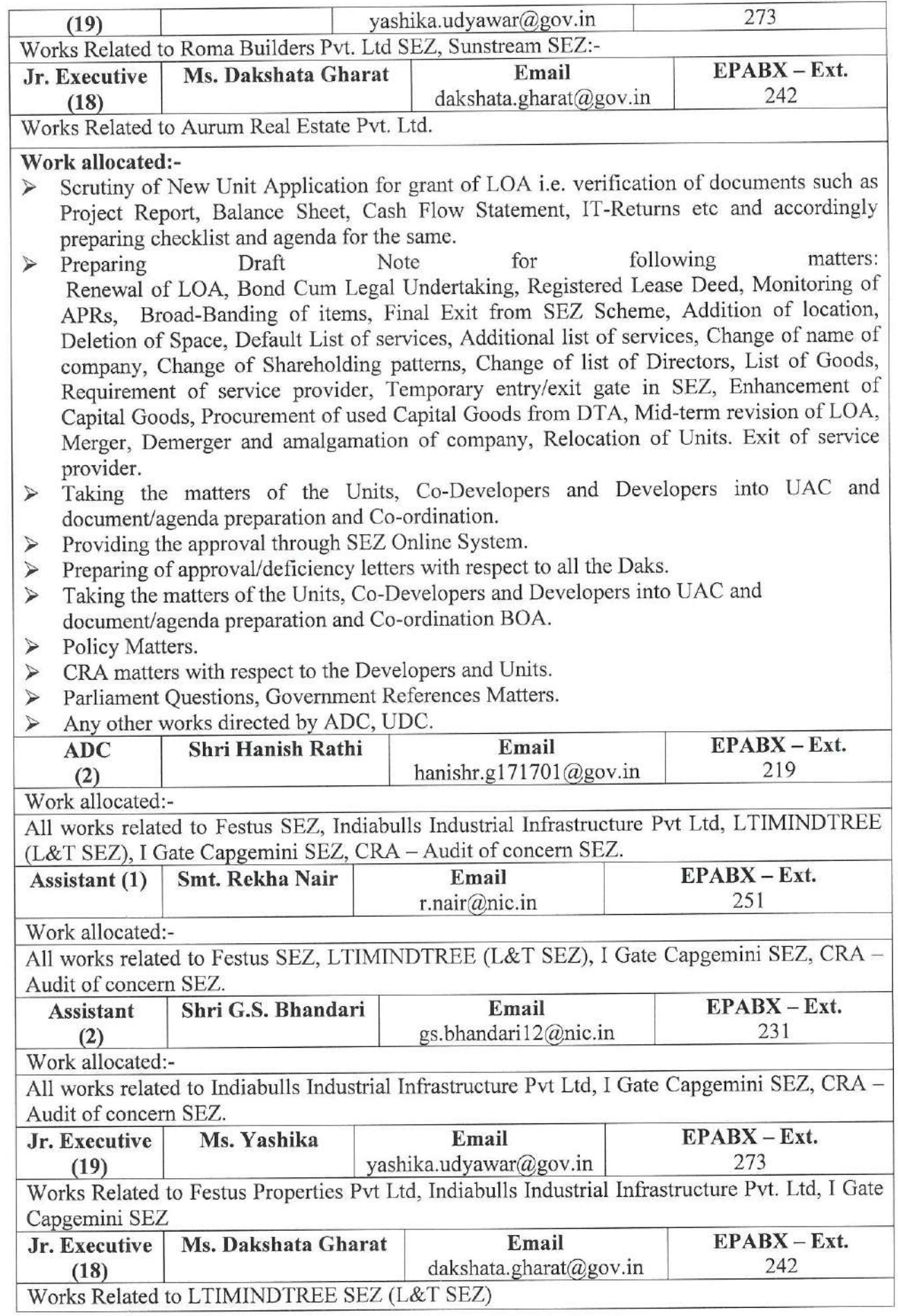

Art IN

#### Work allocated:-

- Scrutiny of New Unit Application for grant of LOA *i.e.* verification of documents such as  $\blacktriangleright$ Project Report, Balance Sheet, Cash Flow Statement, IT-Returns etc and accordingly preparing checklist and agenda for the same.
- $\triangleright$  Preparing for following Draft **Note** matters: Renewal of LOA, Bond Cum Legal Undertaking, Registered Lease Deed, Monitoring of APRs. Broad-Banding of items, Final Exit from SEZ Scheme, Addition of location, Deletion of Space, Default List of services, Additional list of services, Change of name of company, Change of Shareholding patterns, Change of list of Directors, List of Goods, Requirement of service provider, Temporary entry/exit gate in SEZ, Enhancement of Capital Goods, Procurement of used Capital Goods from DTA, Mid-term revision of LOA, Merger, Demerger and amalgamation of company, Relocation of Units. Exit of service provider.
- Taking the matters of the Units, Co-Developers and Developers into UAC and  $\blacktriangleright$ document/agenda preparation and Co-ordination.
- Providing the approval through SEZ Online System.  $\blacktriangleright$
- Preparing of approval/deficiency letters with respect to all the Daks.  $\blacktriangleleft$
- $\rightarrow$ Taking the matters of the Units, Co-Developers and Developers into UAC and document/agenda preparation and Co-ordination BOA.
- $\blacktriangleright$ **Policy Matters**
- $\check{\checkmark}$ Any other works directed by ADC, UDC.

#### **EOU** Section:-

EOU Section deals with all approval and permissions of EOUs work, Monitoring performance, Joint Monitoring, Litigation Matter, BOA/AC matters, Parliament Questions, Refund of CST, DBK and TED, Processing of all claims pertaining to MEIS/SEIS Scheme, CRA/CAG report.

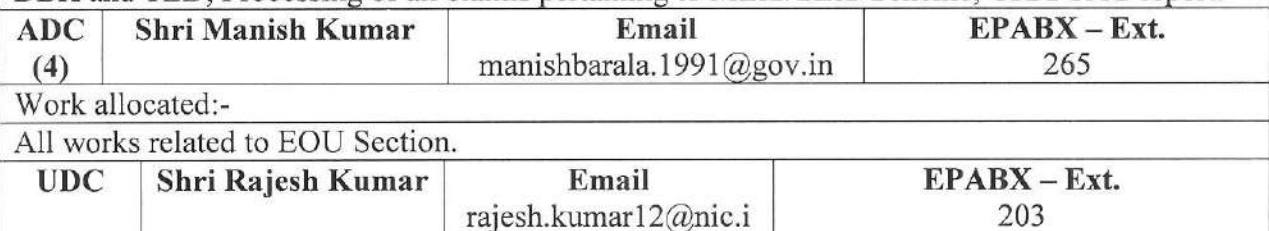

 $\mathbf n$ 

Work allocated:-

All works related to EQU Section

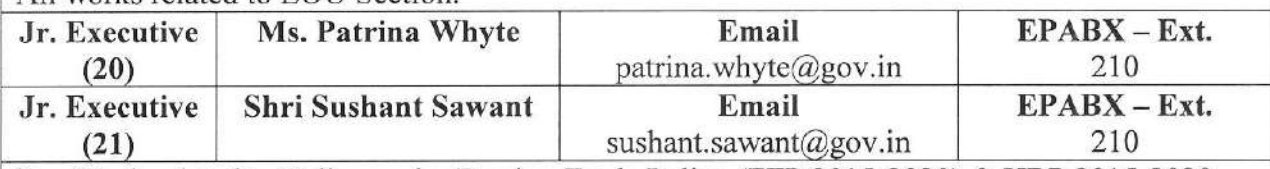

Work related to Policy under Foreign Trade Policy (FTP 2015-2020) & HBP 2015-2020.  $\triangleright$ 

- $\blacktriangleright$ Preparation of noting's/checklist/approval letters/ deficiency letters related to New Renewal of Letter of Permission/ Green Card/ Change of name of Unit/permission for company/Additional/Deletion/ Change of location/Change of implementing agency/ Broad Banding of manufacture of items/ Capacity Enhancement of manufacture items/Exit from EOU etc.
- Preparation of Agenda/Information for Board of Approval Meeting (Ministry of  $\blacktriangleright$ Commerce).
- $\prec$ Preparation of Agenda and Minutes for Monthly Approval Committee Meeting. Entries of New unit application/Updation of DCP/Debonding etc in EOU Software. Noting/Letters reg., issue of Status House Certificate and also related to fraudulent and Antecedent Verification.

Issuance of Green Card. ⋗

Work related to MOC&I, Lokhsabha/Rajyasabha pertains to EOU Section. Noting/Letter's  $\blacktriangle$ 

 $13 | P \nexists g e$ 

related to Free Sale/Commerce Certificate and Exemption Certificate/Commencement Certificate. SION Norms related notings/letters.. Show Cause Notice (pertains to EOU Section).

- Intimation and permission related to Domestic Tariff Area (DTA) as per Foreign Trade  $\blacktriangleright$ Policy. Notings/Letter's related to Verification from Customs/JNCH.
- Entries of New unit application/Updation of DCP/Debonding etc in EOU Software.  $\checkmark$

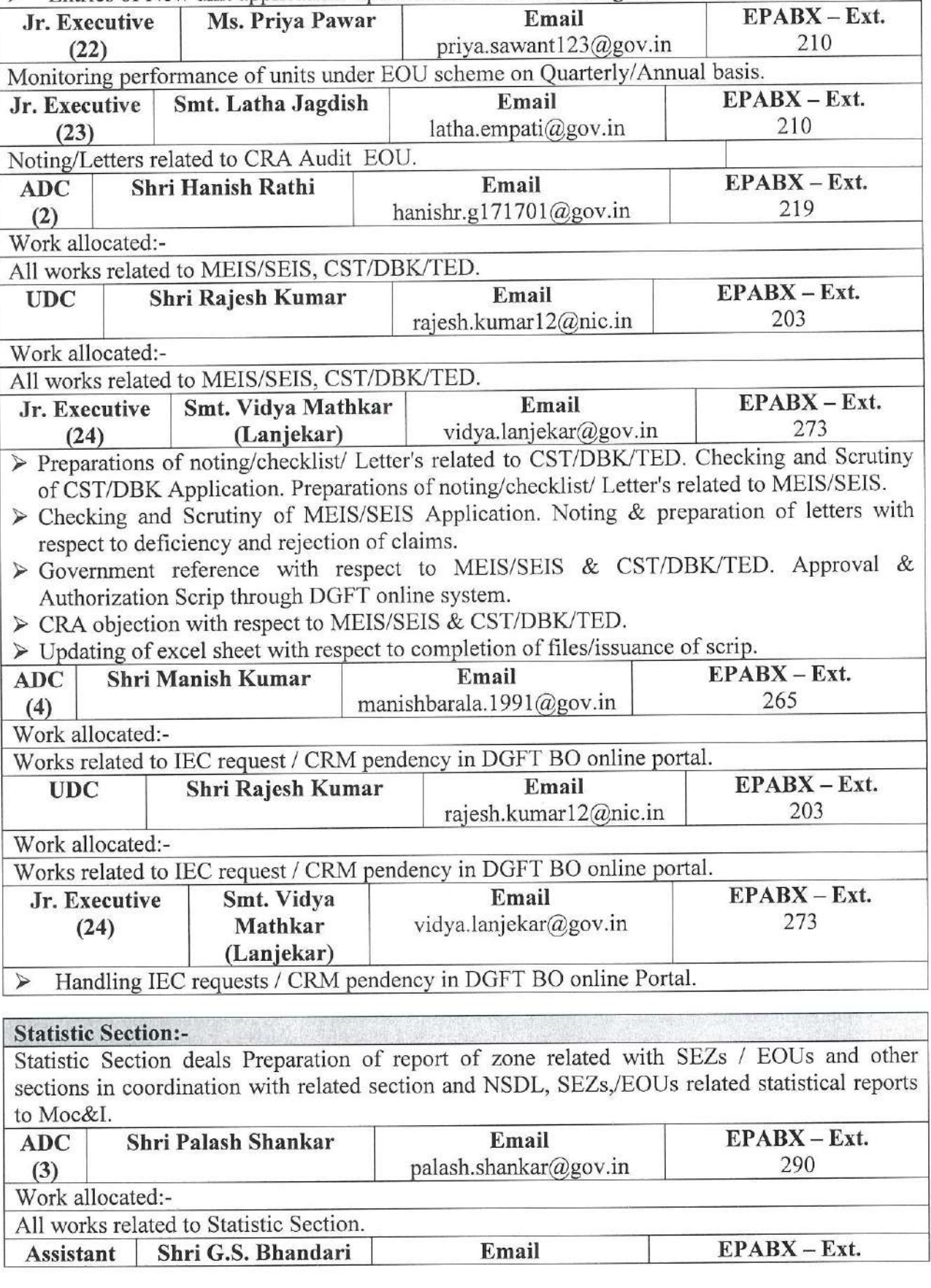

 $14 | P \circ g e$ 

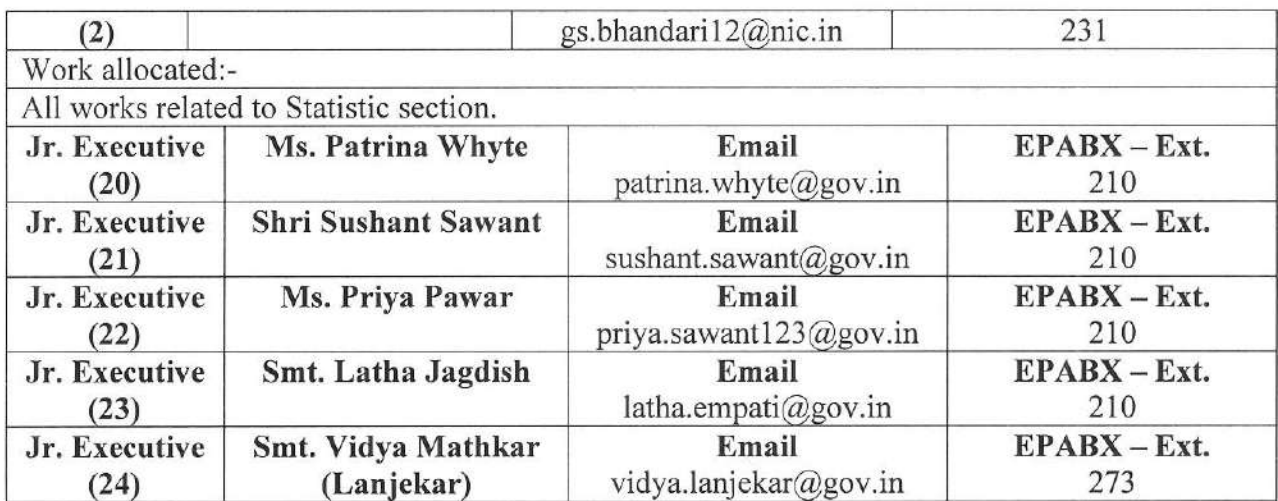

Updating of MIS data i.e. Export, Import, Investment & Employment of SEEPZ-SEZ and Pvt. SEZs received from SEZ online/NSDL on Monthly & Quarterly basis.

 $\triangleright$  Preparing data for BOA and DC meeting.

 $\prec$ Received information regarding shipment on daily basis is put up for information.

 $\prec$ Maintaining data of Merchandise & Service Report on time to time.

 $\checkmark$ Internal Correspondence regarding MIS Data.

#### $(H)$ **Disaster Management Division:-**

Disaster Manager Division deals with supervision and coordination of the Disaster Management Action plan including committee constituted there under, Identification of vulnerable areas and make suggestions for the same, Proposal for fire safety with the help of Fire Brigade and plan for Mock Drills.

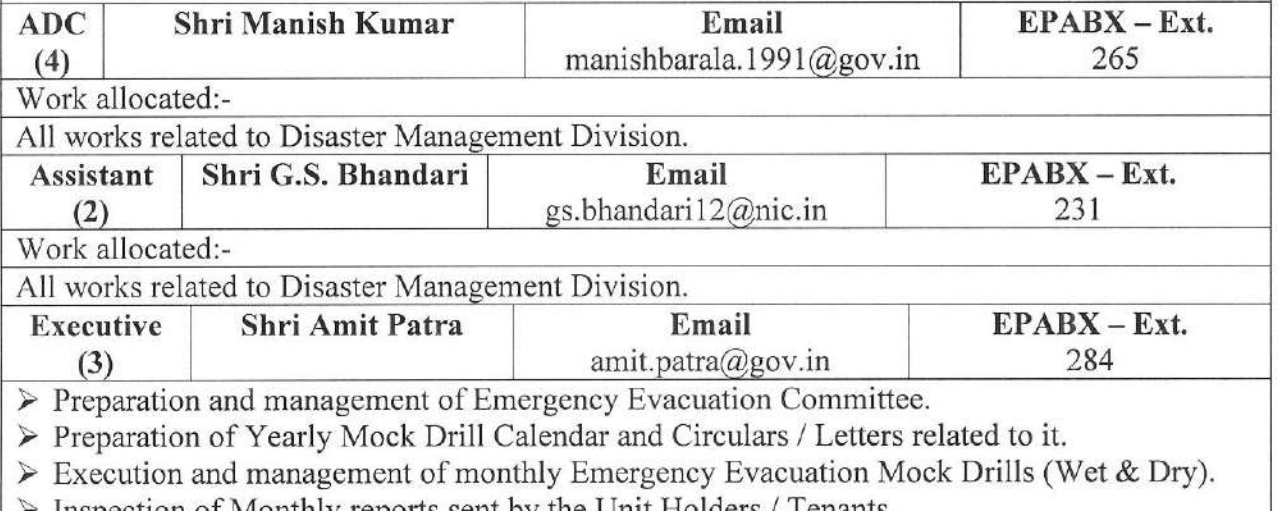

Inspection of Monthly reports sent by the Unit Holders / Tenants.

 $\triangleright$  Preparation and inspection of fire and other incident reports.

 $\triangleright$  Hosting meetings and follow ups thereof.

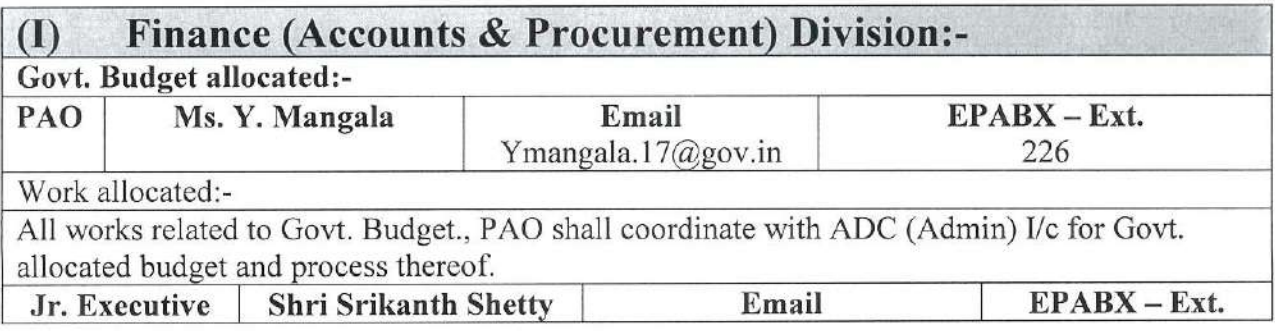

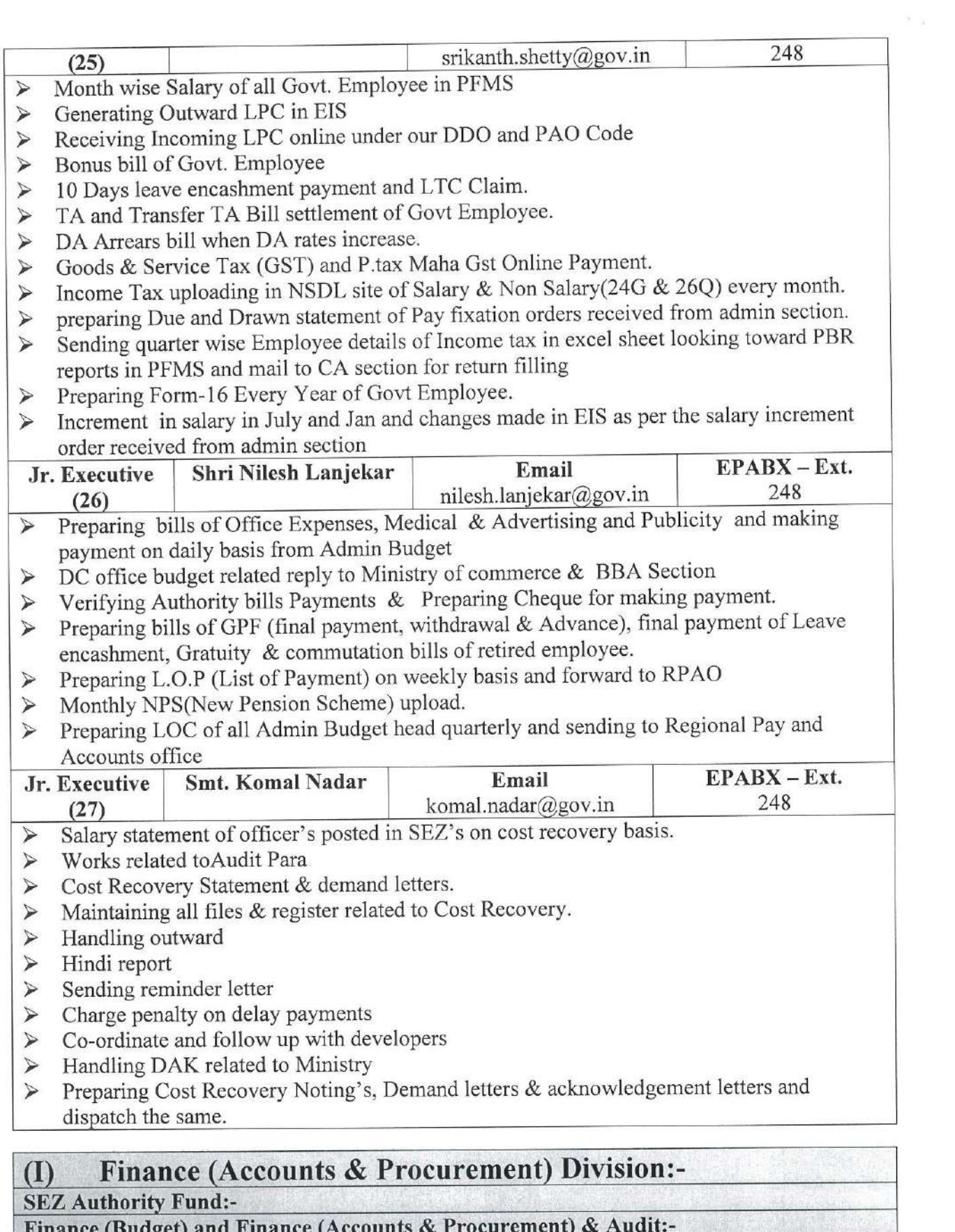

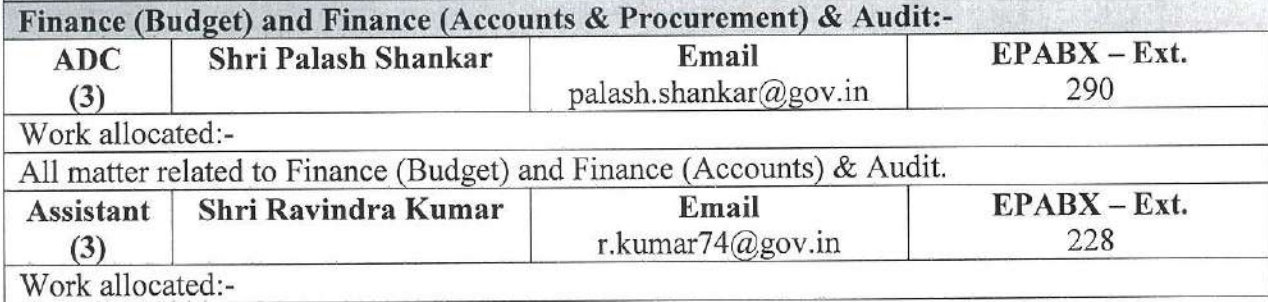

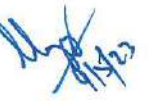

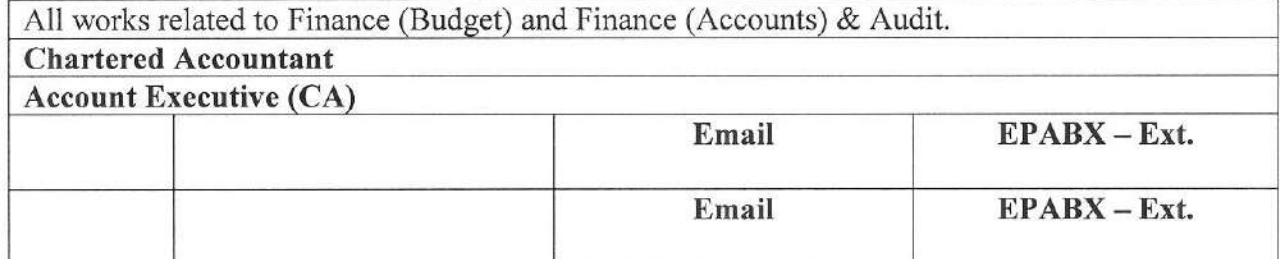

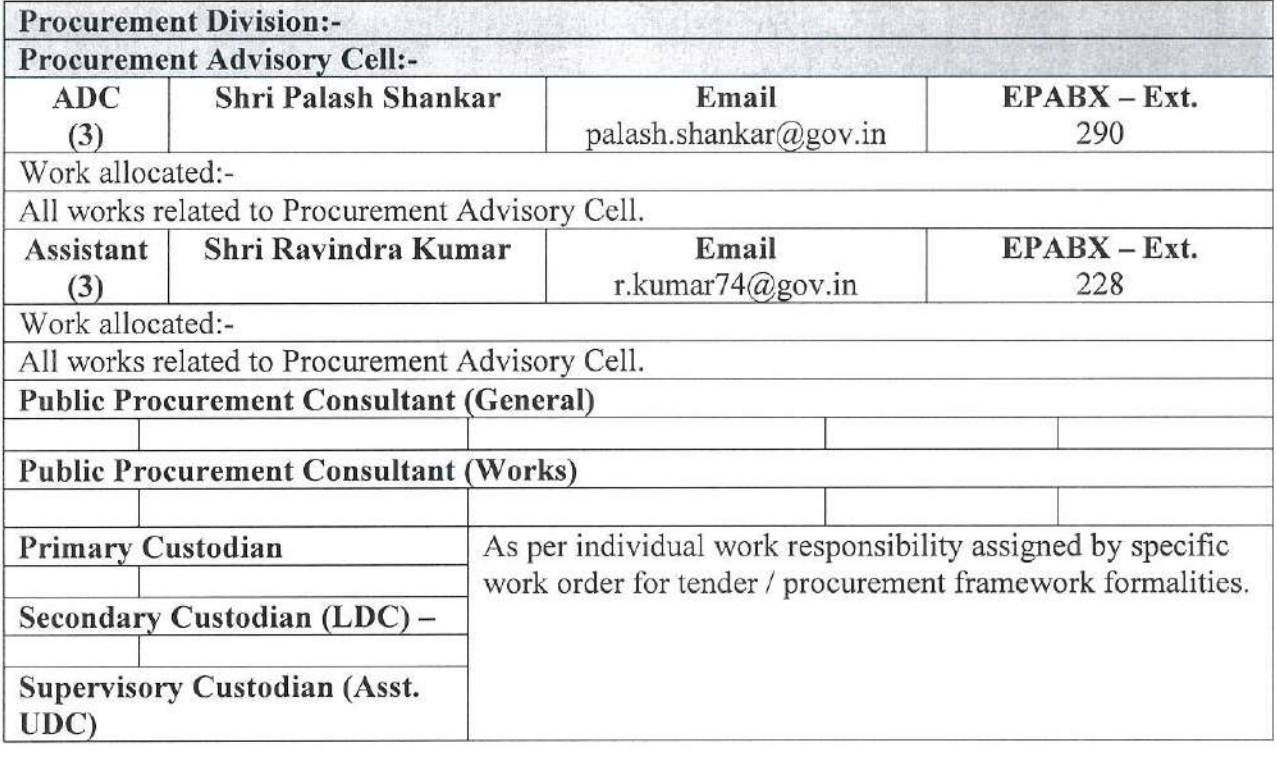

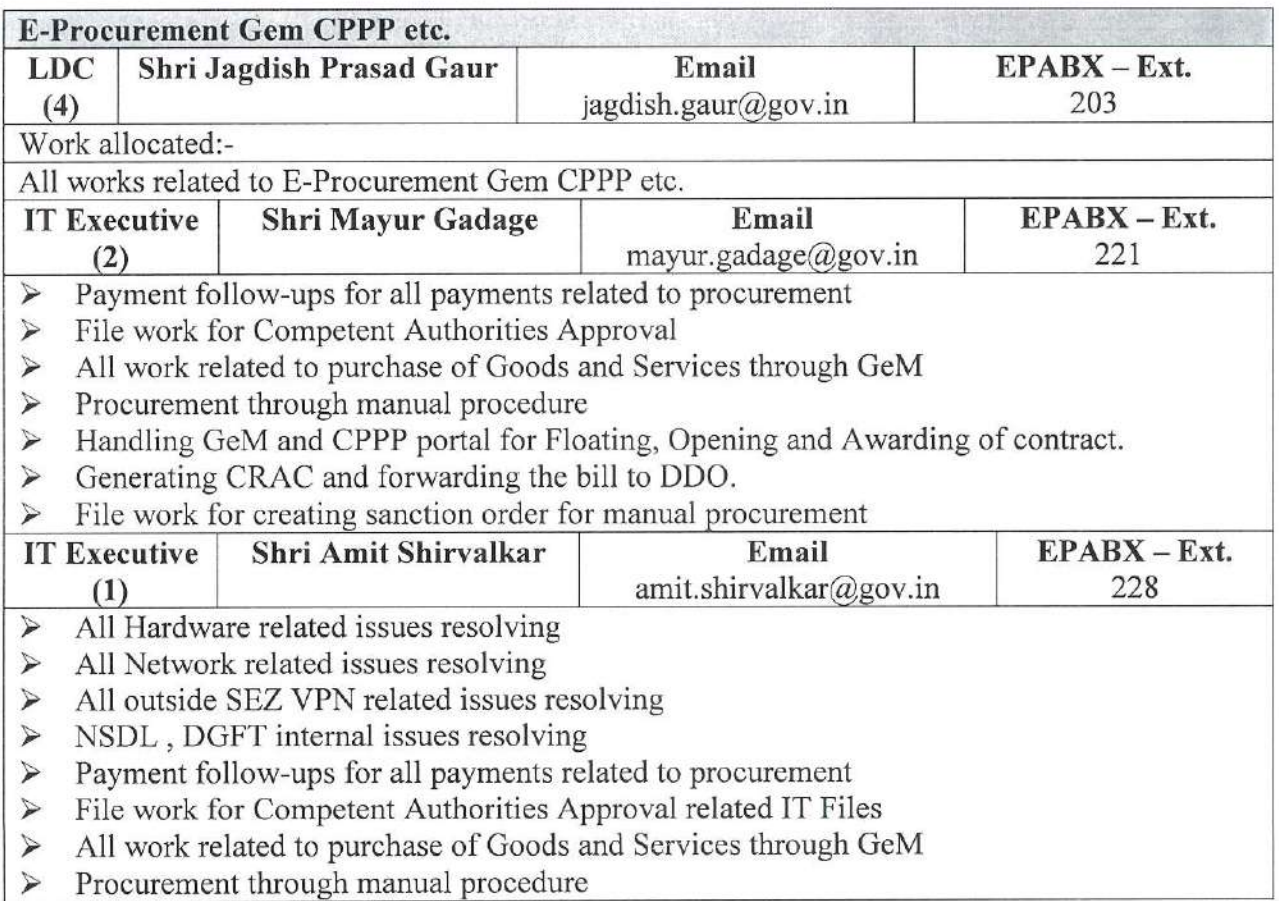

 $\emptyset$ 1995/23

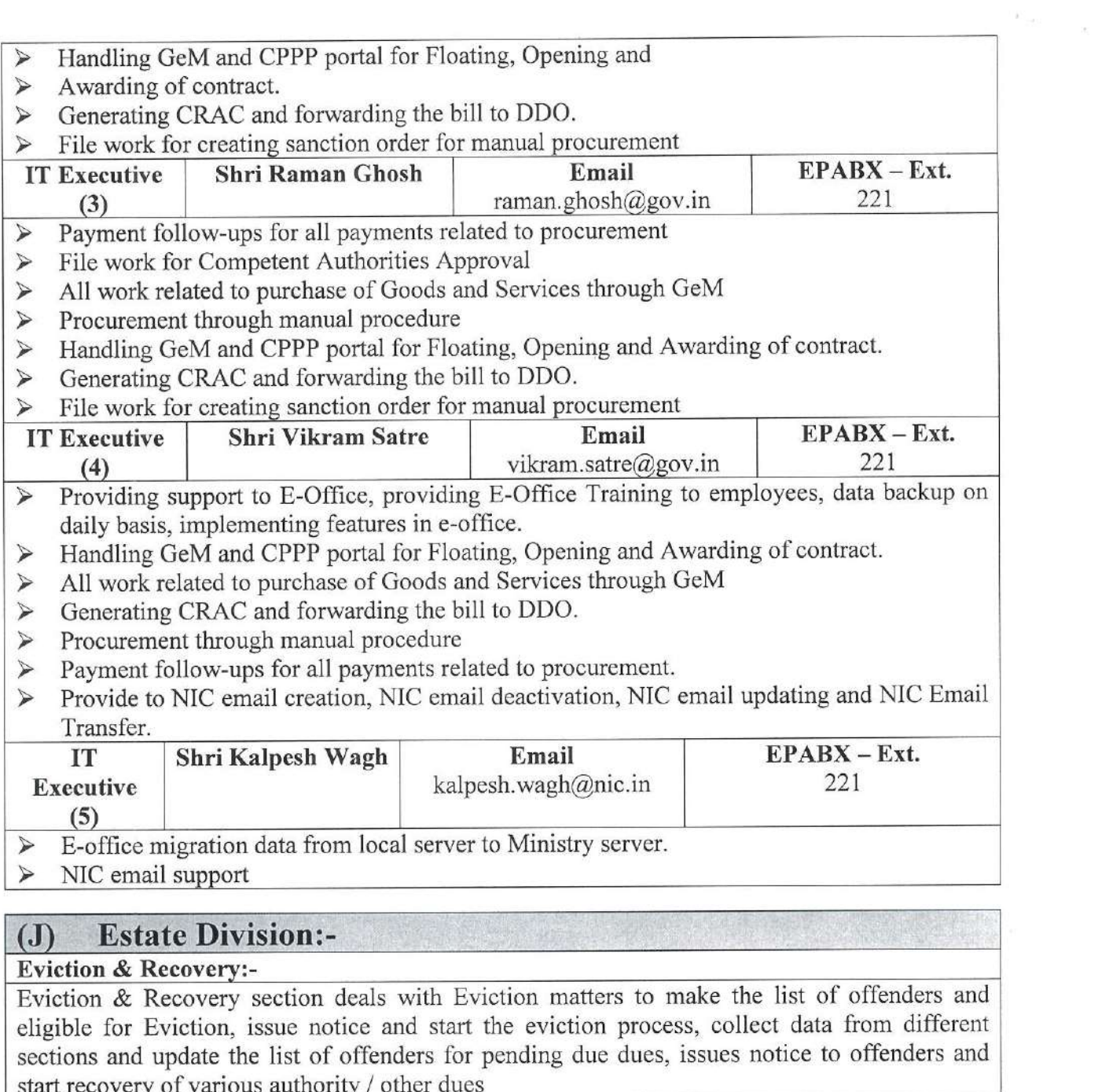

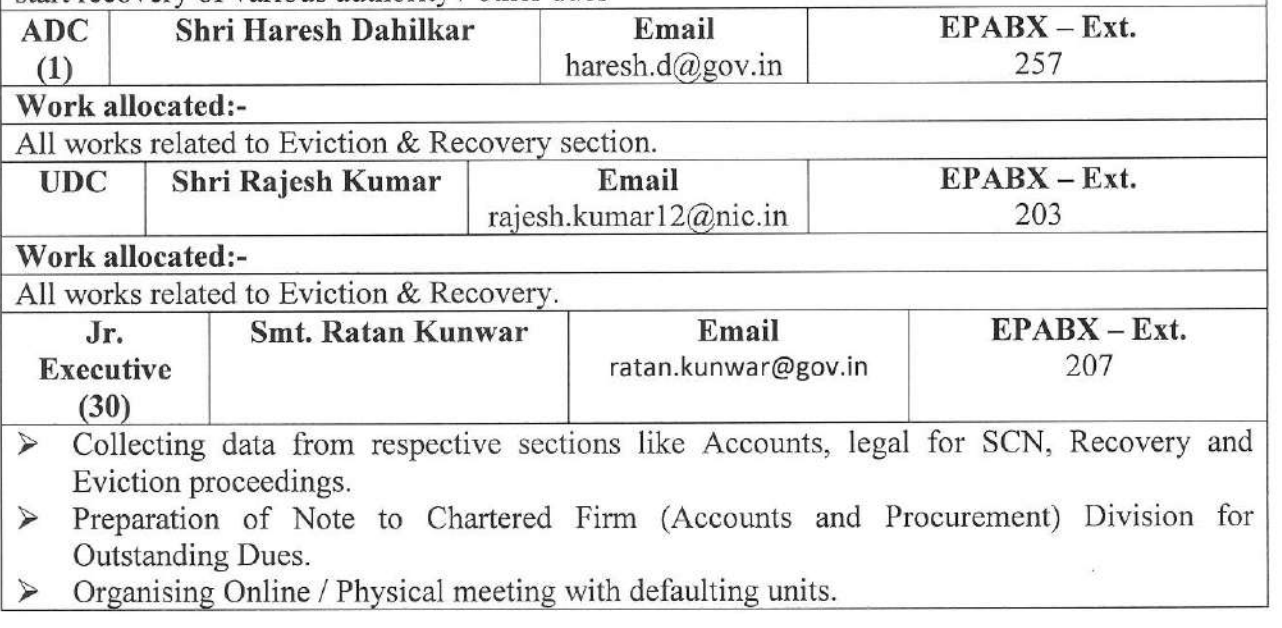

 $\triangleright$  Organising Online / Physical meeting with defaulting units.

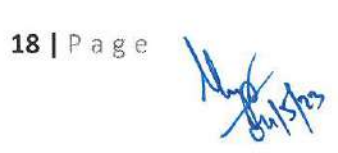

- Preparation of draft & fair Show Cause Notice, Eviction Order, Recovery Notice,  $\triangleright$ Recovery Order and Rent Recovery Certificate under Public Premises Act, 1971 with the help of Assistant or Executive as per the instruction of the Superiors.
- $\blacktriangleright$ Preparation of Personal Hearing letters as and when required.
- $\blacktriangle$ Taking directions in respect of Recovery and Eviction order/notices.
- $\blacktriangleright$ Maintaining data in excel in respect of Eviction and recovery Proceeding
- $\blacktriangleright$ Reply of notes received from concerned section.
- $\checkmark$ Provide the data to IA section before the UAC meeting every month.
- $\blacktriangleright$ Follow up with the units regarding outstanding rent.

#### **Utility Cell:-**

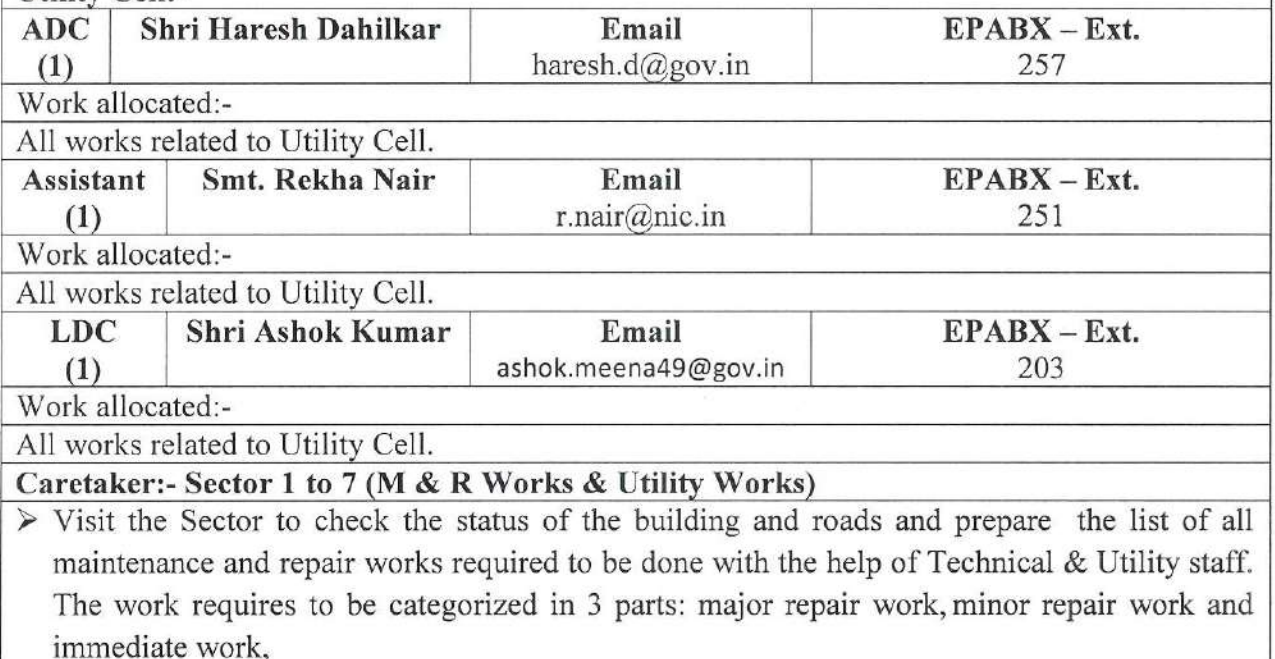

- $\triangleright$  Supervise the outsourced field staff in inspections and checking of premises of the sector.
- $\triangleright$  Prepare the evidence of the requirement of maintenance and repair work in the form of Photograph and listed description thereof.
- $\triangleright$  Validating (Signing the Report) and taking active part in daily inspections done by the Out-sourced field staff.
- $\triangleright$  Prepare before and after photographic and written records of all the activities undertaken by the concerned Service Provider.
- $\triangleright$  Submission of inspection report to Estate Management Control Cell.
- $\triangleright$  Submission of monthly report of M & R works with regards to contract awarded by SEEPZ Authority for validating the services as per SLA/Work Order in order to release the payment of contract with respect to work contract only.

NOTE :- (Further, such report should be counter signed by the Utilities Sector Officials and Technical Cell).

- $\triangleright$  Ensuring with assistance from IT Division and CCTV service provider of data archiving of image/videos files for validation of date wise performance of works for monthly contracts with date stamp.
- > Being a part of the Tender Contract Management Committee for the review and certification of work performed under contract.

NOTE :- (Further, such report should be counter signed by the EM, Technical Cell, and Utility Field Staff and all files will be routed through EM).

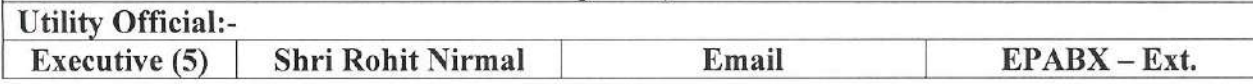

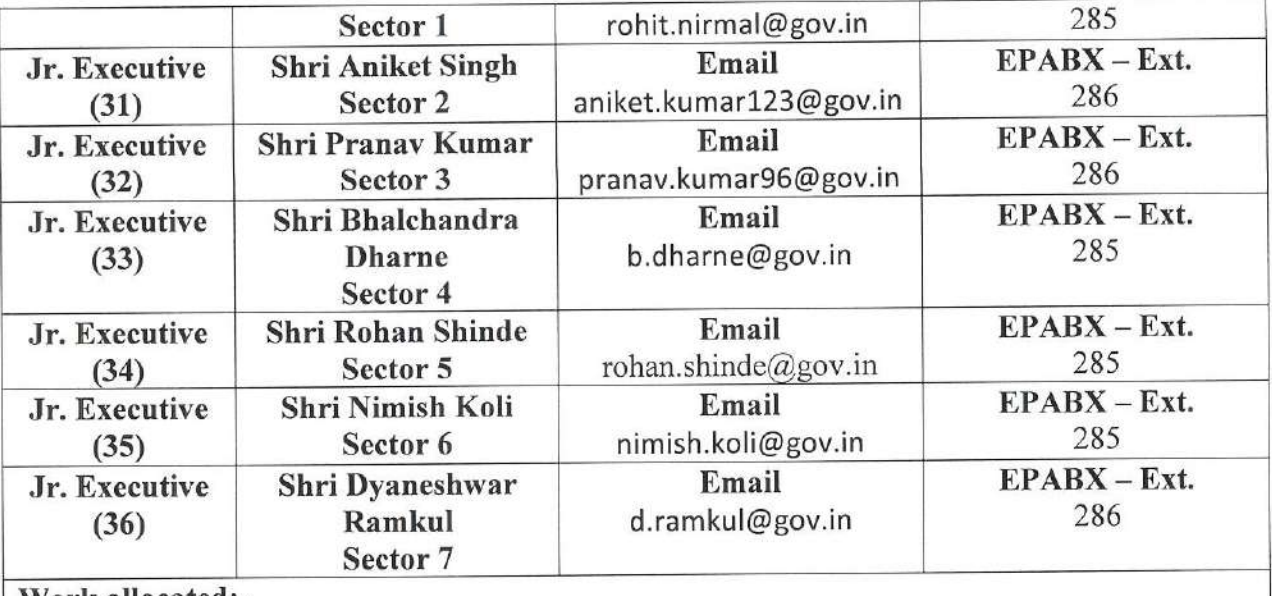

Work allocated:-

> Visit the Sector to check the status of the building and roads and prepare the list of all maintenance and repair works required to be done with the help of Technical & Caretakers. The work requires to be categorized in 3 parts: major repair work, minor repair work and immediate work.

> Taking photographs of the item where work is required and making a note of all inspected areas for further records keeping. The list of work to be done must be correlated with the photographs

> Highlighting each and every M&R works that needs urgent attention /action.

- > Validating all works undertaken by the agency with the help of caretakers and Technical Cell.
- > Submission of inspection report to Service Provider/ Estate ManagementControl Cell.
- > Submission of work progress report of Estate Management Control Cell as per approved format.
- > Maintenance of digital record of works/photographs etc for ready reference.
- > As of now the Technical cell, SEEPZ-SEZ and with support from Technical Documentation Agency will look after the work of M&R in the field.
- $\triangleright$  Inspection of the Sector to see and report the requirement of Utility works needs to be done by the Service Provider.
- $\triangleright$  Taking photographs and notes of all inspected areas for further record
- $\triangleright$  Keeping and submitting day to day reports to the Estate Control Cell. Relevant Documentation for the above mentioned sector.
- > Oversee works related to cleaning of premises and common areas, horticulture and tree pruning, Waste management, gutter cleaning, water supply and plumbing requirements etc. as per SLA/Contract management matrix.
- > Preparation of contract management matrix for tenders under Estate Division
- $\triangleright$  Daily reporting to Estate manager.
- $\triangleright$  Any other work assigned by Sr. Officials

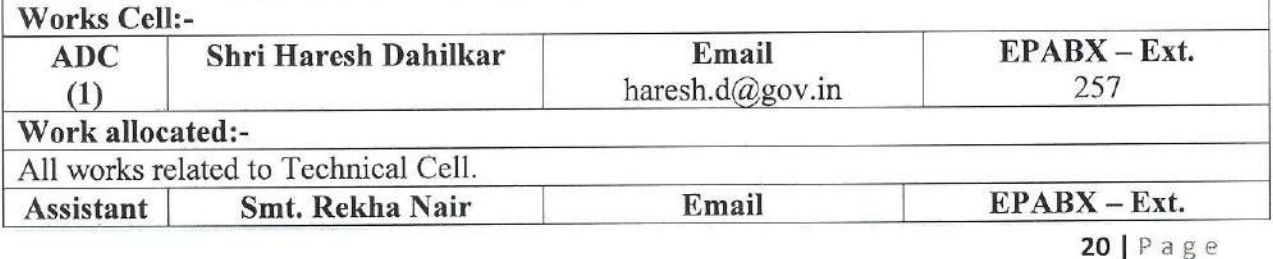

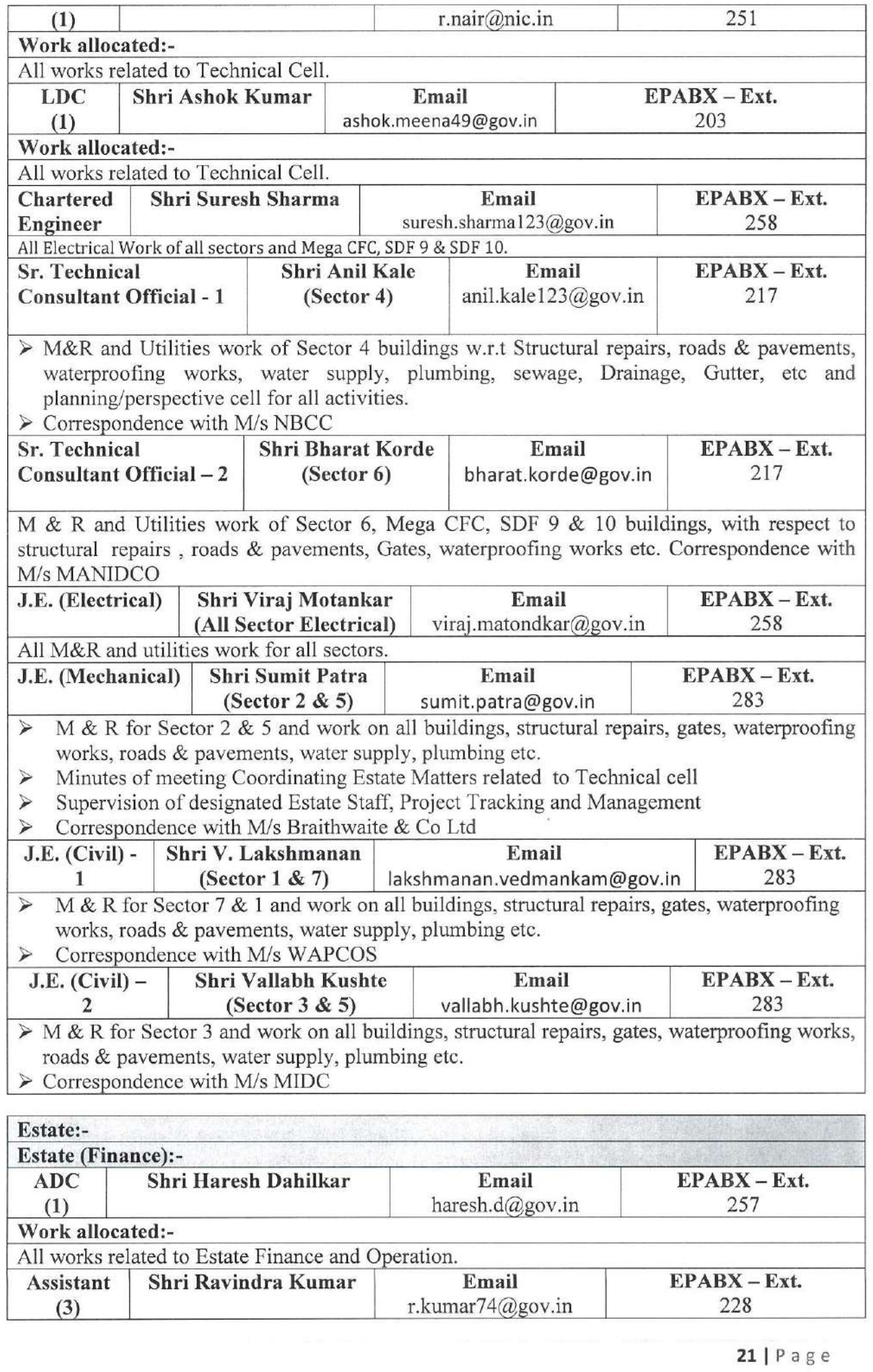

 $\mu = -\pi^{-1}$ 

 $21 | P a g e$ 

lly wistes

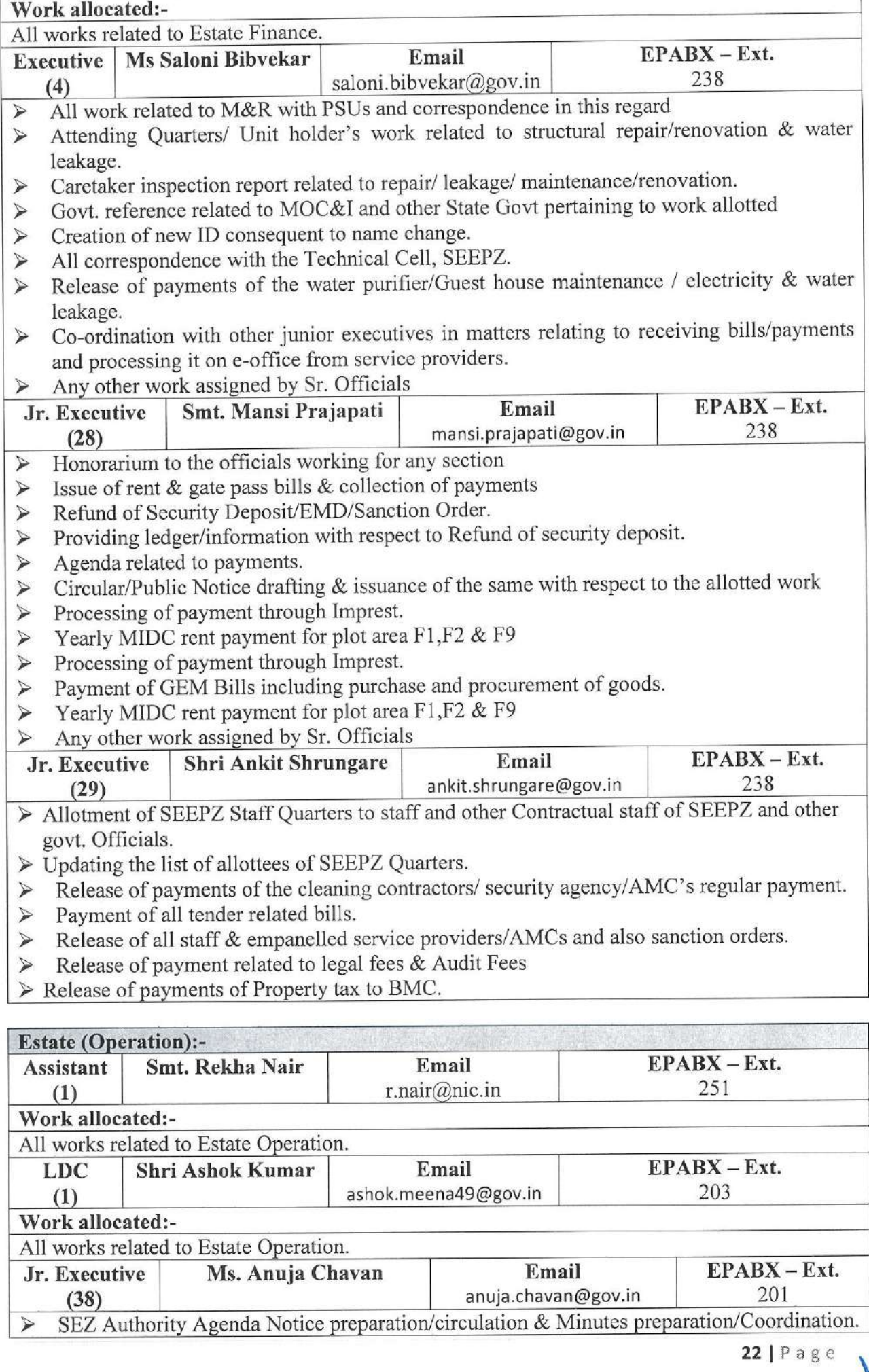

 $\geq 1$ 

Pou ps/23

 $\sigma$  .

Ï

3,

- Allotment of space, possession letters, surrender of units  $\blacktriangleright$
- $\blacktriangleright$ Generation of challan for vehicles for removal waste
- $\prec$ Reply to CRA/CAG Audit Paras in consultation with CA, as and when required
- $\blacktriangleright$ Attending to Internal Auditor's work objections if any raised by them.
- Preparing Annual Audit Reports & forward to the Ministry.  $\blacktriangleright$
- Assisting CA section in annual accounts, CRA objection etc.  $\prec$
- Circular/Public Notice drafting & issuance of the same with respect to the allotted work  $\blacktriangleright$
- $\triangleright$  Any other work assigned by Sr. Officials

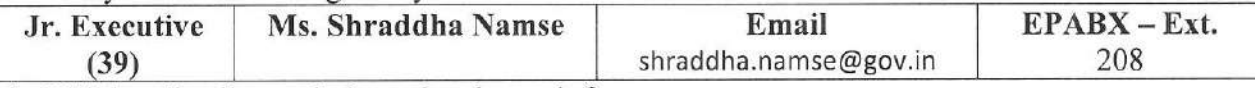

- $\triangleright$  Will handle all permission related to unit for:
- > Fresh NOC for electricity supply and additional requirement of electricity load If any.
- $\triangleright$  Conducting promotional/awareness activity inside SEEPZ premises.
- $\triangleright$  Processing of vendor request for Registration/Empanelment of E-waste/Hazardous waste inside SEEPZ.
- $\triangleright$  File movement/record shifting or material movement outside SEEPZ
- $\triangleright$  To take in & out fire extinguishers for refilling purpose.
- $\triangleright$  To allow cameras & other equipment for video shooting/photography for business purposes. Allow empty tempo inside SEEPZ premises for internal shifting/movement.
- $\triangleright$  Any other work assigned by Sr. Officials

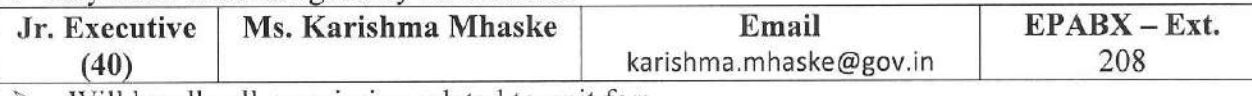

- Will handle all permission related to unit for: ⋗
- Temporary monsoon shed and removal of the same.  $\blacktriangleright$
- To take out balanced civil / renovation material outside SEEPZ premises.  $\prec$
- $\triangleright$  Onetime removal of debris generated during Renovation/ repair work.
- Circular/Public Notice drafting & issue to unit holders.  $\prec$
- General permission such as mock drill, training, and event organized by unit holders inside  $\geqslant$ their unit premises.
- Usage of BFC conference hall by the unit.  $\prec$
- Permission to allow tea/coffee vening machines for demo purposes or new machines or  $\blacktriangleright$ such permission inside SEEPZ for their employees.
- Permission for laying optic fiber cable subject to inspection charges/security deposit and  $\blacktriangleright$ annual rent for laying cable & issue of the final permission.
- Any other work assigned by Sr. Officials  $\blacktriangleright$

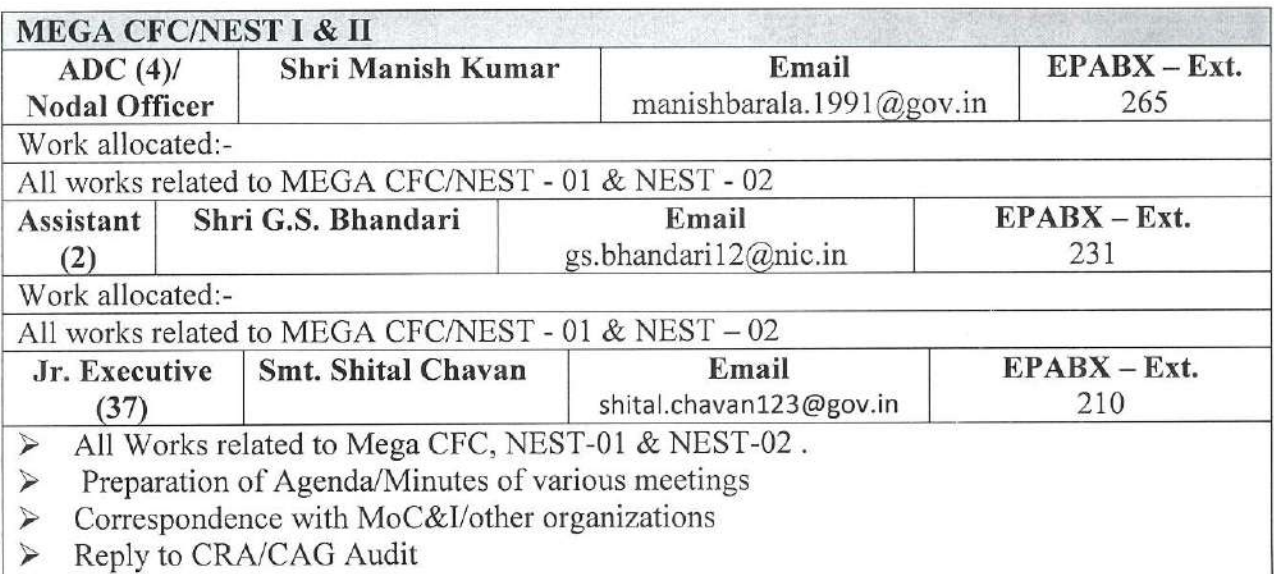

 $\triangleright$  Projects/reports related to ASIDE/TIES to be sent to MOC&I.

Legacy matters pertaining to NFCD.  $\blacktriangleright$ Any other work assigned by Sr. Officials.  $\blacktriangleright$ 

### Annexure :- Organogram (Version - 1.1)

(Shyam Jagamathan) Zonal Development Commissioner, SEEPZ-SEZ

To,

- 1. All Concerned Officer / Officials.
- 2. Office Order file / register
- 3. DCO/JDCO/SO
- 4. IT Section for uploading on website.